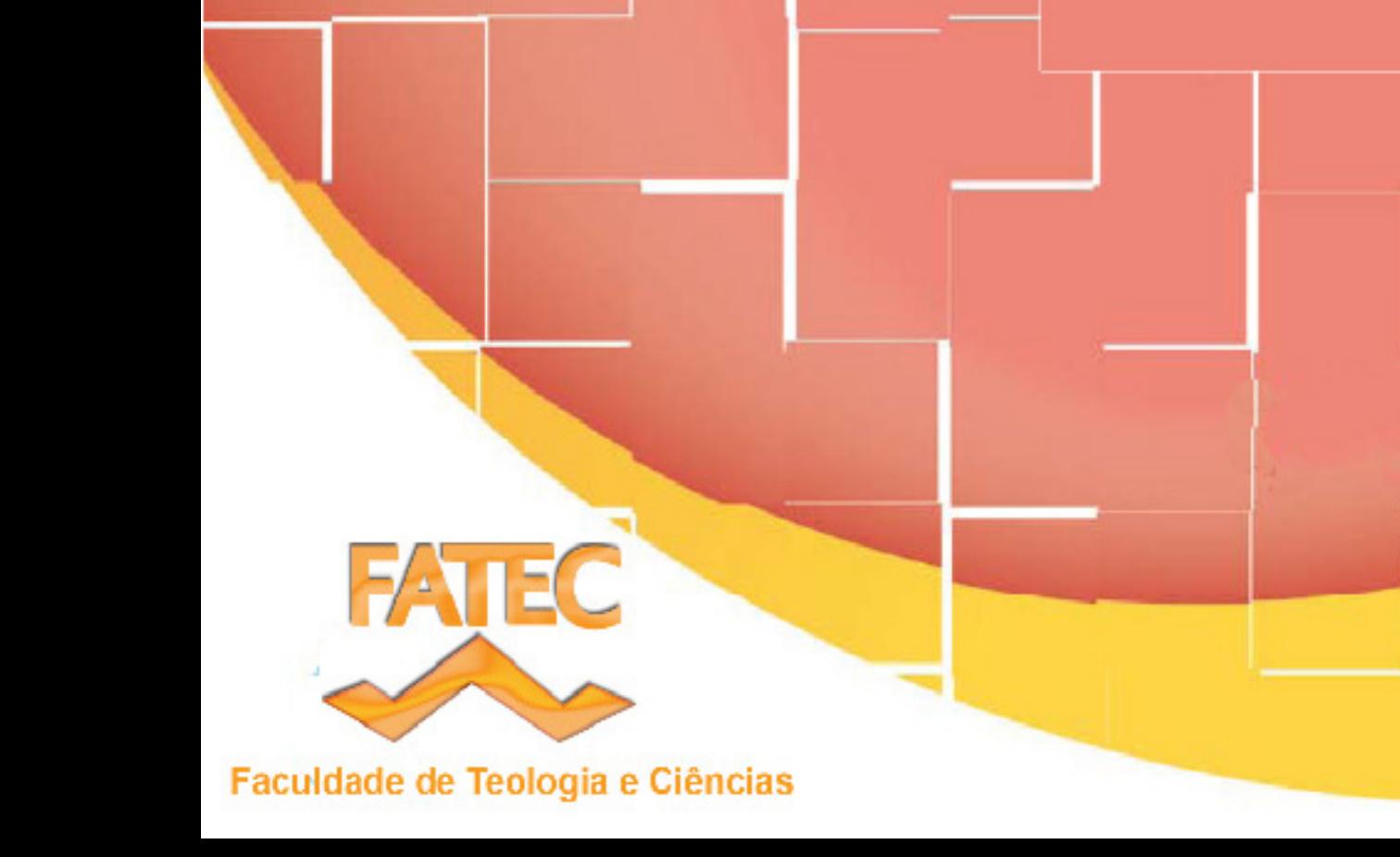

#### **INDICE**

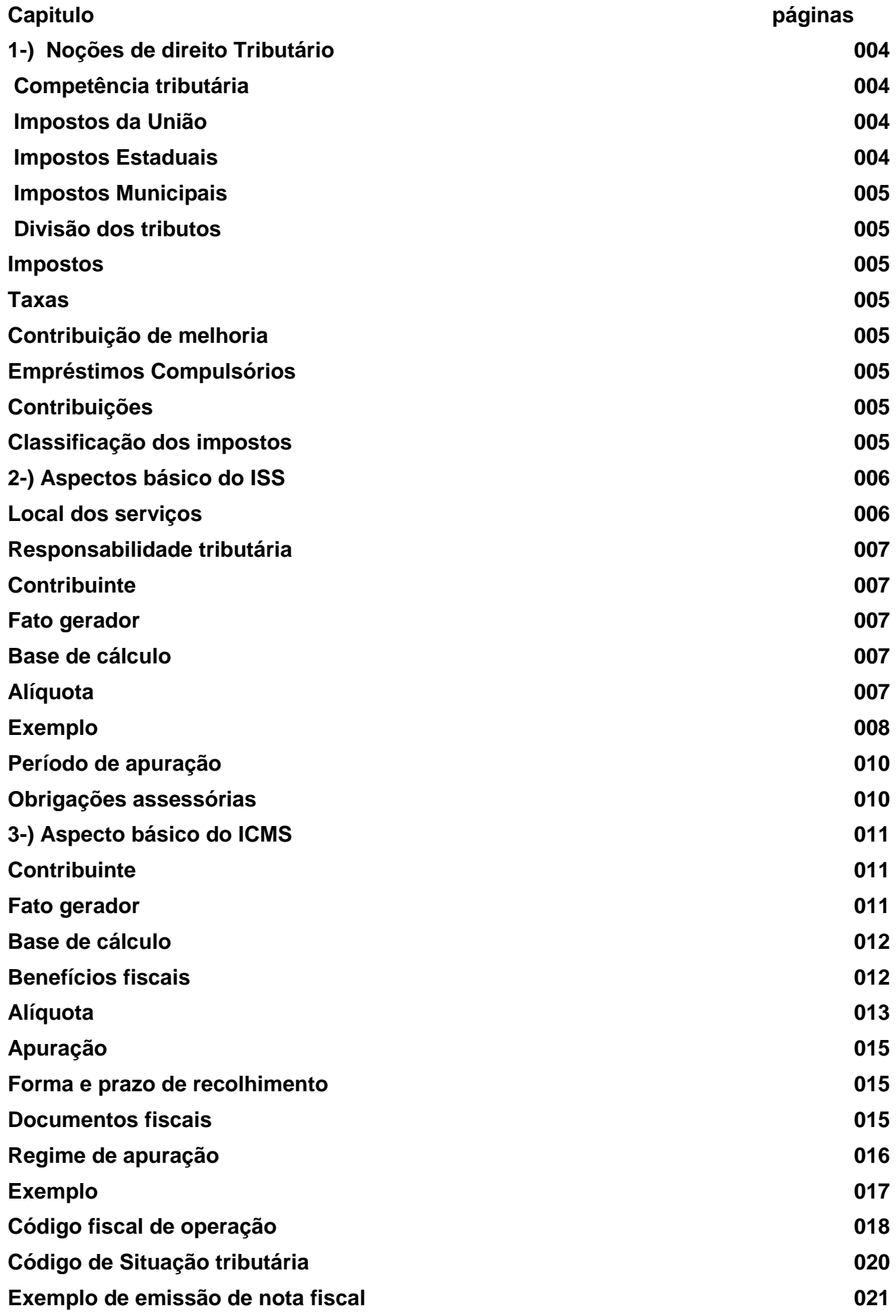

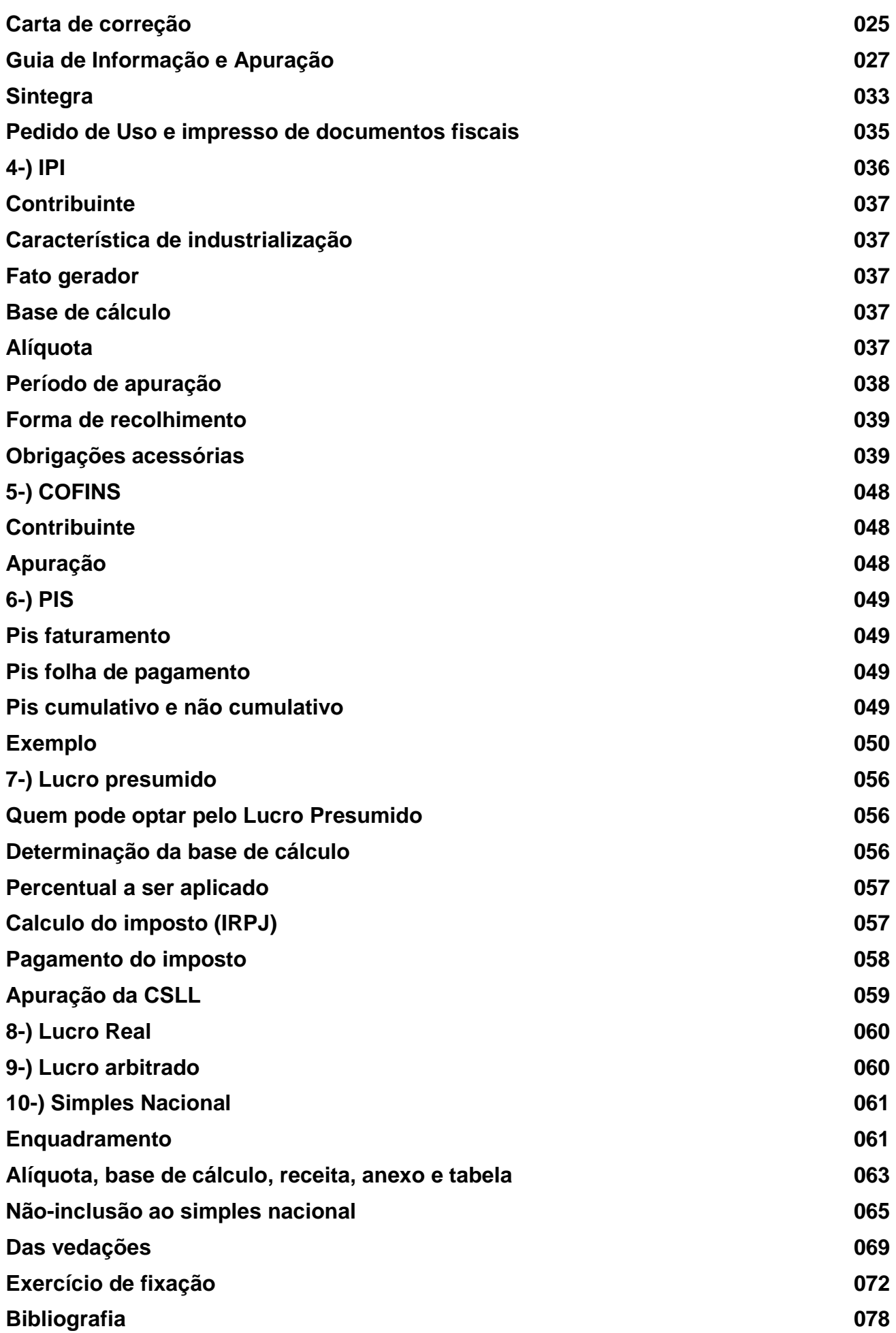

#### **1-) NOÇÕES DE DIREITO TRIBUTÁRIO**

Direito Tributário é um ramo do direito administrativo que estuda os princípios e as regras aplicadas ao exercício do poder de tributos do Estado Democrático de Direito.

Em outro conceito podemos dizer que Direito Tributário é a disciplina da relação entre o Tesouro Público e o contribuinte, resultante da imposição, arrecadação e fiscalização dos tributos.

No direito tributário é importante observação dos atos editados pelos entes tributantes (Lei, Decretos, Portarias, Instruções Normativas etc..) os quais obedecem a uma hierarquia, ficando o que denomina fonte do direito.

A hierarquia das leis são representadas da seguinte forma:

Poder Contribuinte Originário:

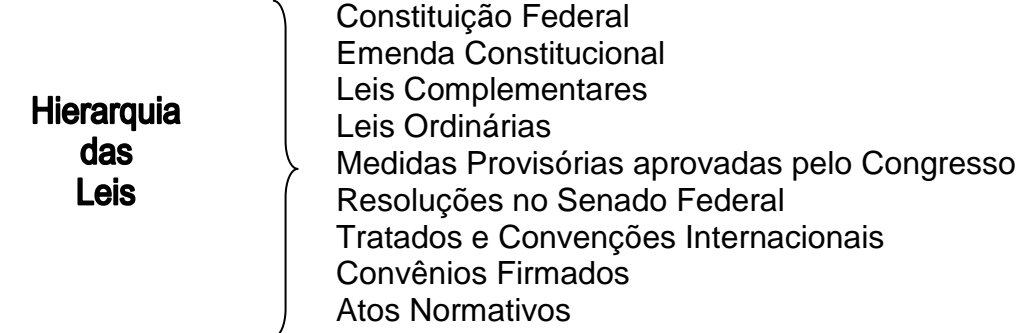

Assim, em obediência a citada hierarquia: a Lei cria um tributo, o Decreto o regulamenta e as Portarias, Instruções Normativas e as resoluções etc., o complementam.

#### **COMPETENCIA TRIBUTÁRIA**

A constituição federal, atribue competência para cada ente da federação para instituir os impostos, os quais são distribuídos da seguinte forma:

#### **IMPOSTO DA UNIÃO**

Compete a União instituir impostos sobre ( art. 153 da CF/88)

- a) Imposto de Importação II
- b) Imposto de exportação IE
- c) Imposto de Renda e Provento de Qualquer Natureza IR
- d) Imposto sobre Produtos Industrializados IPI
- e) Imposto Sobre Operações de financeira IOF
- f) Imposto sobre propriedade Territorial Rural ITR

#### **IMPOSTO ESTADUAIS**

- a) Transmissão causa mortis e doação de quaisquer bens e direitos ITCMD
- b) Operações relativo à circulação de mercadoria e sobre prestação de serviços de transportes interestadual e intermunicipal e de comunicação, ainda que as operações e as prestações se iniciem no exterior – ICMS
- c) Imposto sobre propriedade de veiculo automotores IPVA

#### **IMPOSTOS MUNICIPAIS**

- a) Propriedade predial e territorial urbano ISS
- b) Servicos de qualquer natureza ISS

O Código Tributário Nacional define tributo da seguinte forma:

"Tributo é toda a prestação pecuniária compulsória, em moeda ou cujo valor nela se possa exprimir, que não constitua sanção de ato ilícito, instituída em Lei e cobrada mediante atividade administrativa plenamente vinculada"

A União, Estados, Municípios e o Distrito Federal, podem por Lei, instituir os tributos de sua competência e estes são denominado **Sujeito Ativo**, ou seja, quem recebe o Tributo. Já quem paga esses Tributos, as pessoas físicas e as pessoas jurídicas, é denominado **Sujeito Passivo.** 

Exemplo:

 $\overline{a}$ 

- 
- Distrito Federal
- Municípios

**RECEBE PAGA Sujeito Ativo Sujeto Passivo Ativo Autorita e Sujeto Passivo Autorita e Sujeto Passivo** - União - Pessoa Física - Estados - Pessoa Jurídica

#### **Divisão de espécies de Tributos:**

Os tributos são divididos em 5 espécies:

**IMPOSTOS** – Serve para atender as necessidades gerais da Coletividade. O benefício não é individual, e sim para a toda a comunidade.

**TAXAS** – Utilizadas para retribuir o ônus inerente ao exercício regular do poder de polícia<sup>1</sup> e os serviços específicos e divisíveis (coleta de lixo, licenciamento de veículos, taxa de inspeção sanitária, etc).

**CONTRIBUIÇÕES DE MELHORIA** – São aquelas instituídas em razão de valorização do particular, em função da realização de uma obra pública. (Prefeitura construiu uma Praça próxima de um terreno particular e valoriza o local do particular).

 **EMPRÉSTIMOS COMPULSÓRIOS** – São instituídos visando atender as calamidades públicas ou guerra externa e investimento público relevante para o interesse nacional.

 **CONTRIBUIÇÕES** – Que objetivam a regulamentação da economia, os interesses de categorias profissionais e o custeio da seguridade social e educacional.

#### **CLASSIFICAÇÃO DOS IMPOSTOS:**

**DIRETOS**, são aqueles em que o valor econômico da obrigação tributária é suportado exclusivamente pelo contribuinte sem que o ônus seja repassado para terceiros. Os impostos diretos incidem sobre o patrimônio e a renda, e são considerados tributos de responsabilidade pessoal. Exemplo: IRPF, IRPJ, IPTU, ITR, IPVA e etc.

**INDIRETOS**, são aqueles em que a carga financeira decorrente da obrigação tributária é transferida para terceiros ficando sujeito passivo obrigado a recolher o respectivo valor, mas o

<sup>&</sup>lt;sup>1</sup> Considera-se poder de polícia, a atividade da Administração Pública que, disciplinando direito, interesse, regula a prática de ato ou abstenção de fato, em razão de interesse público referente à segurança, à higiene, à ordem, aos costumes, à disciplina da produção e do mercado.

ônus fica transferido para outrem. Os impostos indiretos são aqueles que incidem sobre a produção e a circulação de bens e serviços e são repassados para o preço, pelo produtor,vendedor ou prestador de serviço. Exemplo: IPI, ICMS, ISS, COFINS e etc.

O Sistema Tributário de Arrecadação, ou seja, a arrecadação dos tributos divide-se em: Federal, Estadual e Municipal.

Os Impostos e Contribuições que iremos estudar são os seguintes:

#### **Competência FEDERAL**

**IPI** – Imposto Produtos Industrializados

**PIS/PASEP** – Programas de Integração Social e de Formação do Patrimônio do Servidor Público

**COFINS** – Contribuição para o Financiamento da Seguridade Social

**IRPJ** – Imposto de Renda da Pessoa Jurídica

**CSLL** – Contribuição Social Sobre o Lucro Liquido

**SUPER SIMPLES** - Sistema Unificado de Pagamento de Impostos e Contribuições das Microempresas e das Empresas de pequeno Porte

#### **Competência ESTADUAL**

**ICMS** – Imposto sobre Operações Relativas à Circulação de Mercadorias e sobre Prestações de Serviços de Transporte Interestadual e Intermunicipal e de Comunicação

#### **Competência MUNICIPAL**

**ISSQN** – Imposto Sobre Serviços de Qualquer Natureza

#### **NOTA**

**"O Distrito Federal, de acordo com a constituição Federal, possui a competência tributária para instituir todos os tributos de competência dos estados e municípios."** 

#### **2-) ASPECTOS BÁSICOS DO ISS**

O Imposto sobre Serviços de Qualquer Natureza (ISS/QN), de competência municipal, está previsto no art. 156, III, da Constituição Federal de 1988 e incide sobre a prestação de serviços relacionados em Lista anexa à Lei Complementar nº 116/03.

No Município de São Paulo, o ISS está regulamentado pelo Decreto no 44.540/04, que absorve as disposições da Lei Complementar nº 116/03 e da Lei Municipal nº 13.701/03.

#### **LOCAL DOS SERVIÇOS**

O serviço considera-se prestado e o imposto devido no local do estabelecimento prestador ou, na falta do estabelecimento, no local do domicílio do prestador, exceto nas hipóteses previstas nos itens I a XXII do art. 3 da Lei Complementar 116/2003.

#### **Responsabilidade Tributária**

Para efeitos de tributação do ISS, será considerado responsável tributário aquele a quem for atribuída a obrigação de pagar o imposto incidente na prestação de serviço, substituindo o prestador nessa obrigação. No município de são Paulo, os responsáveis tributários foram eleitos em três categorias:

1 – Pelo tipo de serviços tomado ou intermediário

2 – Pelo tipo de tomador dos serviços

3 – Pela origem dos serviços, ou seja, se for de outro município ou exterior o responsável tributário é quem contrata o serviço através de retenção na nota fiscal.

A retenção do ISS é feita pela pessoa contratante ou tomadora de serviços que deverá descontar do valor a ser pago ao prestador o montante equivalente ao imposto e, posteriormente, recolhê-lo aos cofres do município por meio de documento de arrecadação (DAMSP)

Dessa forma, o imposto devido será retido e recolhido pelo responsável, pessoa física ou jurídica.

**Contribuinte**: É o prestador de serviços, ou seja, aquele que presta serviços. Podemos considerar prestador de serviços o profissional autônomo ( pessoa física ) ou a pessoa jurídica, inclusive a sociedade de fato que exerce em caráter permanente ou eventual, quaisquer das atividades referidas na lista de serviços contida na Lei complementar nº 116/2003. Lei Federal.

**Fato Gerador:** Ocorre o fato gerador do ISS quando da prestação de serviços , seja por empresa ou profissional autônomo, com ou sem estabelecimento fixo.

#### **Base de Calculo**:

Em regra, a base de cálculo é o preço do serviço, assim considerada a receita bruta a ele correspondente.

Todavia, para os serviços prestados por profissionais autônomos e sociedades de profissionais, (escritório de contabilidade, escritório de advogados, etc.), o valor da base de cálculo está determinado pela legislação, ou seja, por profissional e não sobre o valor dos serviços. Tem um valor fixo para cada profissionais, nos termos do artigo 15 da lei 13.701/2003.

#### **Alíquota**

A alíquota do ISS varia de acordo com o tipo dos serviços prestados ou tomados pelos contribuintes.

A Emenda Constitucional 37/2002 fixou a alíquota mínima do ISS em 2% (dois por cento), a partir da data da sua publicação. A alíquota máxima do ISS foi fixada em 5% pelo art. 8, II, da Lei Complementar 116/2003**,** com isso o governo visa acabar com a guerra fiscal entre os municípios.

Exemplo I

A Fundação Idepac resolve contratar uma empresa para serviços de consultoria pedagógica no valor de R\$ 500,00, sendo que a alíquota do ISS desse município ( Estado de são Paulo ) é 5% . Qual o valor do imposto a recolher? Quem irá recolher esse imposto, o prestador ou tomador do serviço (Idepac)

Calculo:

R- A) ISS a recolher R\$ 25,00

B) o recolhimento desse imposto é feito pelo prestador de serviços

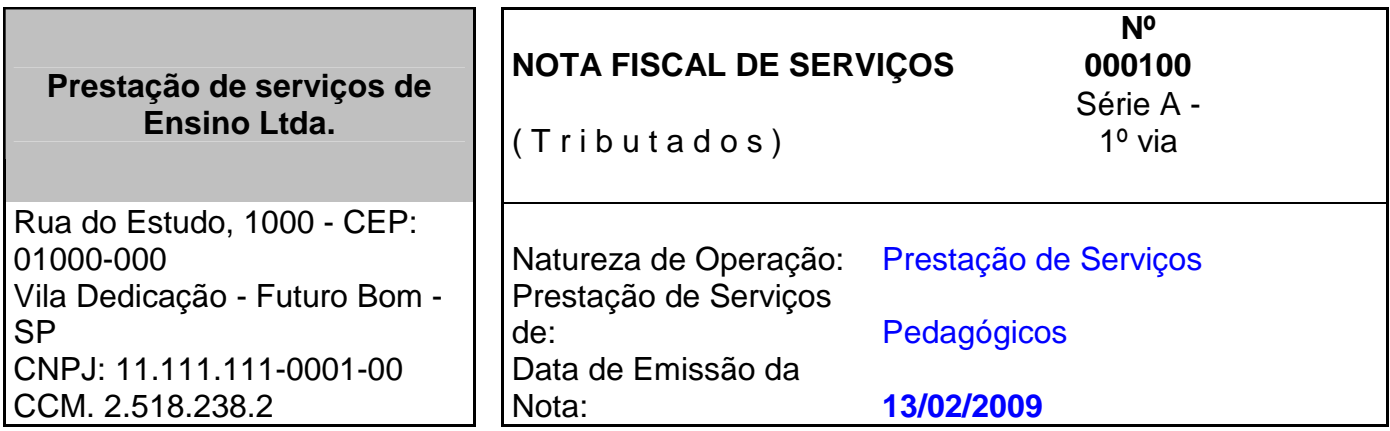

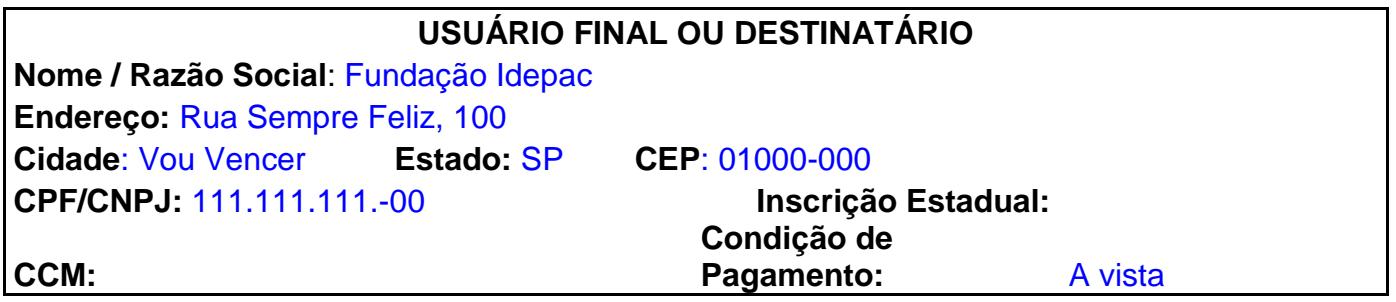

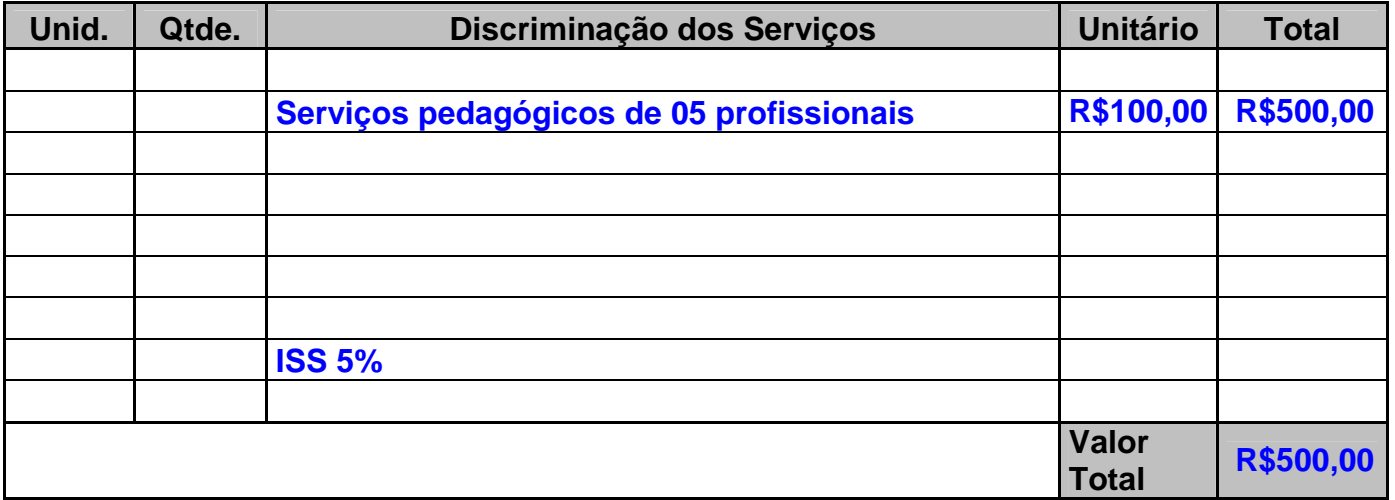

#### Exemplo II

**CCM:** 

Visando diminuir a carga tributária do ISS, a empresa mudou-se para o município de Diadema, pois a alíquota do ISS daquele município é de 2% conforme dados da própria nota fiscal. Neste caso, quem é o responsável tributário pelo recolhimento desse imposto o Idepac ou o prestador de servico?

Resposta: A Fundação Idepac deverá fazer a retenção do imposto no valor de R\$ 25,00 e recolher para o município de São Paulo e o prestador de serviço deixa a obrigação do recolhimento.

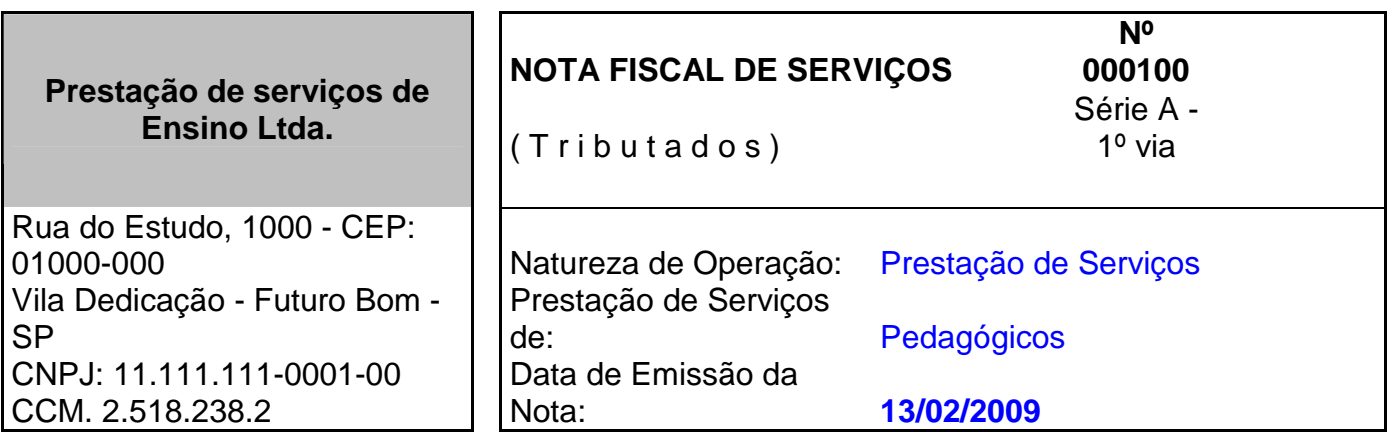

#### **USUÁRIO FINAL OU DESTINATÁRIO**

**Nome / Razão Social**: Fundação Idepac **Endereço:** Rua Sempre Feliz, 100 **Cidade**: Vou Vencer **Estado:** SP **CEP**: 01000-000 **CPF/CNPJ:** 111.111.111.-00 **Inscrição Estadual:**

**Condição de**  Pagamento: **A** vista

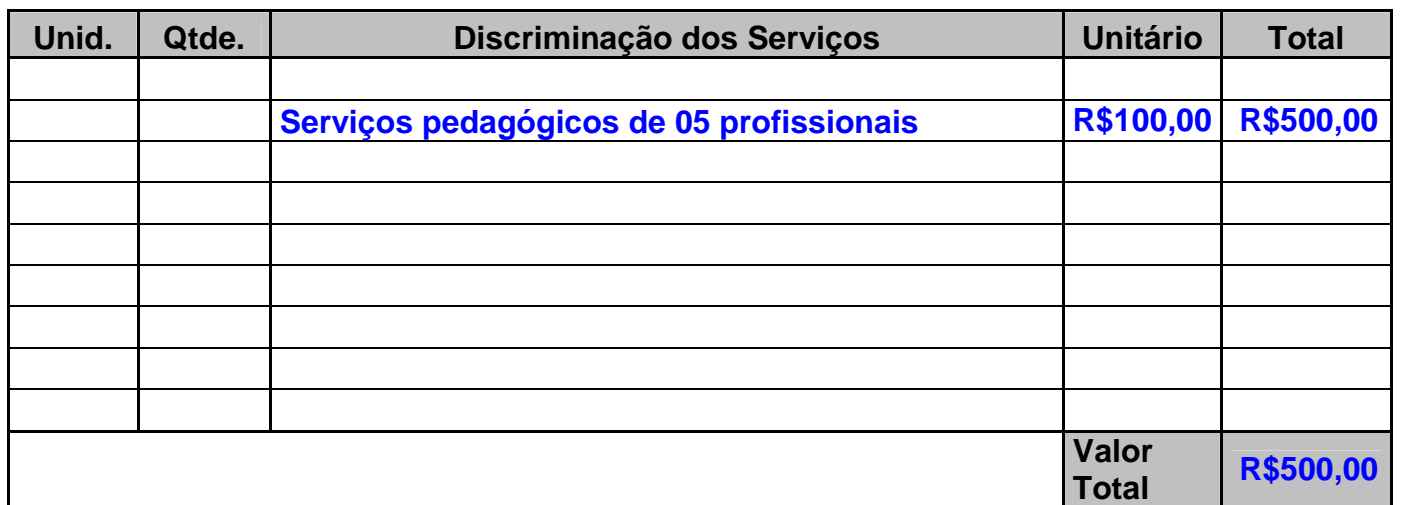

#### **PERIODO DE APURAÇÃO E RECOLHIMENTO**

O ISS deve ser apurado mensalmente (ultimo dia do mês) pelos estabelecimentos contribuintes e recolhido a cada dia 10 do mês subseqüente à ocorrência do fato gerado.O ISS será recolhido mediante o Documento de Arrecadação Municipal - DAMSP

#### **Obrigações acessórias**

#### **NOTA FISCAL**

A Prefeitura Municipal de São Paulo instituiu por meio da Lei nº 14.097/2005 a chamada Nota Fiscal Eletrônica de Serviços - (NF-e), a ser utilizada exclusivamente pelos contribuintes do ISS estabelecidos em seu território, cuja receita seja igual ou superior a R\$ 240.000,00 no exercício anterior e que os serviços estejam constante na tabela anexa à Portaria nº 72/2006.

A Nota Fiscal Eletrônica de Serviços - (NF-e) substituirá gradativamente as tradicionais Notas Fiscais impressas, conforme cronograma estabelecido pelo Fisco Municipal.A NF-E gera crédito de IPTU para os tomadores do serviços.

#### **Livros Fiscais**

Os contribuintes que emitirem Notas Fiscais de Serviços devem, obrigatoriamente, escriturar o livro Registro de Notas Fiscais de Serviços Prestados, Modelo 51. Os contribuintes que emitirem Notas Fiscais-Fatura de Serviços devem, obrigatoriamente, escriturar o livro Registro de Notas Fiscais-Fatura de Serviços Prestados, Modelo 53

#### **Declaração Eletrônica de Serviços (DES)**

A DES é uma obrigação acessória que consiste na escrituração mensal de todos os documentos fiscais emitidos e recebidos, relativamente aos serviços prestados, tomados e intermediados de terceiros.

Ficam obrigadas a apresentação da DES os prestadores e tomadores de serviços, estabelecidos no Município de São Paulo.

A DES substitui o livro modelo 51, pois todos os serviços prestados ou tomados deverão ser laçados nesse programa.

#### **3-) ASPECTOS BÁSICOS DO – ICMS**

O Imposto sobre Operações Relativo à Circulação de Mercadoria e sobre Prestação de Serviços de Transportes Interestaduais e Intermunicipal e de Comunicação.

O ICMS é regulamentado pela seguinte legislação:

- a) Art. 155, II e § 2ª da CF/1988 ( Constituição Federal)
- b) Lei Complementar nº 87 de 1996 (complementa os dispositivos constitucionais e traz regras gerais para a cobrança do ICMS, valido para todos os Estados).
- c) Lei nº 6.374/89 ( instituidora do imposto no Estado de São Paulo)
- d) Decreto 45.490/200 (Aprova o Regulamento do ICMS no Estado de São Paulo RICMS/SP)

#### **CONTRIBUINTE:**

É a pessoa física ou jurídica que pratica de forma habitual à circulação de mercadoria, bem como a prestação de serviços de transportes interestadual e intermunicipal e de comunicação.

**O ICMS** é um imposto não-cumulativo, compensando-se o que for devido em cada operação relativa à circulação de mercadoria ou prestação de serviços ( de transportes interestadual e intermunicipal e de comunicação) com o montante cobrado nas anteriores, pelo mesmo ou outro Estado ou pelo Distrito Federal.( CF/88 artigo 155, §§ 2º, inciso I)

- O ICMS é obrigatório às empresas comerciais, industriais, produtor rural e prestadoras de serviços de transportes, interestadual e intermunicipal e de comunicação.
- O registro da empresa dar-se mediante a Inscrição Estadual junto a Secretaria da Fazenda do Estado, denominada (I.E.) formada por 12 dígitos. Ex.: 111.222.333.444
- I.E. é o registro do contribuinte no cadastro do ICMS mantido pela Fazenda Estadual.Com a inscrição, o contribuinte passa a ter o registro formal do seu negócio, ou seja, poderá efetuar operações com mercadorias.

#### **FATO GERADOR DO ICMS**

Em resumo, considera-se fato gerador, saída de mercadoria do estabelecimento comercial ou industrial a qualquer titulo. No que tange o artigo 2º do RICMS/SP o fato gerado do ICMS é o seguinte:

I - na saída de mercadoria, a qualquer título, de estabelecimento de contribuinte, ainda que para outro estabelecimento do mesmo titular;

II - no fornecimento de alimentação, bebidas e outras mercadorias por qualquer estabelecimento, incluídos os serviços que lhe sejam inerentes;

III - no fornecimento de mercadoria com prestação de serviços:

a) não compreendidos na competência tributária dos municípios;

b) compreendidos na competência tributária dos municípios, mas que, por indicação expressa de lei complementar, sujeitem-se à incidência do imposto de competência estadual;

IV - no desembaraço aduaneiro de mercadoria ou bem importados do exterior;

V - na aquisição, em licitação promovida pelo Poder Público, de mercadoria ou bem importados do exterior e apreendidos ou abandonados;

VI - na entrada, em estabelecimento de contribuinte, de mercadoria oriunda de outro Estado destinada a uso ou consumo ou ao ativo permanente;

VII - na entrada, no território paulista, de lubrificantes e combustíveis líqüidos e gasosos derivados de petróleo e de energia elétrica oriundos de outro Estado, quando não destinados à comercialização ou à industrialização;

VIII - na transmissão de propriedade de mercadoria ou de título que a represente, quando esta não transitar pelo estabelecimento do transmitente;

IX - na transmissão de propriedade de mercadoria depositada em armazém geral ou em depósito fechado;

X - no início da prestação de serviços de transporte interestadual e intermunicipal, por qualquer via;

XI - no ato final do transporte iniciado no exterior;

XII - na prestação onerosa de serviços de comunicação feita por qualquer meio, inclusive na geração, emissão, recepção, transmissão, retransmissão, repetição e ampliação de comunicação de qualquer natureza;

XIII - no recebimento, pelo destinatário, de serviço prestado ou iniciado no exterior;

XIV - na utilização, por contribuinte, de serviço cuja prestação se tenha iniciado em outro Estado e não esteja vinculada a operação ou prestação subseqüente alcançada pela incidência do imposto;

XV - por ocasião da venda do bem arrendado, na operação de arrendamento mercantil.

XVI - na entrada em estabelecimento de contribuinte sujeito às normas do Regime Especial Unificado de Arrecadação de Tributos e Contribuições devidos pelas Microempresas e Empresas de Pequeno Porte - "Simples Nacional", de mercadorias, oriundas de outro Estado ou do Distrito Federal.

#### **BASE DE CÁLCULO**

A base de cálculo é o valor atribuído pela legislação, em que será aplicado à alíquota correspondente ao produto, como regra geral, a base de cálculo do ICMS é o valor da operação.

#### **BENEFICIOS FISCAIS DO ICMS**

**Redução da base de cálculo** – A redução da base de cálculo ( também chamada de isenção parcial) é um beneficio fiscal que visa reduzir a carga tributária do imposto incidente em determinada operações/prestações.

As operações/prestações beneficiadas com redução da base do ICMS estão relacionadas no Anexo II do RCMS/SP.

As reduções da base de cálculo podem ser concedidas por prazo determinado (certo) ou indeterminado e dependem da celebração de acordos entre os Estados, denominados Convênios.

**Isenção** – é a dispensa legal do pagamento do imposto e estão relacionadas no Anexo I do RCMS/SP, são concedidos por prazos determinados ou indeterminado e dependem da celebração de acordo entre os Estados (Convênios).

**Suspensão** – a suspensão do lançamento do imposto pode ser procedida como a prorrogação do pagamento do imposto para um momento futuro, pelo mesmo contribuinte (ex: produtos destinados a cirurgias, mercadoria em demonstração, etc.)

**Diferimento** – o diferi mento do lançamento do imposto pode ser definido como a prorrogação do pagamento do imposto para o momento futuro, por outro contribuinte ( ex: operação com feijão, operação com café, etc.)

**Substituição tributária** – a substituição tributária do ICMS caracteriza-se pela atribuição da legislação a determinado contribuinte, para que ele substitua outro no pagamento do imposto.Esse contribuinte é denominado Substituto, enquanto o outro Substituído.

#### **Alíquota**

È o percentual, definido em Lei aplicado sobre a base de cálculo, resultando assim o tributo para o recolhimento.

As alíquotas do ICMS que devem ser adotadas pelos contribuintes localizados no Estado de São Paulo são as mencionadas a seguir ( art. 52 e seguintes do RICMS/SP)

I - nas operações ou prestações internas, ainda que iniciadas no exterior, 18% (dezoito por cento);

II - nas operações ou prestações interestaduais que destinarem mercadorias ou serviços a contribuintes localizados nos Estados das regiões Norte, Nordeste e Centro-Oeste e no Estado do Espírito Santo, 7% (sete por cento);

III - nas operações ou prestações interestaduais que destinarem mercadorias ou serviços a contribuintes localizados nos Estados das regiões Sul e Sudeste, 12% (doze por cento);

IV - nas prestações interestaduais de transporte aéreo de passageiro, carga e mala postal, em que o destinatário do serviço seja contribuinte do imposto, 4% (quatro por cento);

V - Nas operações com energia elétrica, no que respeita aos fornecimentos adiante indicados:

a) 12% (doze por cento), em relação à conta residencial que apresentar consumo mensal de até 200 (duzentos) kWh;

b) 25% (vinte e cinco por cento), em relação à conta residencial que apresentar consumo mensal acima de 200 (duzentos) kWh;

c) 12% (doze por cento), quando utilizada no transporte público eletrificado de passageiros;

d) 12% (doze por cento), nas operações com energia elétrica utilizada em propriedade rural, assim considerada a que efetivamente mantiver exploração agrícola ou pastoril e estiver inscrita no Cadastro de Contribuintes do ICMS.

Parágrafo único - O imposto incidente sobre o serviço prestado no exterior deverá ser calculado mediante aplicação da alíquota prevista no inciso I.

VI – Aplica-se 25%

Aplica-se a alíquota de 25% (vinte e cinco por cento) nas operações ou prestações internas com os produtos e serviços adiante indicados, ainda que se tiverem iniciado no exterior:

I - nas prestações onerosas de serviço de comunicação;

II - bebidas alcoólicas, classificadas nas posições 2204, 2205 e 2208, exceto os códigos 2208.40.0200 e 2208.40.0300;

III - fumo e seus sucedâneos manufaturados, classificados no capítulo 24;

IV - perfumes e cosméticos, classificados nas posições 3303, 3304, 3305 e 3307, exceto as posições 3305.10 e 3307.20, os códigos 3307.10.0100 e 3307.90.0500, as preparações antisolares e os bronzeadores, ambos classificados na posição 3304;

V -peleteria e suas obras e peleteria artificial, classificadas nos códigos 4303.10.9900 e 4303.90.9900;

VI - motocicletas de cilindrada superior a 250 centímetros cúbicos, classificadas nos códigos 8711.30 a 8711.50;

VII - asas-delta, balões e dirigíveis, classificados nos códigos 8801.10.0200 e 8801.90.0100;

VIII - embarcações de esporte e de recreio, classificadas na posição 8903;

IX - armas e munições, suas partes e acessórios, classificados no capítulo 93;

X - fogos de artifício, classificados na posição 3604.10;

XI - trituradores domésticos de lixo, classificados na posição 8509.30;

XII - aparelhos de sauna elétricos, classificados no código 8516.79.0800;

XIII - aparelhos transmissores e receptores (do tipo "walkie-talkie"), classificados no código 8525.20.0104;

- XIV binóculos, classificados na posição 9005.10;
- XV jogos eletrônicos de vídeo (video-jogo), classificados no código 9504.10.0100;
- XVI bolas e tacos de bilhar, classificados no código 9504.20.0202;
- XVII cartas para jogar, classificada na posição 9504.40;
- XVIII confetes e serpentinas, classificados no código 9505.90.0100;
- XIX raquetes de tênis, classificadas na posição 9506.51;
- XX bolas de tênis, classificadas na posição 9506.61;
- XXI esquis aquáticos, classificados no código 9506.29.0200;
- XXII tacos para golfe, classificados na posição 9506.31;
- XXIII bolas para golfe, classificadas na posição 9506.32;
- XXIV cachimbos, classificados na posição 9614.20;

XXV - piteiras, classificadas na subposição 9614.90

XXVI - álcool etílico anidro carburante

#### **APURAÇÃO DO ICMS**

O ICMS deve ser apurado mensalmente (no ultimo dia do mês) pelos estabelecimentos, devendo cada estabelecimento realizar sua própria apuração.

O valor do imposto a recolher será a diferença entre os créditos e os débitos ocorridos no mês. Caso a apuração resulte saldo credor, este será utilizado para a compensação com débitos do ICMS dos períodos seguintes.

#### **FORMAS E PRAZOS DE RECOLHIMENTOS DO ICMS**

A data de vencimento do ICMS será definida segundo o Código de Prazo de Recolhimento (CPR) do estabelecimento.

O Código de Prazo de Recolhimento ( CPR) será definida de acordo com o Código de Classificação Nacional de Atividade Econômica ( CNAE) em que o contribuinte estiver enquadrado.

#### **DOCUMENTO A SER UTILIZADO PARA O RECOLHIMENTO DO ICMS**

O recolhimento do ICMS será efetuado por meio da Guia de Arrecadação Estadual – **GARE-ICMS**.

#### **DOCUMENTOS FISCAIS**

Temos diversos tipos de documentos fiscais, tais como: nota fiscal, conhecimento de transporte rodoviário de cargas, conhecimento de transporte ferroviário de cargas, nota fiscal de prestação de serviços, ordem de coleta de carga, nota fiscal de transporte de passageiros, manifesto de cargas, conhecimento de transporte multimodal de cargas, etc.

Os documentos fiscais e seus respectivos modelos estão previstos no artigo 124 do Regulamento do ICMS do estado de São Paulo.

#### **Nota Fiscal:**

O Ajuste S.I.N.I.E.F. (Sistema Integrado de Informações Econômico Fiscal) nº 03/94 de 29/09/94, adotou os novos modelos de notas fiscais, criando os modelos 1 e 1-A.

Nesses modelos são vedadas as utilizações de subséries. Somente poderão ser usadas séries designadas por números arábicos, em ordem crescente a partir de 1 (Artigo 188, Parágrafo 1, Itens 1 e 2 - R.I.C.M.S.).

Havendo mais de uma série, esta deverá ser impressa imediatamente abaixo do número de ordem da nota fiscal.

O emitente poderá usar duas séries, destinando uma exclusivamente para operações de saídas e outra para entradas.

Poderá, ainda, criar séries para operações internas (dentro do estado) e outra para operações interestaduais e exterior, ou quantas séries necessárias, desde que autorizadas pelo Fisco Estadual.

#### **Nota Fiscal Paulista**

O Governo do Estado de São Paulo, com objetivo de estimular a cidadania fiscal no Estado de São Paulo, criou a Nota Fiscal Paulista. A nota fiscal Paulista veio para estimular os consumidores a exigirem a entrega do documento fiscal na hora da compra, com isso, os consumidores podem obter crédito de até 30% do ICMS recolhido pelo estabelecimento

Emitente. O crédito gerado por compra, corresponde à proporção entre o valor do documento fiscal que acobertou a operação de venda e o valor total das vendas do estabelecimento comercial no mês. Esse valor vai ser apurado pela Secretaria da Fazenda do Estado de São Paulo e rateado, proporcionalmente, ao valor da compra em que o consumidor exigiu o documento fiscal e informou seu CPF/ CNPJ.

#### **DESTINAÇÃO DAS VIAS**

As notas fiscais deverão ser confeccionadas no mínimo em 4 (quatro) vias, tendo a seguinte destinação:

- 1<sup>ª</sup> via Destinatário/Remetente;
- $\bullet$  2<sup>ª</sup> via Fixa ou Arquivo Fiscal;
- $\bullet$  3<sup>ª</sup> via Fisco Destino;
- 4<sup>ª</sup> via Fisco Origem.

1<sup>ª</sup> e 4<sup>ª</sup> vias seguem com a mercadoria em operação interna;

1<sup>ª</sup>, 3<sup>ª</sup> e 4<sup>ª</sup> vias seguem com a mercadoria em operação interestadual.

#### **RPA – REGIME PERIÓDICO DE APURAÇÃO (COMÉRCIO):**

Para um contribuinte do ICMS enquadrar-se como RPA não existe qualquer tipo de condição, ou seja, qualquer contribuinte do ICMS poderá enquadrar-se como RPA.

 Estão obrigadas a enquadrar-se como RPA os contribuintes de ICMS que auferirem durante o ano ou no ano-calendário anterior, receita bruta superior a R\$ 2.400.000,00 (Dois milhões e Quatrocentos Mil Reais).

 A responsabilidade tributária Estadual dos contribuintes enquadrados como RPA é o ICMS. O cálculo do ICMS corresponde às operações de Entradas (Créditos), menos as Saídas (Débitos).

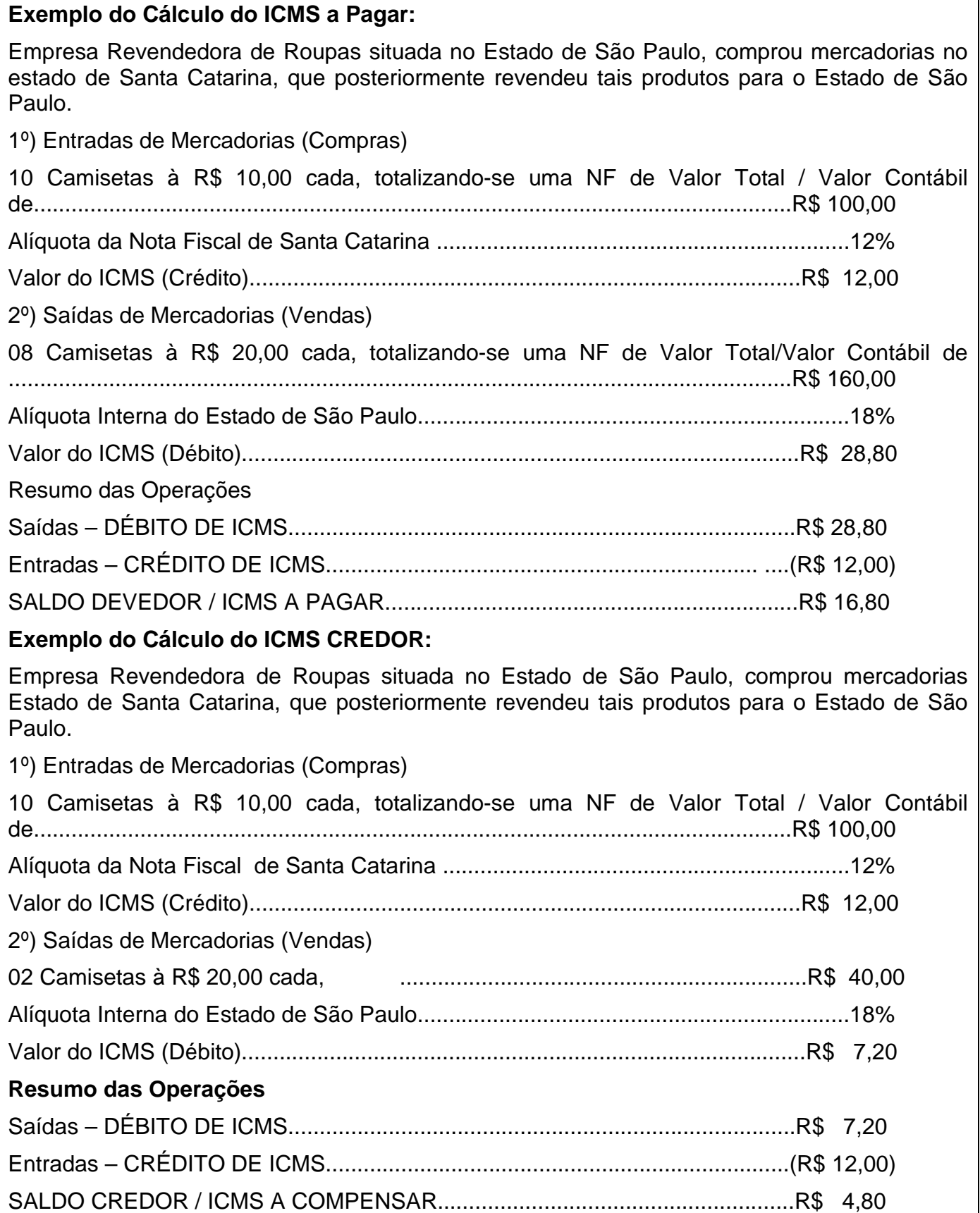

#### **CFOP – Código Fiscal de Operações e Prestações**

Os códigos fiscais de operações são atribuídos para **ENTRADAS** e **SAÍDAS,** conforme previsto no Anexo V do RICMS/SP.

Aplica-se na **SAÍDA**

- **5.000 Saídas ou Prestações de Serviços para o Estado**
- **6.000 Saídas ou Prestações de Serviços para Outros Estados**
- **7.000 Saídas ou Prestações de Serviços para o Exterior**

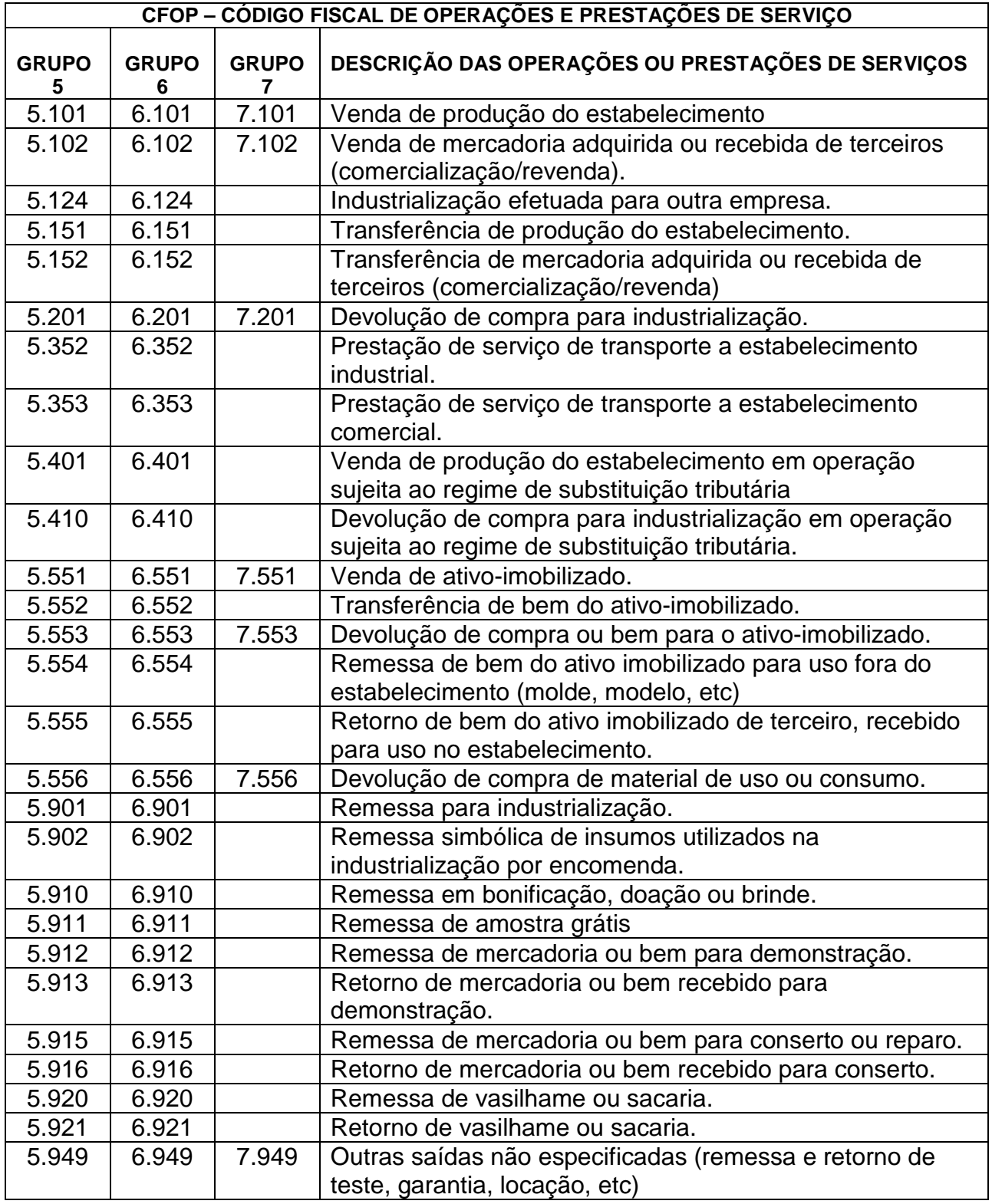

#### Aplica-se na **ENTRADA**

- **1.000 Entradas ou Aquisições de Serviços do Estado**
- **2.000 Entradas ou Aquisições de Serviços de Outros Estados**
- **3.000 Entradas ou Aquisições de Serviços do Exterior**

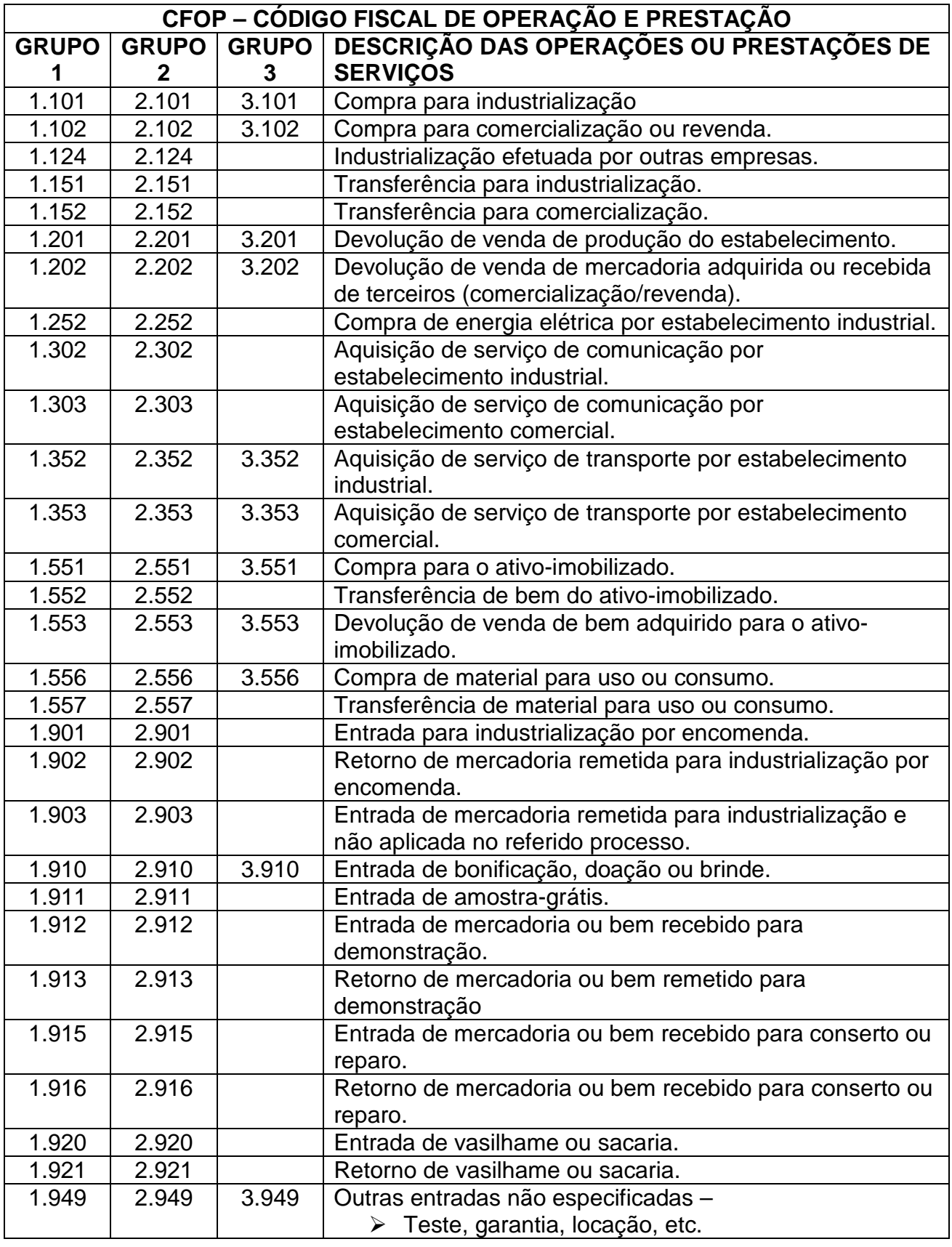

### **5-) CST - CÓDIGO DE SITUAÇÃO TRIBUTÁRIA**

O código de situação tributária é composto de três dígitos, onde o 1º dígito indica a origem da mercadoria, com base na Tabela A e os dois últimos dígitos a tributação pelo ICMS, com base na Tabela B.

Redação dada pelo Comunicado CAT 132/00, efeitos a partir de 01/01/2001.

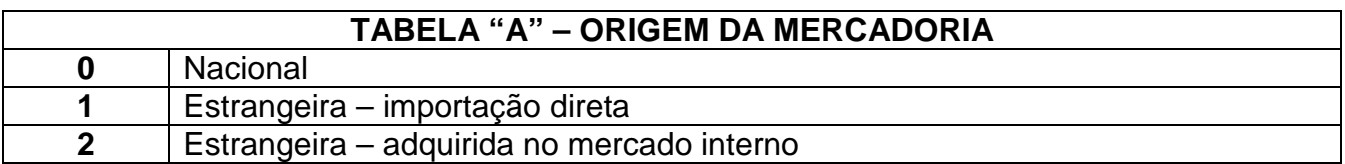

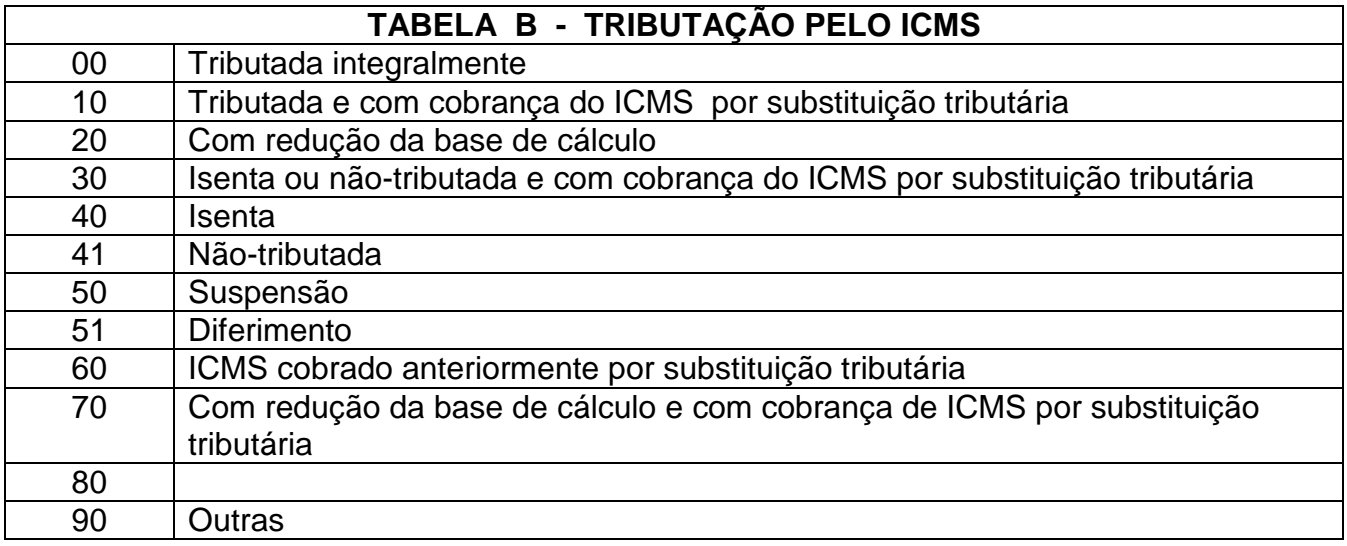

As empresas enquadradas no regime RPA para recolhimento do ICMS obedecem ao principio da não-cumulatividade, ou seja, compensando-se o que for devido em cada operação relativa à circulação de mercadorias ou prestação de serviços com o montante cobrado nas anteriores, pelo mesmo ou outro Estado ou Distrito Federal.

Com base no exposto, vamos analisar as operações abaixo, considerando uma operação de vendas ( nota fiscal nº 01 ) e uma operação de compra ( nota fiscal nº 02 )

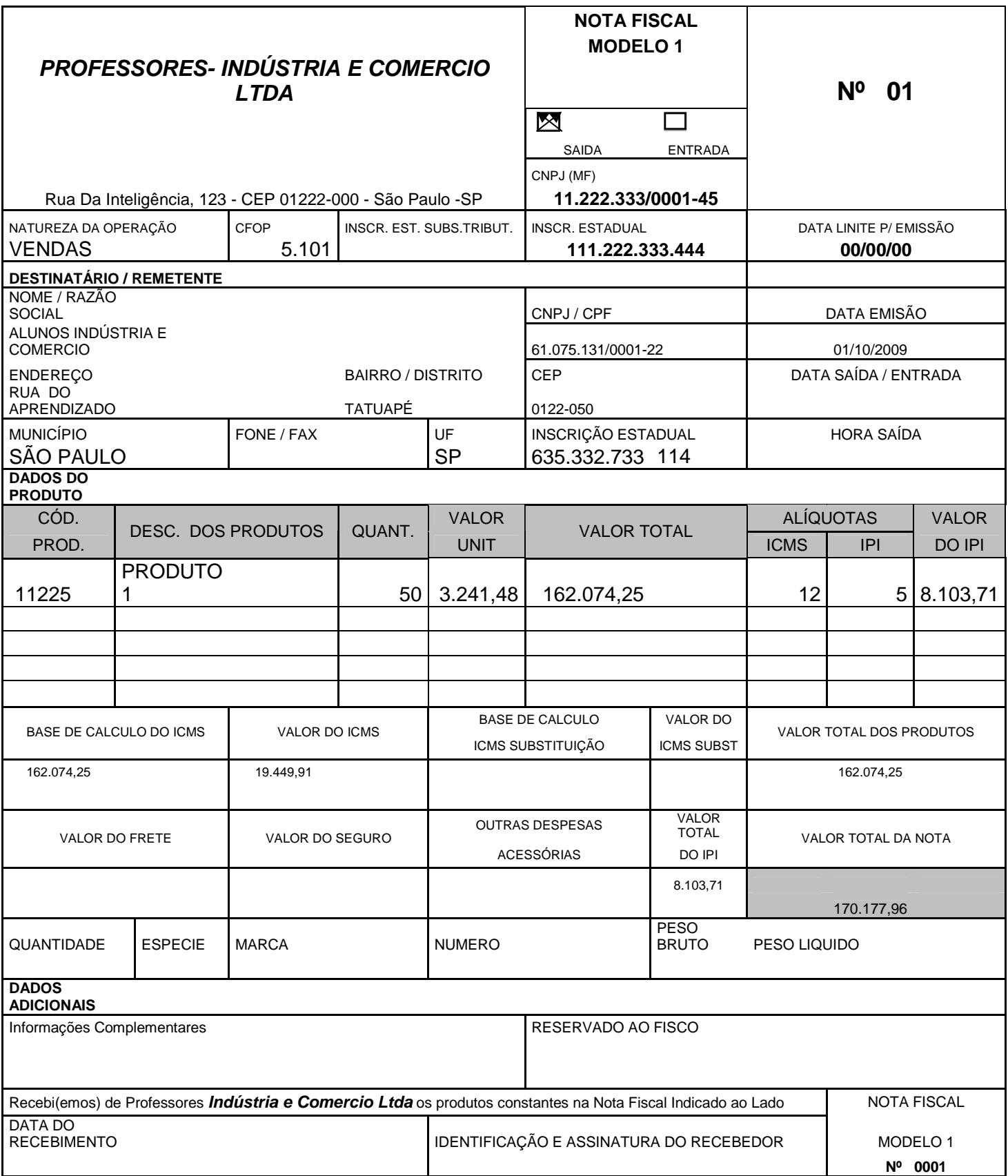

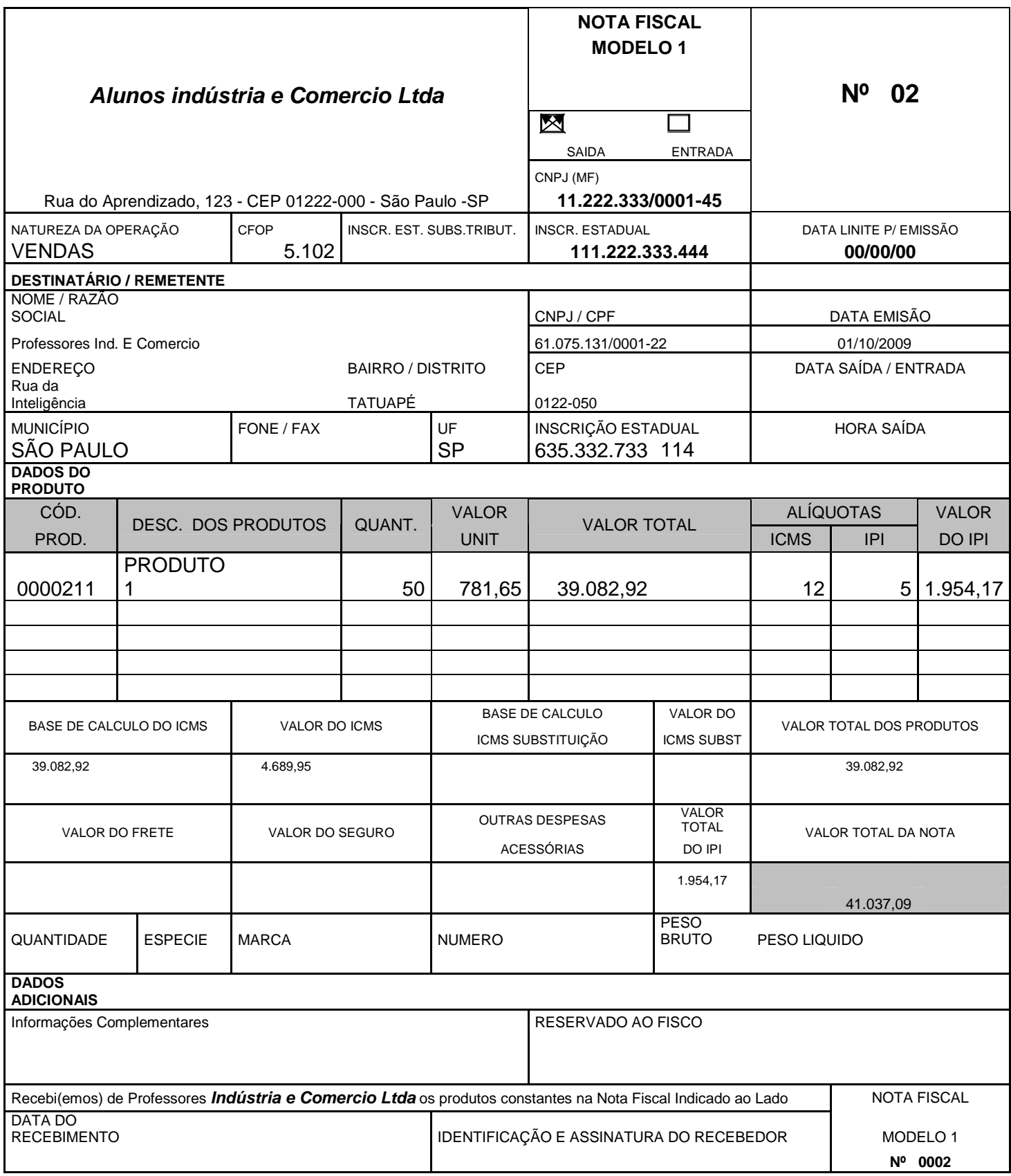

Com base nos dados mencionados, o cálculo do ICMS é :

## **Exemplo do ICMS a pagar**

#### **Débito**

Operações de saída 19.448,91

#### **Créditos**

Operações de entrada (4.689,95)

Saldo credor de período anterior<br>Saldo devedor a pagar 14758,96 (ICMS a reco **Saldo devedor a pagar 14758,96 ( ICMS a recolher**

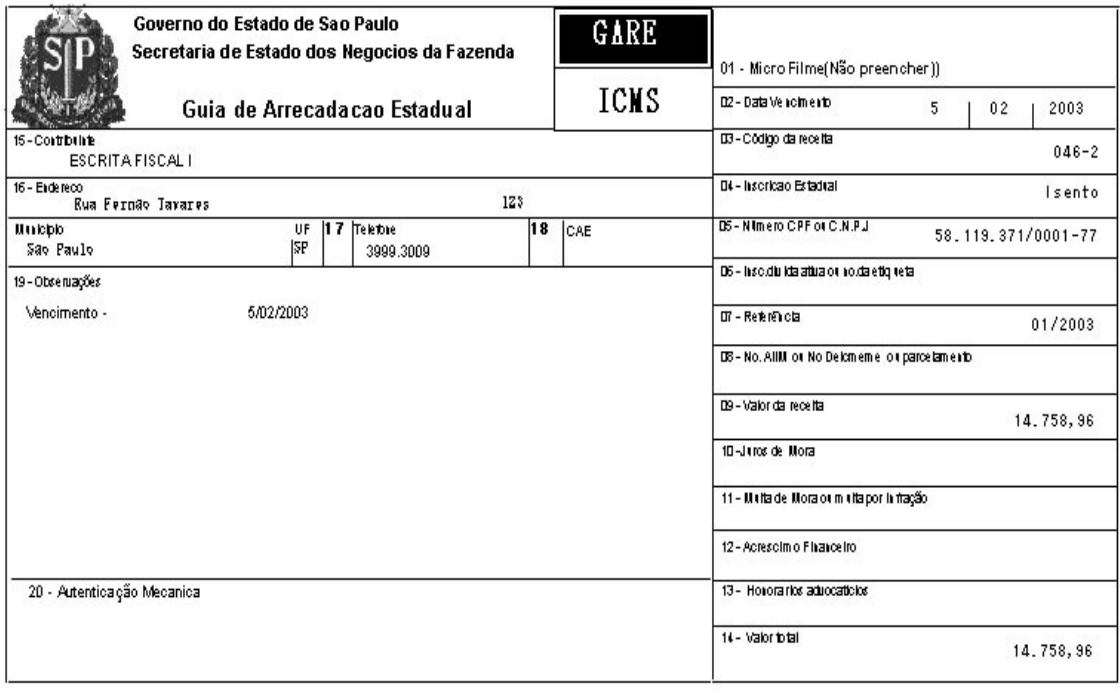

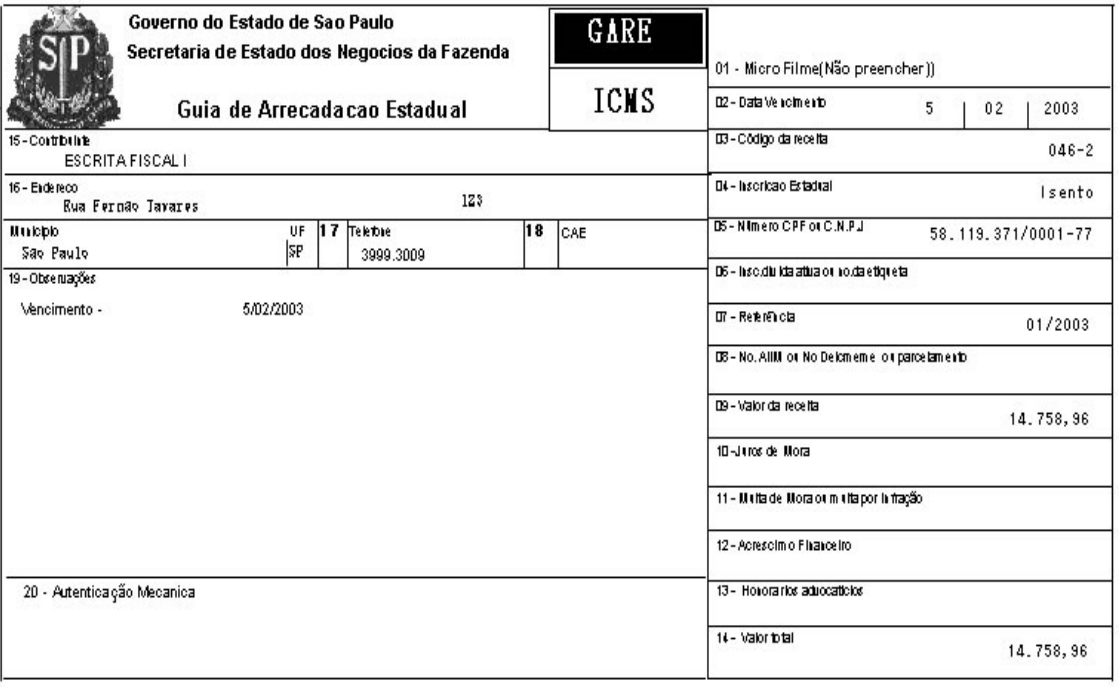

#### **Exemplo de ICMS a Pagar COM CRÉDITO ANTERIOR**

#### **Débitos**

 Operações de Saídas **25.000,00 Créditos**  Operações de Entradas **( 5.000,00)** Saldo Credor do período anterior **( 1.000,00)** 

 **SALDO DEVEDOR / PAGAR 19.000,00 (ICMS a recolher)** 

#### **Exemplo de ICMS a Compensar**

#### **Débitos**

 $\overline{a}$ 

 Operações de Saídas **10.000,00 Créditos**  Operações de Entradas **( 7.500,00)** Saldo Credor do período anterior **4.000,00** 

#### **SALDO CREDOR / COMPENSAR 1.500,00 (ICMS a Compensar) O CÓDIGO DE RECOLHIMENTO DA GARE DE ICMS é 046-2.**

2 Só devemos preencher a GARE-ICMS quando após apurar as operações de Entradas e Saídas o resultado for DEVEDOR / RECOLHER. Sendo devedor / recolher preencher o valor a pagar nos campos 09 e 14 se o mesmo for pago até o dia do vencimento.

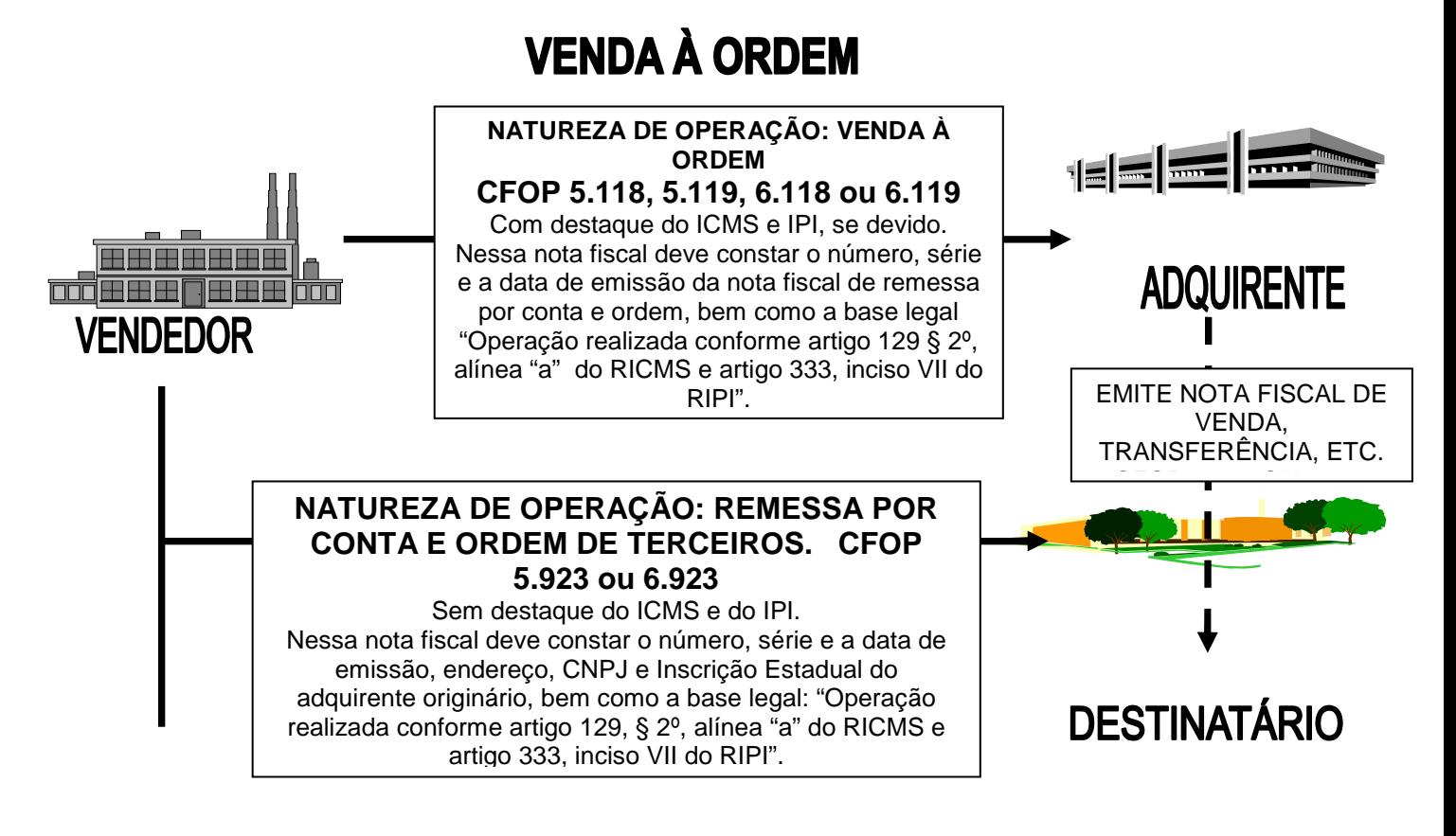

## **VENDA PARA ENTREGA FUTURA**

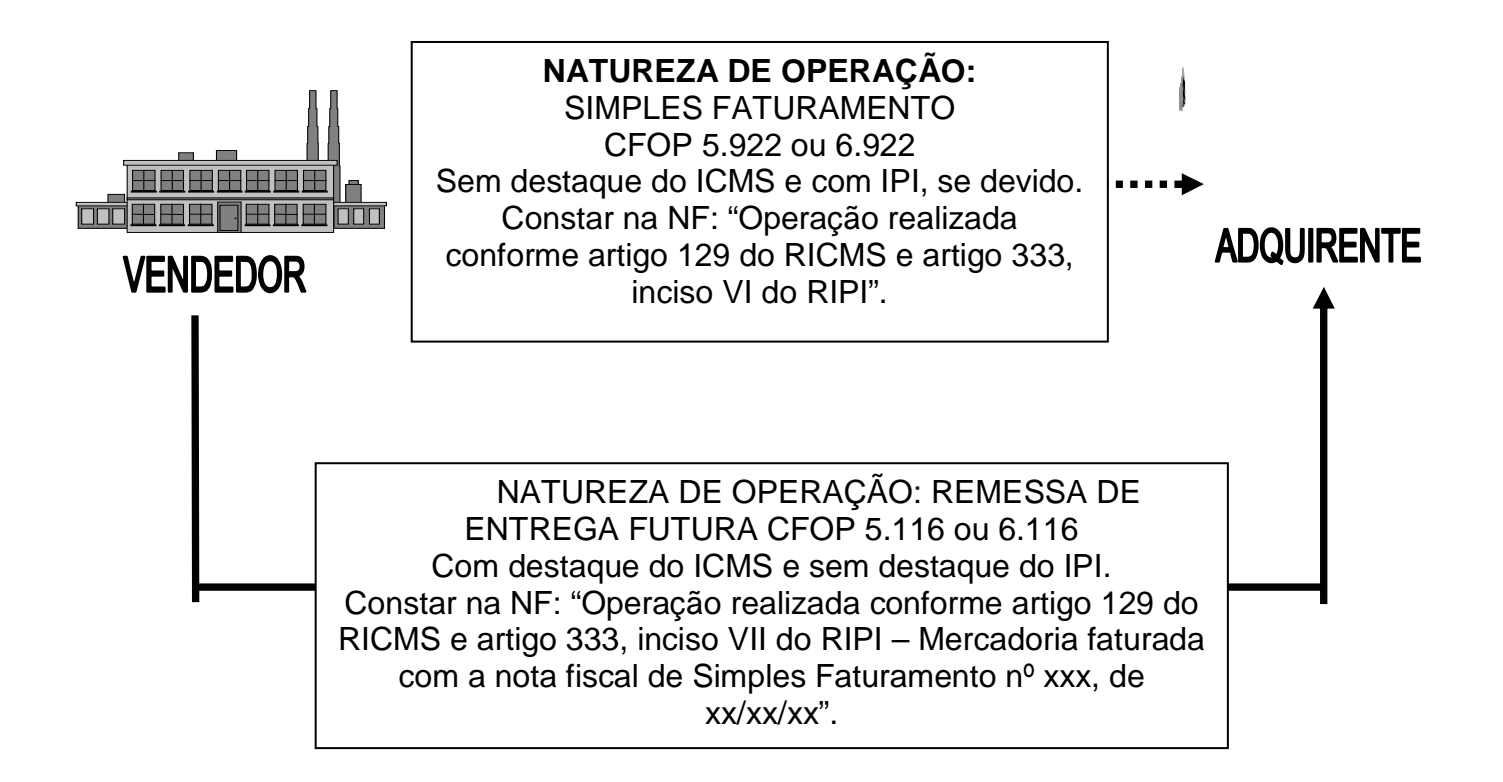

#### **CARTA DE CORREÇÃO**

Através do Ajuste SINIEF 01/2007 foi criada a carta de correção a nível nacional. No estado de São Paulo o Decreto 51.801 de 09/05/2007 incorporou no Regulamento do ICMS ao artigo 183, o parágrafo 3º reconhecendo a aplicação do uso da carta de correção.

"§ 3º Fica permitida a utilização de carta de correção para a regularização de erro ocorrido na emissão de documento fiscal, desde que o erro não esteja relacionado com (Ajuste SINIEF-01/07"):

I - as variáveis que determinam o valor do imposto tais como base de cálculo, alíquota, diferença de preço, quantidade, valor da operação ou da prestação;

II - a correção de dados cadastrais que implique mudança do remetente ou do destinatário;

III - a data de emissão ou de saída." (NR);

Não foi previsto formulário próprio de carta de correção. Esse formulário pode ser desenvolvido conforme a necessidade do emitente.

Notemos, portanto, o decreto incorporando a carta de correção, não revogou o artigo 63, inciso VII do RICMS, nem, tampouco, a Portaria CAT 83/91.

Apresentando diferença a maior de preço ou quantidade, em relação ao constante no documento fiscal, vejamos quais as providências que devem ser adotadas (fonte: artigo 61, § 5º do RICMS/2000 e Resposta à Consulta nº 13.264, de 12/07/79 da Consultoria Tributária da Secretaria da Fazenda e Decreto 26.612/87 e 27.412/87):

• Providências pelo remetente:

Tendo em vista que o artigo 61, § 5º do RICMS/2000, estabelece que se o imposto for destacado a maior do que o devido o excedente não poderá ser apropriado como crédito (pelo destinatário), compete ao remetente ou destinatário, na hipótese de constatar qualquer erro nesse sentido, comunicar a outra parte para que este proceda ao creditamento do imposto de forma correta, ou seja, pelo valor do destaque devidamente corrigido.

Esta comunicação será feita por troca de correspondência, que possibilitará a comprovação da regularização efetuada, tanto por parte do remetente quanto por parte do destinatário, bem como servirá de suporte para a recuperação do imposto pago indevidamente em razão do destaque a maior no documento fiscal.

• Recuperação do imposto destacado a maior

A Portaria CAT 83/91 estabelece o limite para utilização, como crédito, de imposto indevidamente pago por destaque a maior em documento fiscal e dispõe sobre os pedidos de restituição ou compensação do ICMS.

• Crédito automático na escrita fiscal

O contribuinte poderá creditar-se, independentemente de autorização, do valor do imposto indevidamente pago em razão do destaque a maior em documento fiscal, até a importância correspondente a 50 UFESPs em função de cada documento fiscal, tomando como referência o valor desse índice no primeiro dia do mês da ocorrência do pagamento indevido (art. 1º da Portaria CAT 83/91).

Esse crédito só poderá ser efetuado à vista de autorização firmada pelo destinatário do documento fiscal, com declaração sobre a sua não-utilização ou seu estorno, devendo tal documento ser conservado pelo prazo previsto no artigo 202 do RICMS/2000 e § 2º do art. 1º da Portaria CAT nº 83/91.

• Valor do imposto acima de 50 UFESPs

Somente com autorização expressa pelo Fisco. A restituição ou a compensação do imposto depende de declaração firmada, pelo destinatário do documento fiscal, de que não utilizou como crédito da quantia pleiteada.

Demais exigência para restituição ou compensação do imposto deve ser consultada a Portaria CAT nº 83/91.

Uma das principais obrigações acessórias a ser cumprida pelos contribuintes do ICMS é a entrega das informações fiscais através da Guia de Informações e Apuração do ICMS – GIA.

Vamos visualizar algumas fichas com preenchimentos da GIA.

1º ficha: Identificação do contribuinte

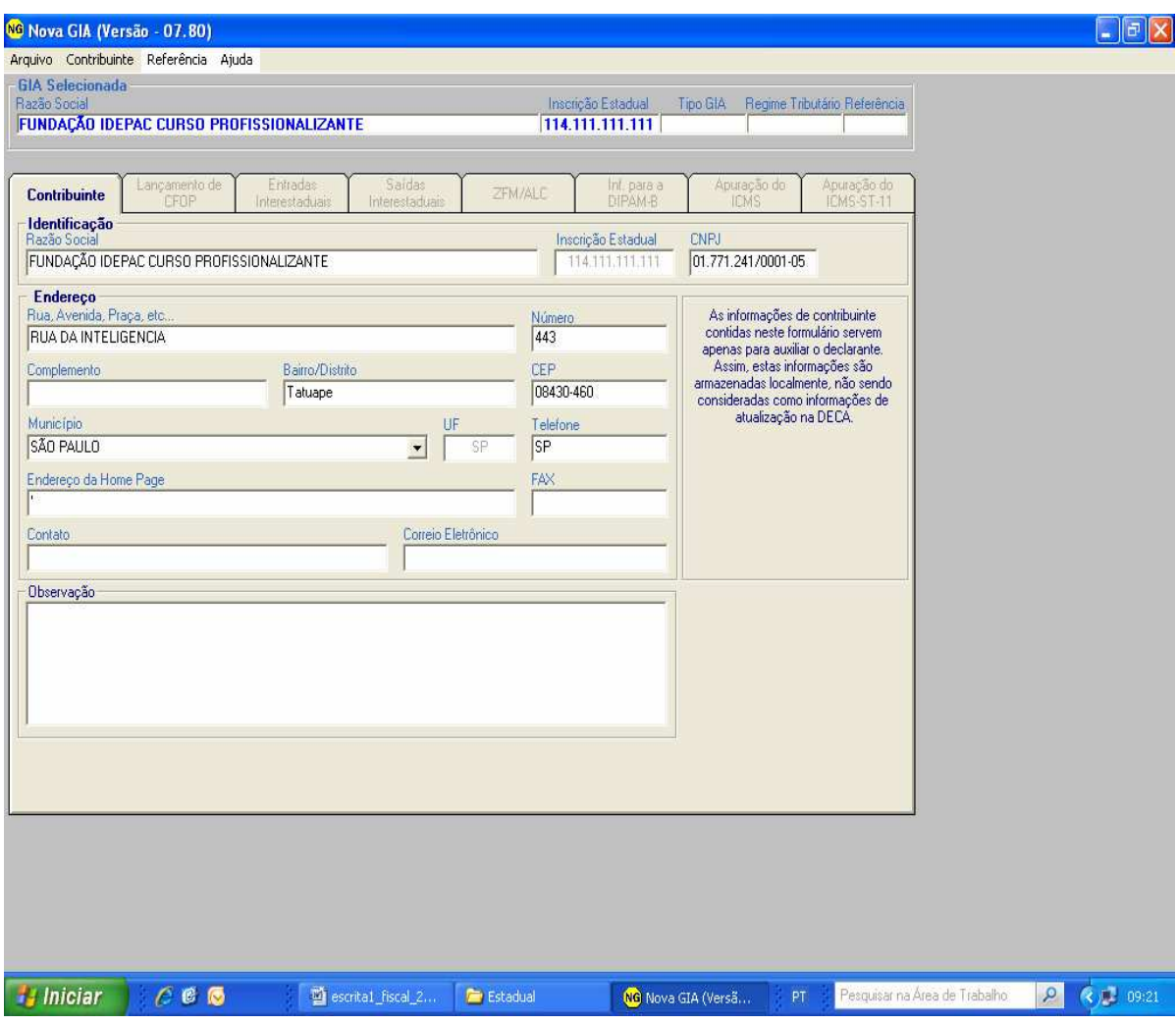

Observação:

Esta ficha deverá ser preenchida com os dados cadastrais do contribuinte.

#### 2ª Ficha: Lançamento de CFOP

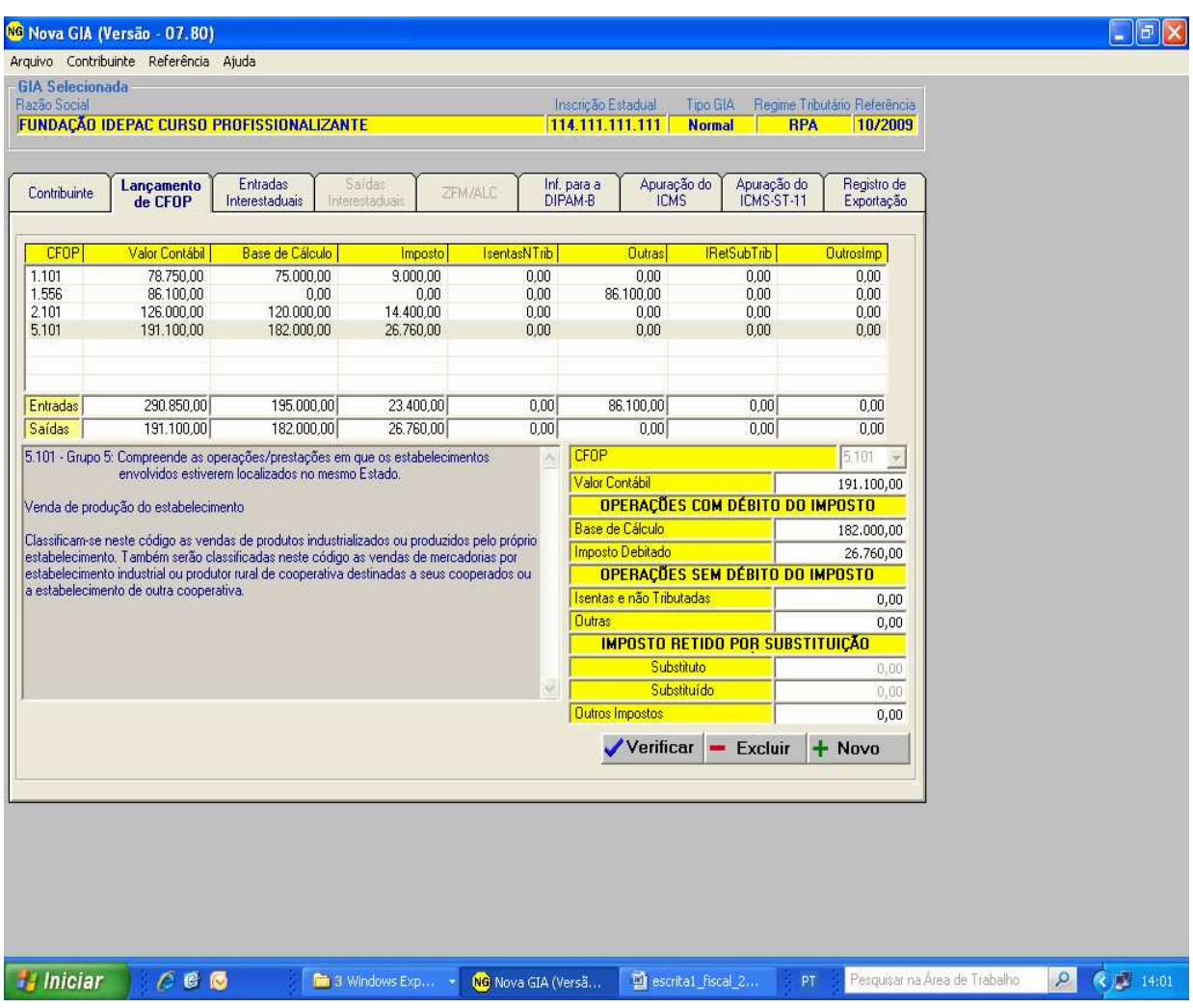

#### Observações:

- 1. Esta ficha deverá ser preenchida com os valores totais apurados no período de apuração (mês), com detalhamento por CFOP e de acordo com o resumo constante no livro de apuração do livro fiscais.
- 2. Os valores totais dos créditos e débitos do período de apuração serão transportados automaticamente pelo programa da CONTMATIC para a ficha a ficha de apuração.

#### 3ª FICHA: Entrada Interestaduais

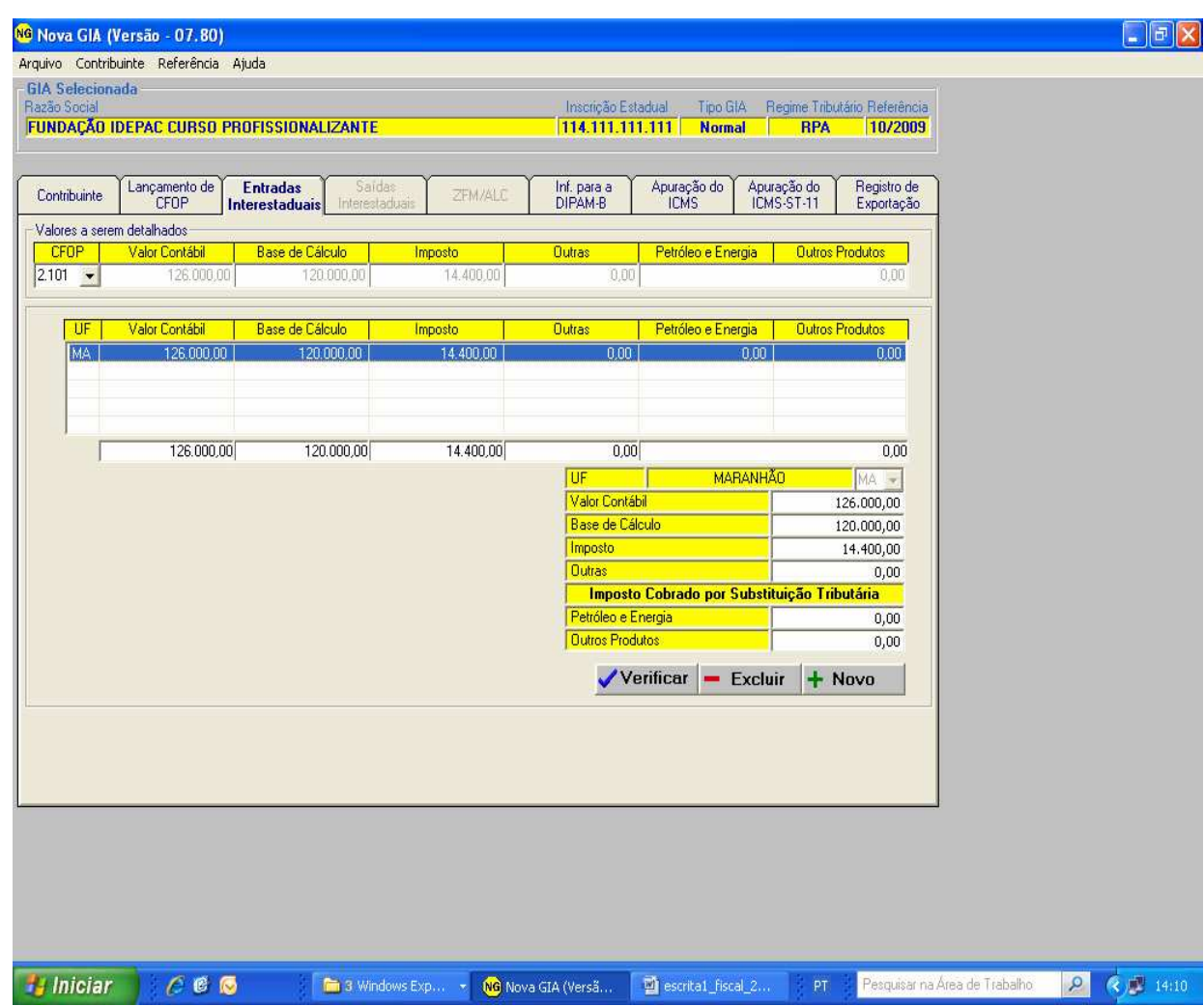

#### **Observações:**

- **1.** Esta ficha deverão ser discriminados os valores das entradas interestaduais, por Estado de origem das mercadorias.
- **2.** . Esta ficha será habilitada quando houver lançamento de valores nos CFOPs correspondentes a operações interestaduais.

#### 4ª ficha: Saídas Interestaduais

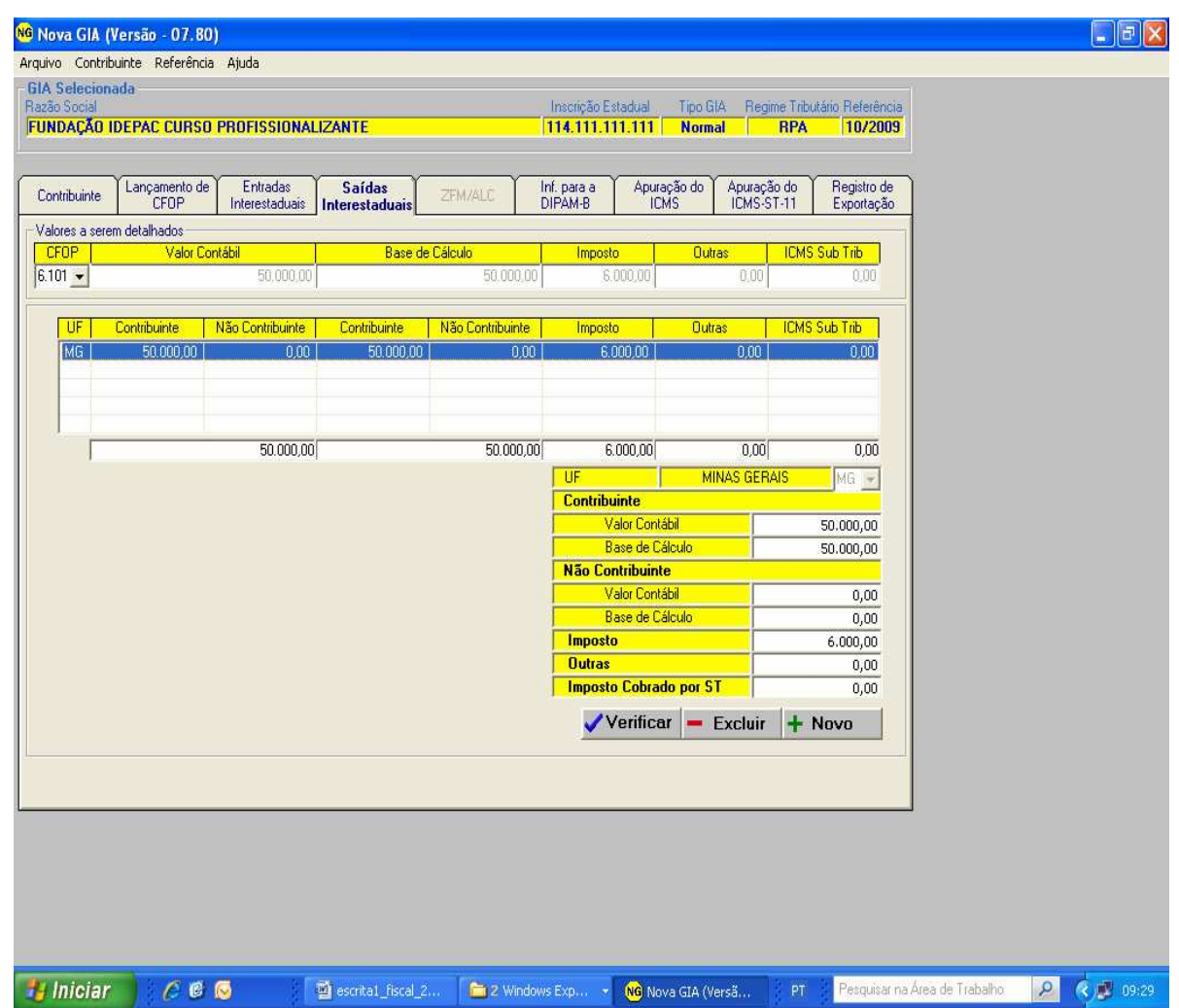

#### **Observações:**

- 1. Nesta ficha deverá ser discriminados os valores das saídas interestaduais, por Estado de origem das mercadorias.
- 2. Esta ficha será habilitada quando houver lançamento de valores nos CFOPs correspondentes a operações interestaduais

## 5º Ficha: Ficha de apuração do ICMS

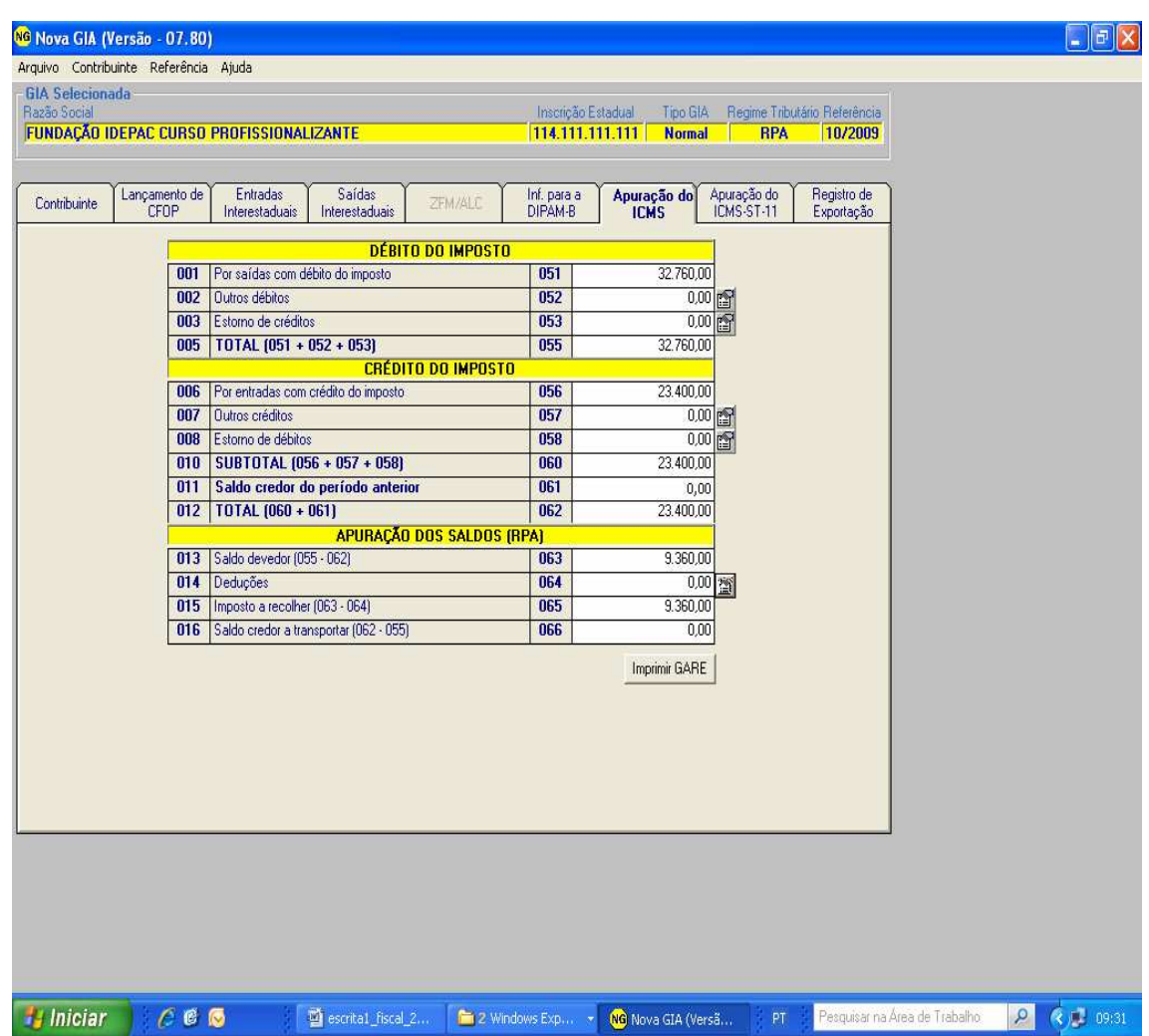

Observação:

Esta ficha será demonstrada os valores de entrada e saída, que representa a apuração do ICMS.

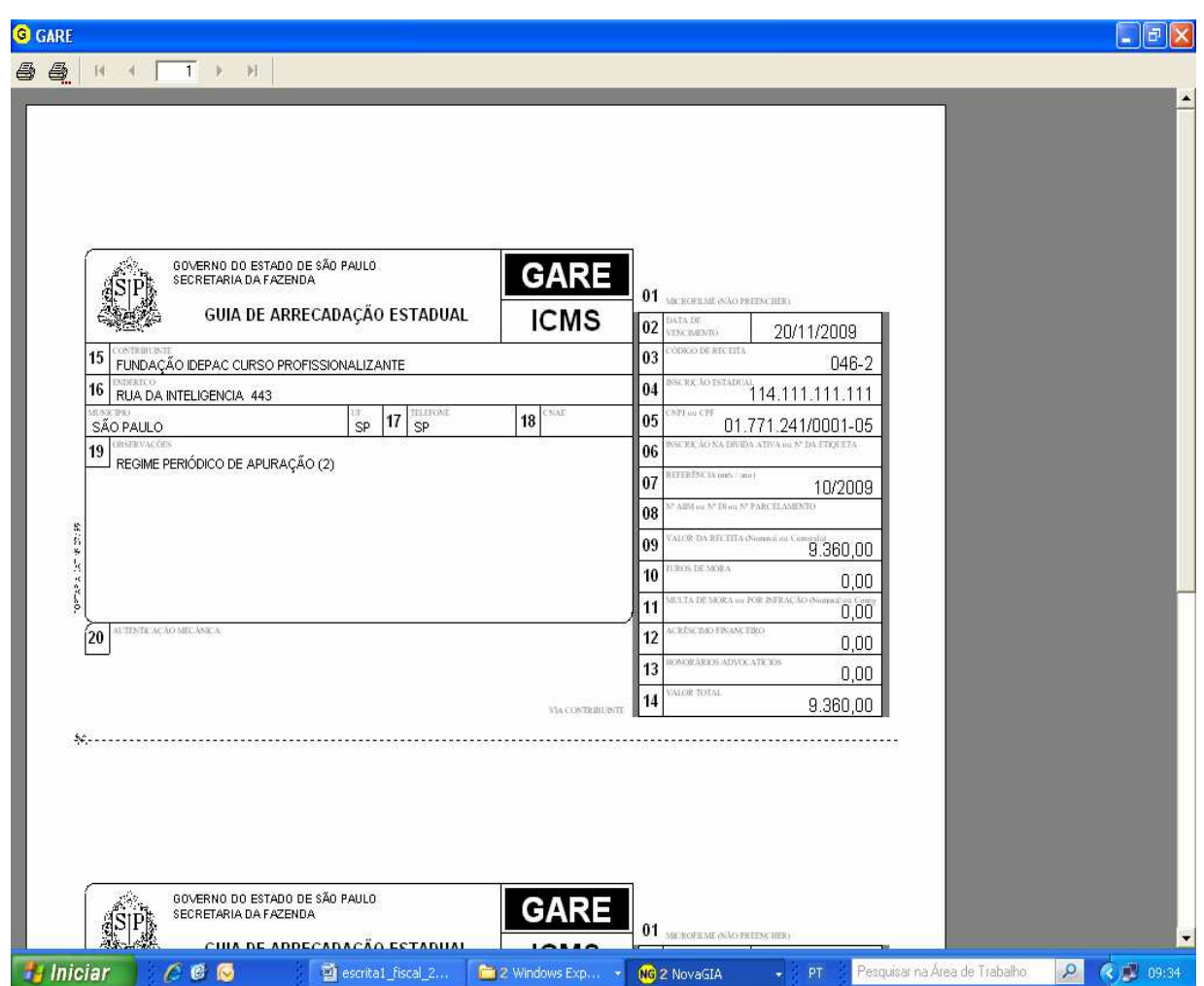

#### Observação:

Após a apuração do ICMS, quando o saldo for devedor, será habilitado à opção para impressão da GARE-ICMS, conforme o modelo apresentado.

#### **Sintegra – Arquivos Magnéticos**

O Sintegra é uma obrigação acessória na qual deve ser entregue através de arquivo magnético conforme disposições da Portaria CAT 32/96 e alterada pela Portaria CAT 92/02.

#### **Obrigatoriedade de entrega**

Este arquivo deve ser entregue pelos contribuintes usuários de processamento eletrônico de dados conforme definidos no artigo 1º da Portaria CAT 32/96 - Convênio ICMS 57/95, a saber:

- o contribuinte que emite documento fiscal e / ou escritura livro fiscal com equipamento de informática (computador e/ou impressora);

- o contribuinte que utiliza equipamento emissor de cupom fiscal que tenha condições de

gerar arquivo magnético quando conectado a outro computador;

- o contribuinte que mesmo não possuindo sistema eletrônico de processamento de dados próprio, utilize serviços de terceiros com essa finalidade (por exemplo, os serviços prestados por escritório contábil).

O § 7º do artigo 4º da Portaria CAT 32/96 foi alterada com Redação dada ao parágrafo pelo artigo 1º da Portaria CAT 108/07. Assim, descreve que se aplica também ao contribuinte sujeito às normas do Regime Especial Unificado de Arrecadação de Tributos e Contribuições devidos pelas Microempresas e Empresas de Pequeno Porte - "Simples Nacional" o que antes não era obrigatório para micro empresas ME e empresas de pequeno porte EPP.

#### **Tipo de arquivo a ser entregue**

**Interestadual:** Os contribuintes paulistas que realizaram operações com outras Unidades Federadas e que ainda não foram notificados a entregar arquivos ao Sintegra-SP, devem enviar os arquivos diretamente para as Unidades Federadas com as quais realizaram operações (cláusula 8ª do Convênio ICMS 57/95, atualizado pelo Convênio ICMS 69/02).

**Totalidade das Operações:** Deverá entregar um arquivo com a totalidade das operações o contribuinte paulista notificado. Neste arquivo o contribuinte deverá informar as operações realizadas sob quaisquer CFOP sejam elas internas (dentro do estado de São Paulo), interestaduais, entradas, saídas, com exterior, transferências, devoluções, compras, vendas, etc. Este arquivo deverá ser transmitido somente para a Secretaria da Fazenda do Estado de São Paulo que ficará encarregada de repassar as informações das operações interestaduais às demais Secretarias de Fazenda. Todos estes dados devem estar informados num único arquivo, exceto se o volume de dados impedir a geração do mesmo, hipótese em que o Sintegra/SP deve ser contatado para fornecer orientação.

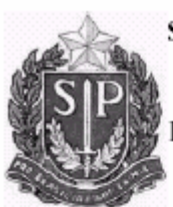

#### **GOVERNO DO ESTADO DE SÃO PAULO** SECRETARIA DE ESTADO DOS NEGÓCIOS DA FAZENDA COORDENADORIA DA ADMINISTRAÇÃO TRIBUTÁRIA DIRETORIA DE INFORMAÇÕES RETORIA EXECUTIVA DA ADMINISTRAÇÃO TRIBUTÁRIA

L002 de 2002 São Paulo. 12 de Junho

**INSCRICÃO ESTABUAL: 999.999.999.999** CNPJ: 99.999.999/9999-99 RAZÃO ESTADUAL: NONONO NONON NONONO NONON

# NOTIFICAÇÃO

Fica o contribuinte acima identificado notificado a entregar mensalmente na forma e prazo abaixo indicados, os arquivos referido no artigo 4º da Portaria CAT 32/96 contendo os registros físcais da totalidade das operações realizadas a qualquer tipo de mercadoria e serviços. referente ao mês anterior à entrega.

Os arquivos deverão ser validados e ter as mídias para entrega geradas pelo programa Validador Nacional do Sintegra, versão 3.3.2 ou superior, disponível para cópia na Internet no endereço http://www.fazenda.sp.gov.br. apontamento para PFE>Download>Arquivo do Sintegra.

Referência inicial do arquivo para entrega ao Sintegra-SP:Agosto/2002.

Leiaute: De acordo com o manual de Orientação - anexo 1 do convênio ICMS 57/95 e atualizações.

Tipos de Registros a informar no arquivo: Todos registros pertinentes às operações realizadas. exceto registros 60 M, 60 A, 60 D, 60 R, 60 I e 61.

Forma de entrega: Envio da mídia pela internet à SEFAZ/SP através do Programa de Transmissão - TED, versão 3.6.12 ou superior, disponível para cópia no mesmo endereço do Validador. Para "Código de Remetente", digitar o CNPJ completo do estabelecimento sem ponto ou sem barras. Para "Senha", digitar sintegrasp.

Prazo de entrega: No período entre os dias 20 e 25 do mês seguinte ao de referência do arquivo. Excepcionalmente, refs. Agosto e setembro / 2002 poderão ser entregues de 20 a 25 de Outubro de 2002.

Base Legal: Artigo 494 do RICMS (Decr. 45.490/00); cláusula 8<sup>ª</sup>, 88 5<sup>°</sup> a 8<sup>°</sup> do convênio ICMS 57/95 (at. Cone. ICMS 69/02), Penalidade: Artigo 527, inciso VIII alineas "a" a "z" do RICMS (Decr. 45.490/00).

Esta autorização serve para ter validade, a impressão de alguns registros no qual informaremos abaixo.

 Para obter esta autorização é necessário acessar o site do Posto Fiscal Eletrônico www.pfe.fazenda.sp.gov .br

Normalmente, ao executar o processo de autorização/pedido de uso junto ao Posto Fiscal, é solicitado algumas informações a saber :

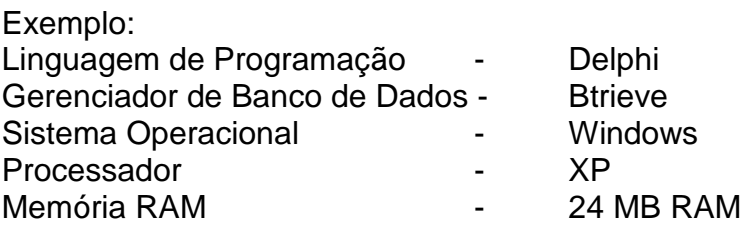

#### **PROCEDIMENTOS:**

Preencher o Pedido/Comunicação de Uso de Sistema Eletrônico de Processamento de Dados - SEPD, em formulário eletrônico, disponível no Posto Fiscal Eletrônico - PFE da Secretaria da Fazenda, no endereço "http://pfe.fazenda.sp.gov.br", na Pasta:

 "Autorizações/AIDF/Cadastro/SEPD, por contribuinte ou contabilista, quando se tratar de Pedido Inicial;

"Autorizações/AIDF/Alterações/SEPD, por contribuinte ou contabilista, utilizando-se da opção "Alterar", quando se tratar de Pedido de Alteração de qualquer das informações do pedido originalmente cadastrado e acolhido;

"Autorizações/AIDF/Alterações/SEPD, por contribuinte ou contabilista, utilizando-se da opção "Cessação de Uso", quando se tratar de Pedido de Cessação Total do Uso dos Livros e Documentos relacionados no pedido originalmente cadastrado e acolhido.

O Pedido será acolhido e deferido de plano, eletronicamente, condicionando-se, porém, à análise do atendimento de todas as exigências contidas na Portaria CAT 32/96, na redação da Portaria CAT 92/02.

Em caso de indeferimento, o Fisco dará ciência ao interessado no prazo de 30 dias da entrega do pedido.

Contribuintes que se utilizem serviços de terceiros, deverão informar essa condição e identificá-los em seu pedido no momento do preenchimento de sua autorização.

Os contribuintes que, na data de vigência de Janeiro de 2003<sup>3</sup> da Portaria CAT 92/02, já forem usuários do Sistema Eletrônico de Processamento de Dados - SEPD para emissão de documentos e escrituração de livros fiscais, deverão RENOVAR seu pedido, por meio do formulário eletrônico "Pedido/Comunicação de Uso de Sistema Eletrônico de Processamento de Dados – SEPD", disponível no PFE, na pasta "Autorização/AIDF/Cadastro/SEPD". Os dados para seu preenchimento serão extraídos do pedido anteriormente autorizado por meio de formulário em papel.

Em todas as circunstâncias, uma via do pedido será impressa e entregue pelo requerente / declarante à Divisão de Tecnologia e Informações da Delegacia da Receita Federal a que estiver subordinado.

 $\overline{a}$ 3 Convênio ICMS – 142/02 de 13 de Dezembro de 2002.

Fica dispensado da autorização aqui tratada, o contribuinte que, use exclusivamente equipamento Emissor de Cupom Fiscal e não seja usuário do Sistema Eletrônico de Processamento de Dados – SEPD, para emissão de outros documentos fiscais ou escrituração de Documentos fiscais que podem ser emitidos pelo Sistema Eletrônico de Processamento de Dados -SEPD:livros fiscais.

Livros Fiscais que podem ser emitidos pelo Sistema Eletrônico de Processamento de Dados -SEPD:

#### **Registro de Entradas**

#### **Registro de Saídas**

#### **Registro de Controle da Produção e do Estoque**

#### **Registro de Inventário**

#### **Registro de Apuração do ICMS**

#### **Livro de Movimentação de Combustíveis**

O contribuinte deverá manter o registro fiscal na forma estabelecida na Portaria CAT 32/96, na redação da Portaria CAT 92/02, com relação às operações, às aquisições e aos serviços prestados e/ou tomados a qualquer título e realizados no exercício de apuração.

### **4-) IMPOSTO SOBRE PRODUTOS INDUSTRIALIZADOS – IPI LEGISLAÇÃO BÁSICA**

o imposto sobre produtos industrializados (IPI) é disciplinados basicamente pelas seguintes legislação:

- a) Art. 153, IV e § 3º, da Constituição Federal
- b) Lei nº 4.502/64
- c) 4.544/02 que regulamenta a tributação do IPI
- d) 4.542/02 aprova a Tabela de incidência do IPI TIPI

**O IPI** – é um imposto não-comulativo, compensando o que for devido nas entrada de insumo, matéria-prima, adquirida para emprego na industrialização de produtos cuja saída do estabelecimento industrial sejam tributadas**.** 

- $\triangleright$  O IPI é obrigatório às empresas industriais e as equiparadas a industrial
- O registro da empresa dar-se mediante a inscrição na Secretaria da Receita Federal, através do Cadastro Nacional da Pessoa Jurídica, denominada (CNPJ) que é formado por 14 dígitos. Ex.: 02.576.710/0001-01
## **CONTRIBUINTE**

São contribuintes do IPI os estabelecimentos industriais e os equiparados a industriais pela Legislação.

Entende-se por estabelecimentos industriais aquele que executa operações de transformação, beneficiamento, montagem, acondicionamento ou recondicionamento, renovação ou recondicionamento, de que resulte em produto tributado, mesmo que a alíquota seja Zero ou Isento.

## **Caracteriza Industrialização**:

**Transformação** - É a que é exercida sobre matéria-prima ou produtos intermediário, e que importe na obtenção outro produto;

**- Beneficiamento** – é aquela que importe em modificar o produto de qualquer forma;

**- Montagem -** é aquela que consiste na reunião de produtos e de que resulte em um novo produto

**Acondicionamento ou Condicionamento** – é a operação que importa em alterar a apresentação do produto, pela colocação da embalagem, ainda que em substituição da original;

**- Renovação ou Recondicionamento** – é a operação que, exercida sobre produto usado ou parte remanescente, renove ou restaure o produto para utilização.

#### **Equiparados a industrial**

- **Importador** – é aquele que adquire ou recebe diretamente um produto do exterior.

**Comercio atacadista** – é aquele que vende bens de produção a industrial ou revendedor.

## **Fato gerador**

- Na operação interna (operação em território nacional): A saída de produto do estabelecimento industrial, ou equiparado a industrial.
- Na importação: no desembaraço aduaneiro de produto de procedência estrangeira

## **Base de cálculo**

Operação Interna: O valor total da operação de que decorrer à saída do estabelecimento industrial ou equiparado a industrial;

Na importação: é o preço de venda da mercadoria, acrescido do II – Imposto de Importação e demais taxas exigidas (frete, seguro, etc.).

## **Alíquota**

- São várias e estão presentes na Tabela de Incidência do Imposto sobre Produtos Industrializados (TIPI).
- Determinado produto tanto pode ser isento (NT Não tributado), quanto ter alíquota de mais de 300%. Ex.: Cigarro
- Todos os produtos tem um código de classificação NBM/SH (nomenclatura brasileira de mercadoria) idêntica a NCM (Norma Comum do Mercosul)
- A alíquota é seletiva em função da essencialidade do produto, quanto mais essencial o produto, menor será sua alíquota.

## Exemplo:

## **Tabela de Incidência do IPI - TIPI**

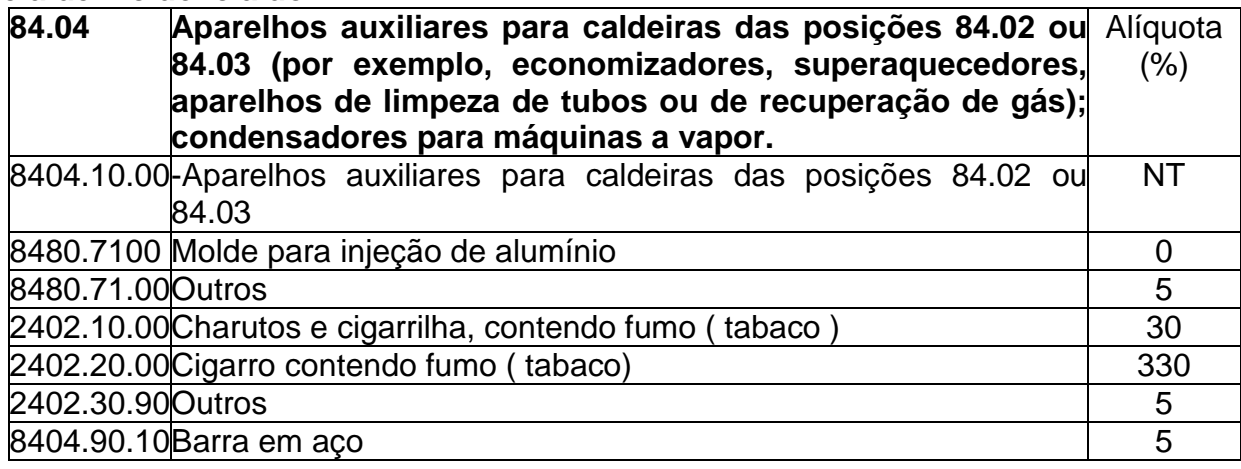

## **PERIODO DE APURAÇÃO DO IPI**

A apuração do IPI é MENSAL, para as micro-empresas e empresas de pequeno porte.

 Desde Outubro de 2004 a apuração do IPI é MENSAL, dos estabelecimentos Industriais ou Equiparados a Industrial; porém ainda existem alguns produtos que continuam com a Apuração Decendial conforme tabela abaixo:

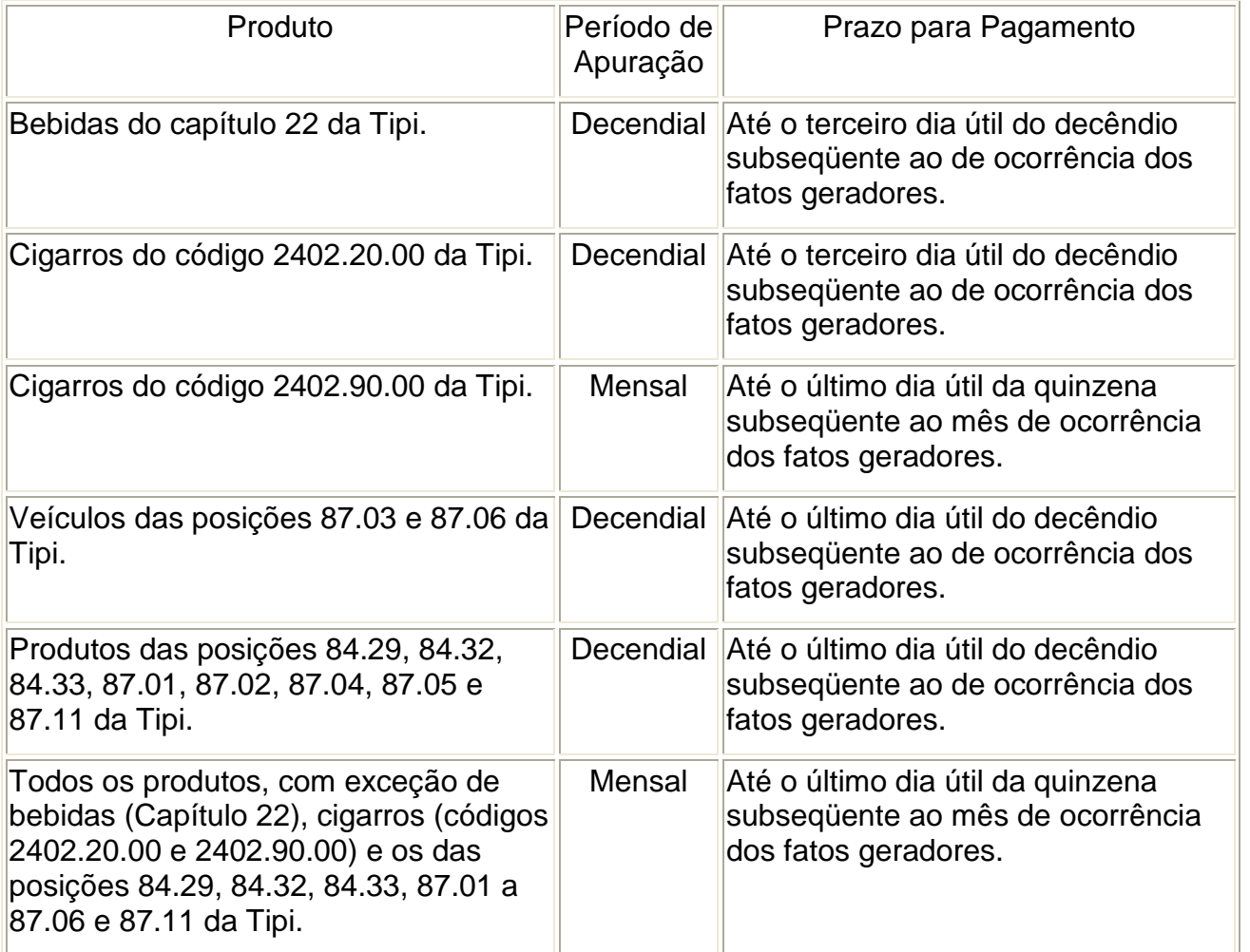

\* O prazo de pagamento para as micro-empresas e empresas de pequeno porte é o último dia útil do mês subseqüente ao de ocorrência dos fatos geradores.

Veremos a seguir o cálculo do IPI do 1ª Quinzena (do dia 01 à 15/01), que segue a mesma metodologia do ICMS.

### **Débitos**

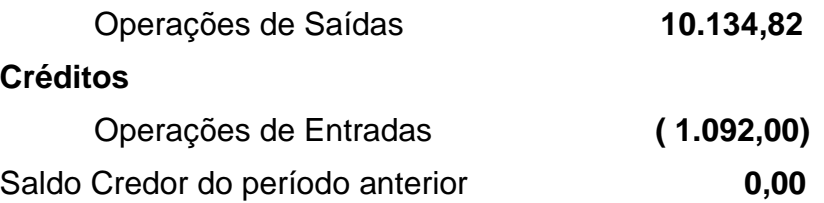

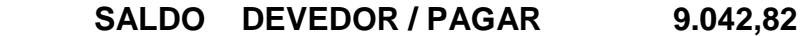

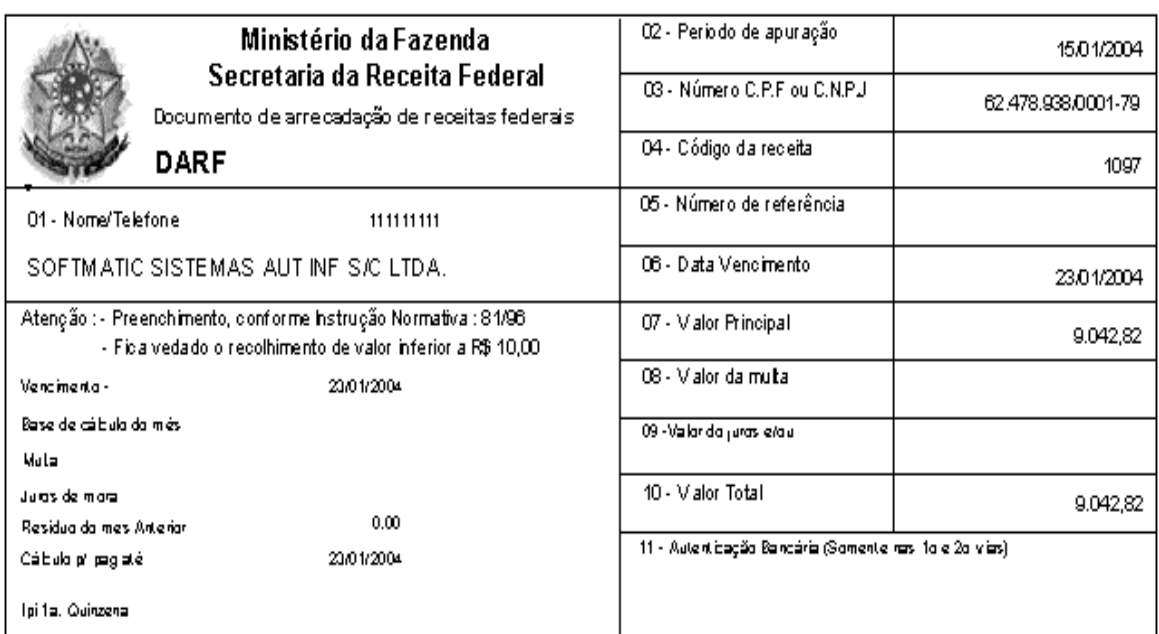

## **FORMA DE RECOLHIMENTO – IPI**

O IPI deverá ser recolhido por meio do Documento de Arrecadação de Receitas Federais (DARF).

## **Obrigações acessórias**

Os contribuintes manterão, em cada estabelecimento, conforme a natureza das operações que realizarem, os seguintes livros fiscais ( art. 369 do RIPI)

- I Registro de Entradas, modelo 1;
- II Registro de Saídas, modelo 2;
- III Registro de Controle da Produção e do Estoque, modelo 3;
- IV Registro de Entrada e Saída do Selo de Controle, modelo 4;
- V Registro de Impressão de Documentos Fiscais, modelo 5;

VI - Registro de Utilização de Documentos Fiscais e Termos de Ocorrências, modelo 6;

VII - Registro de Inventário, modelo 7; e

VIII - Registro de Apuração do IPI, modelo 8.

§ 1º - Os livros Registro de Entradas e Registro de Saídas serão utilizados pelos estabelecimentos industriais e pelos que lhes são equiparados.

§ 2º - O livro Registro de Controle da Produção e do Estoque será utilizado pelos estabelecimentos industriais, e equiparados a industrial, e comerciantes atacadistas, podendo, a critério da SRF, ser exigido de outros estabelecimentos, com as adaptações necessárias.

§ 3º - O livro Registro de Entrada e Saída do Selo de Controle será utilizado pelo estabelecimento que fabricar, importar ou licitar produtos sujeitos ao emprego desse selo.

§ 4º - O livro Registro de Impressão de Documentos Fiscais será utilizado pelos estabelecimentos que confeccionarem documentos fiscais para o uso próprio ou para terceiros.

§ 5º - O livro Registro de Utilização de Documentos Fiscais e Termos de Ocorrências será utilizado pelos estabelecimentos obrigados à emissão de documentos fiscais.

§ 6º - O livro Registro de Inventário será utilizado pelos estabelecimentos que mantenham em estoque MP, PI e ME , e, ainda, produtos em fase de fabricação e produtos acabados.

§ 7º - O livro Registro de Apuração do IPI será utilizado pelos estabelecimentos industriais, e equiparados a industrial.

§ 8º - Aos livros de que trata esta Seção aplica-se o disposto no art. 311.

Observação:

Os documentos fiscais, bem como fatura, duplicatas, guias, recibos e todos os demais documentos relacionados com o imposto, deverão ser conservados, pelo prazo de 5

(cinco) anos, e, quando relativos às operações ou prestações objeto de processo pendente, até sua decisão definitiva, ainda que este seja proferida após aquele prazo.

## **DNF – Demonstrativo de Notas Fiscais**

DNF é um arquivo magnético que deve ser apresentado, mensalmente, pelas pessoas jurídicas fabricantes, importadoras e distribuidoras atacadistas dos produtos a seguir:

# **Anexo I - Instrução Normativa SRF nº 359, de 15 de setembro de 2003**

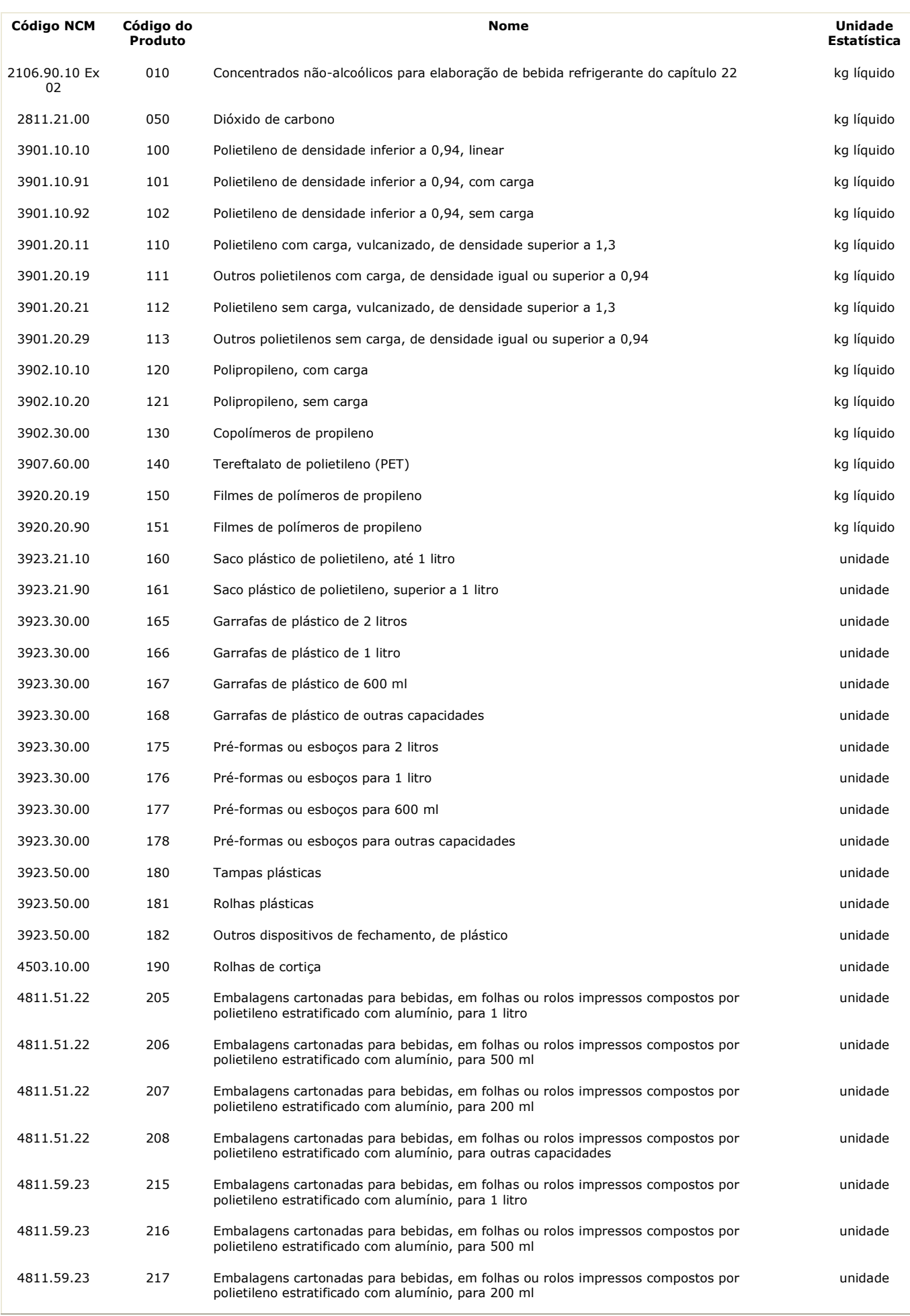

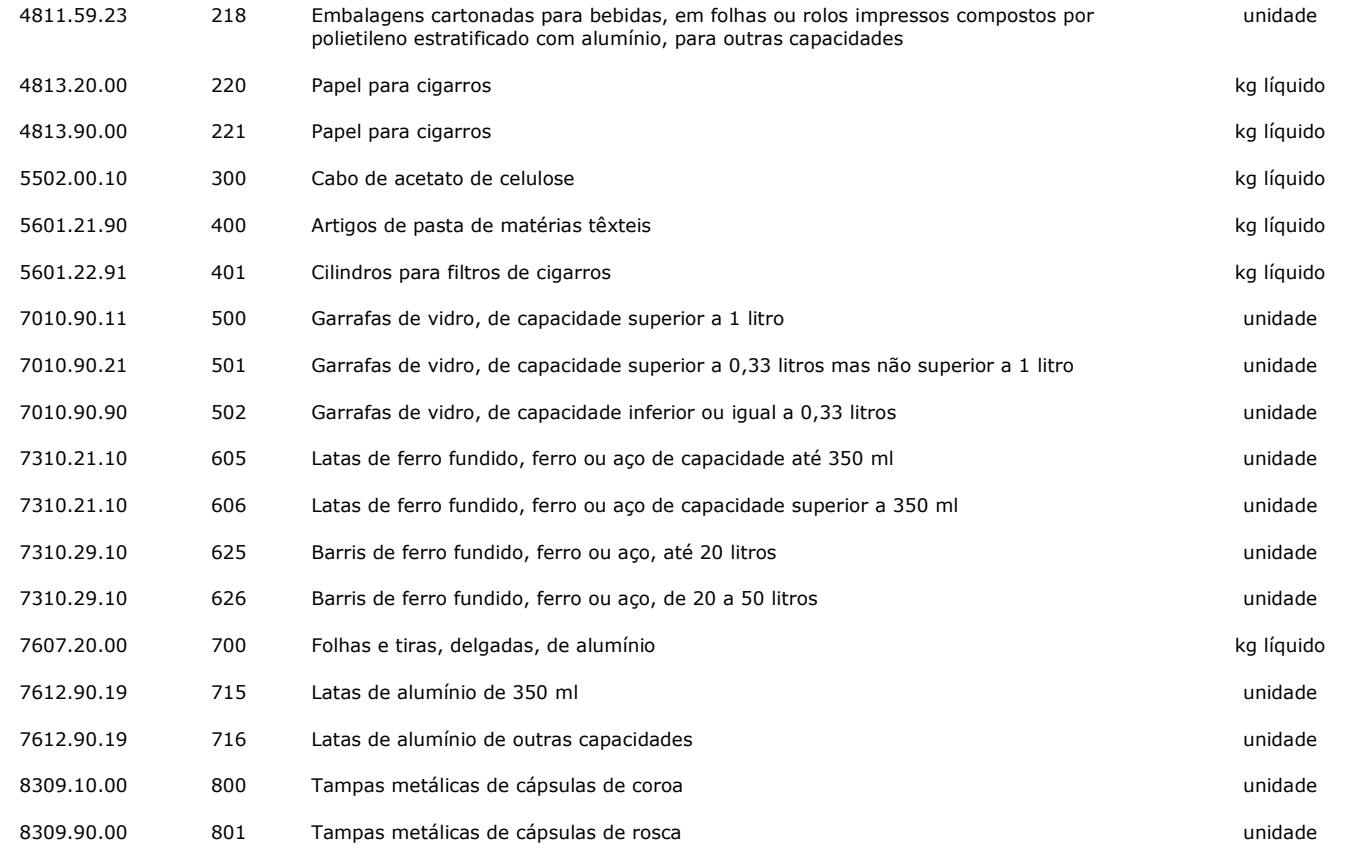

## **Anexo II - Instrução Normativa SRF nº 359, de 15 de setembro de 2003**

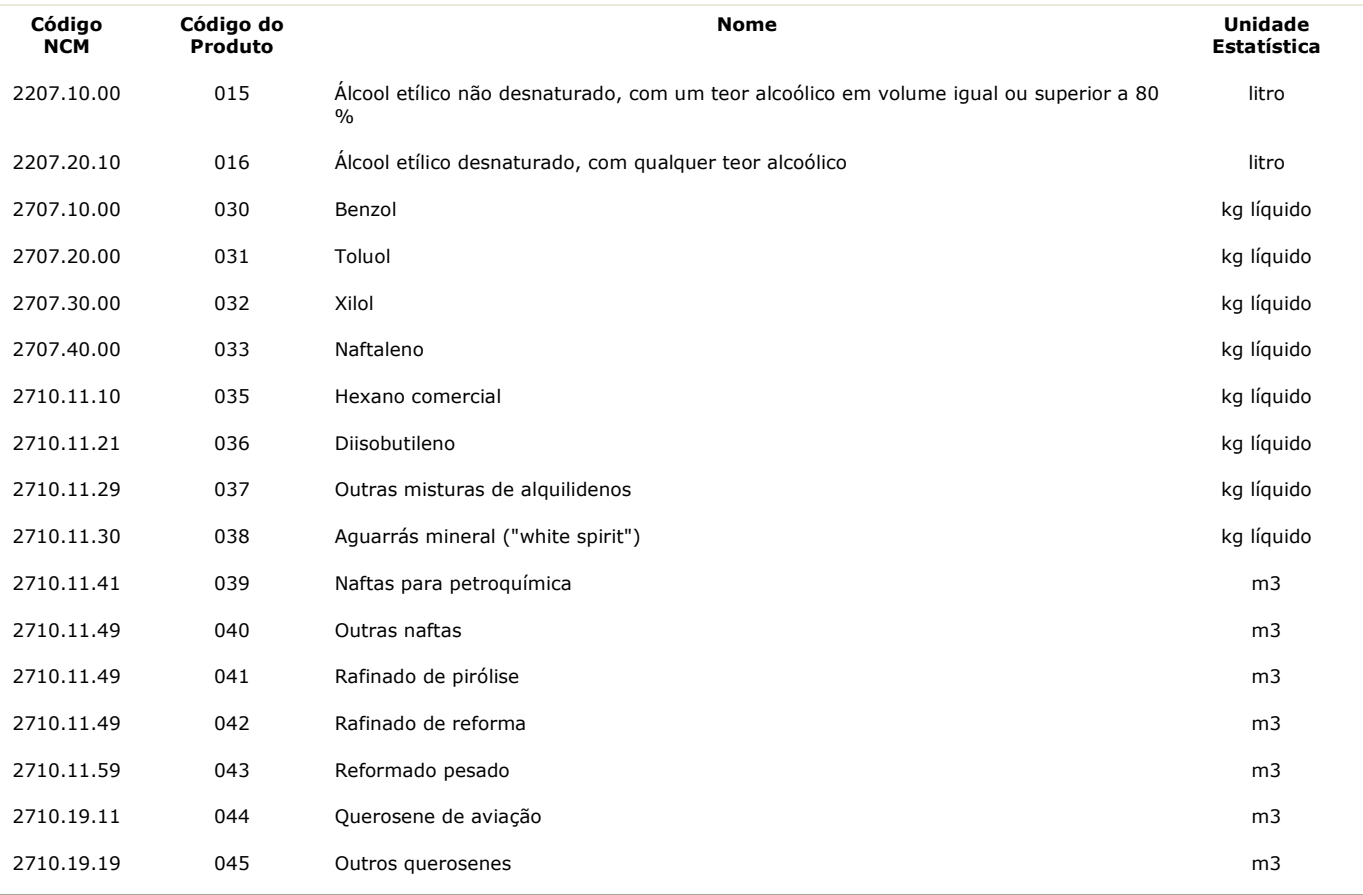

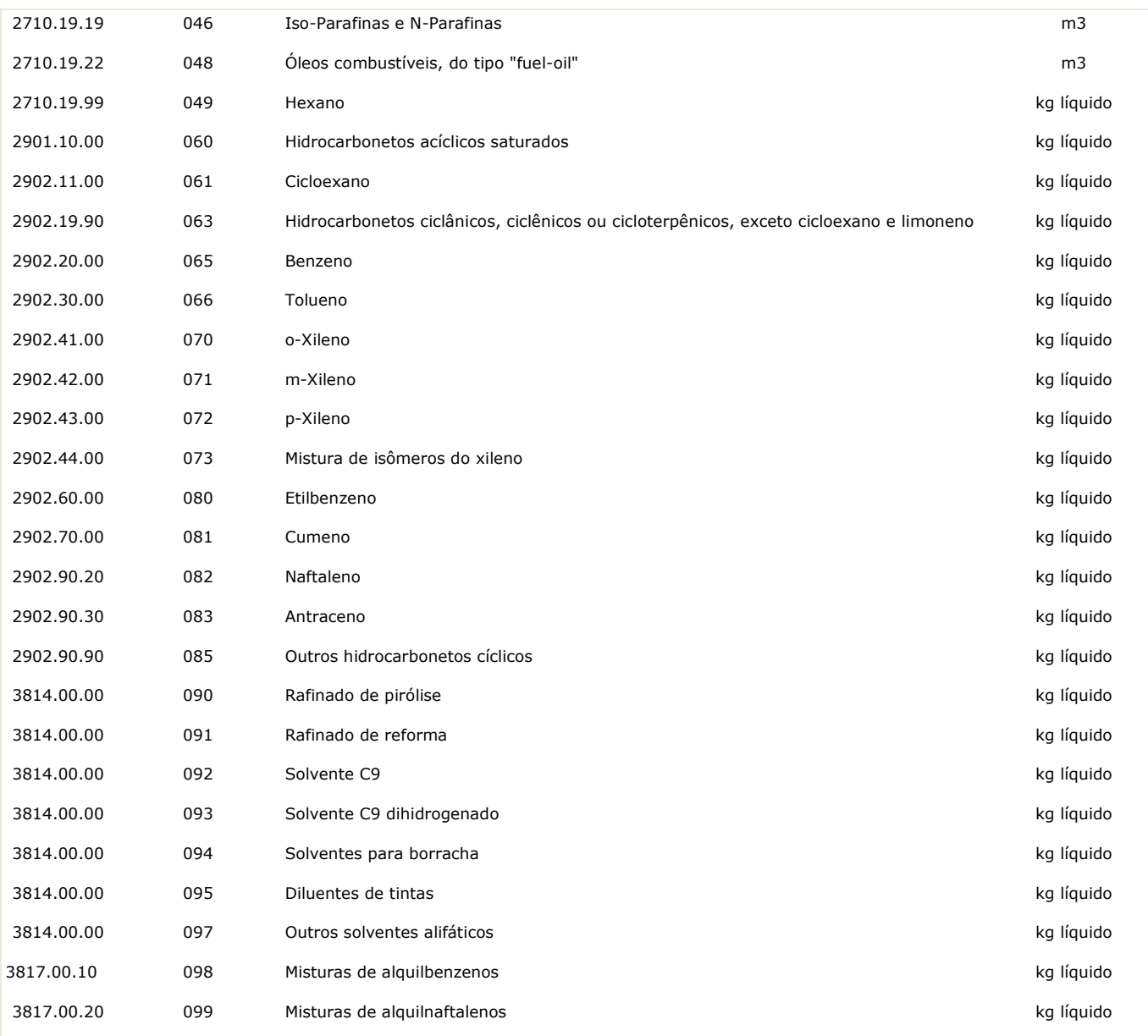

## **PREENCHIMENTO DA TELA DNF (NO G5 PHOENIX)**

Na nota fiscal existe um campo "Class.fiscal" (pode ter outra descrição) que representa a NCM que estará relacionada no corpo da nota.

Lançaremos uma vez para cada CNPJ o cód. e a NCM.

#### **NO CAMPO CÓDIGO DA MERCADORIA**

Na nota fiscal existe uma coluna que se chama "Cód.Merc." (normalmente a primeira, antes da descrição). Se esse campo estiver em branco, podemos utilizar o cód.ref.NCM que normalmente é representado por uma letra ou um nº. No corpo da nota fiscal, encontra-se a relação do código e sua respectiva NCM.

Exemplo : Se lançarmos uma nota com o CNPJ 55.555.555/0001-91 , informando no "código/mercadoria" a letra "A" e a classificação fiscal (NCM) "3923.30.00" – "Garrafões"; da próxima vez que lançarmos esse CNPJ com a letra "A", o sistema trará automaticamente a NCM e a descrição. Para esse CNPJ, a letra A corresponderá sempre ao mesmo produto.

#### **Este Campo é OBRIGATÓRIO ?**

·Para gerar os registros 54 e 75 p/Sintegra (fiscalização) **"SIM".** 

.Para quem precisa da DNF "É RECOMENDÁVEL, MAS NÃO OBRIGATÓRIO". Se o campo estiver em branco, a DNF atribui um código ao produto.

· Para quem precisa apenas da DIPI **"NÃO"** 

Para gerar a DNF é necessário :

**Cód.Nat :** Preencher com o CFOP nos casos de importação. Ex.3.101

**Capacidade Volumétrica :** Somente alguns produtos necessitam desse campo conforme consta na tabela dos produtos da DNF

**Cód.Espécie :** NCM do produto

**Cód.Unidade Padrão :** Cada produto tem um código de unidade padrão Exemplo:

Garrafões = UN Polipropileno = KG

Para saber qual é a unidade padrão, consultar os Anexos I e II da Instrução Normativa SRF 359/2003.

**Unid. Nota :** Informar qual é a unidade informada na nota fiscal (caixas, kgs, toneladas, etc)

**Fator Conv.** : Informar o fator de conversão:

EXEMPLO 1 > Se na nota fiscal, a unidade for "Caixa", mas a unidade padrão desse produto for UN, temos que informar quantas unidades tem em cada caixa, para que o sistema faça a conversão de caixas para unidades.

EXEMPLO 2 > Se na nota fiscal, a unidade for "Tonelada", mas a unidade padrão desse produto for KG, temos que informar quantos kilos tem em uma

tonelada, para que o sistema faça a conversão de toneladas para kilos.

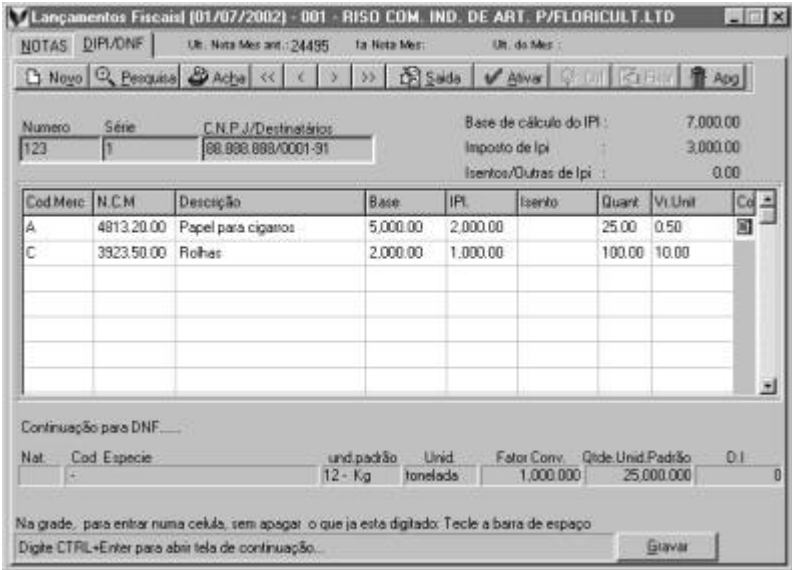

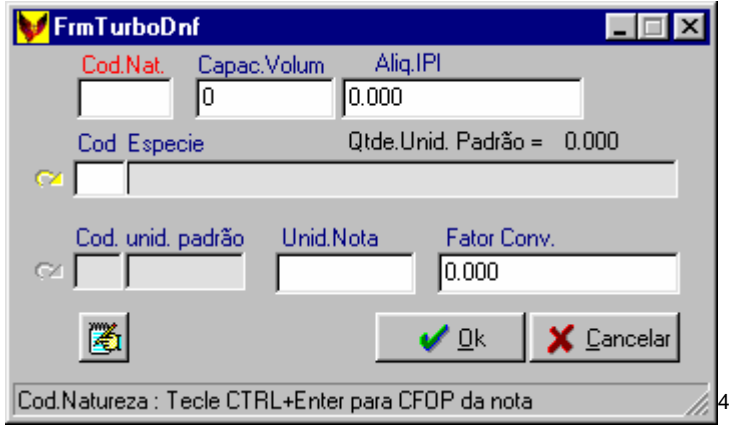

**É IMPORTANTE que o nº da nota e o CNPJ estejam iguais, nos lançamentos das nfs e dnf.**

 **Através do menu "Guias / Exportar DNF", o sistema gera um arquivo no diretório "Phoenix\DNF\apelido\ano\mês\" com o nome de DNFNF.txt**

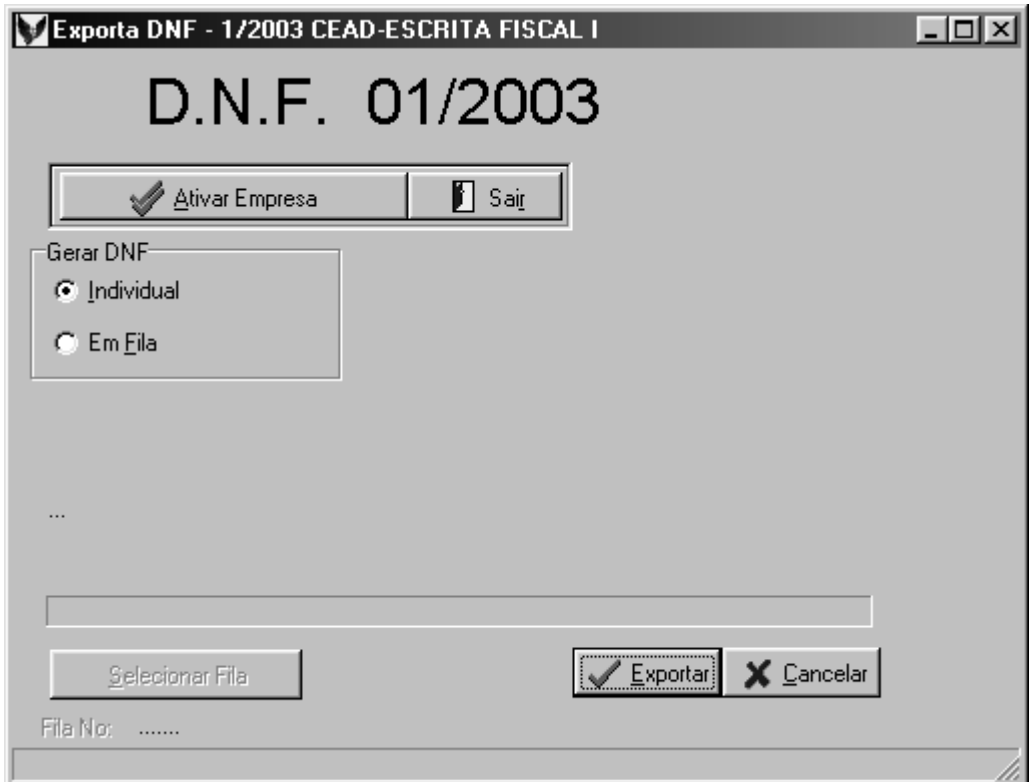

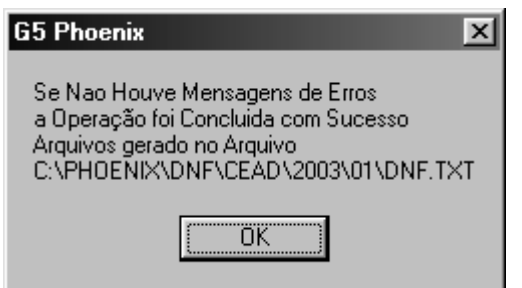

 $\overline{a}$ <sup>4</sup> **Modelo Impresso pelo Sistema de Escrita Fiscal : G5 Phoenix** 

Após ter gerado o arquivo no G5 PHOENIX, acesse o sistema DNF, vá até a janela Demonstrativo, item Validar.

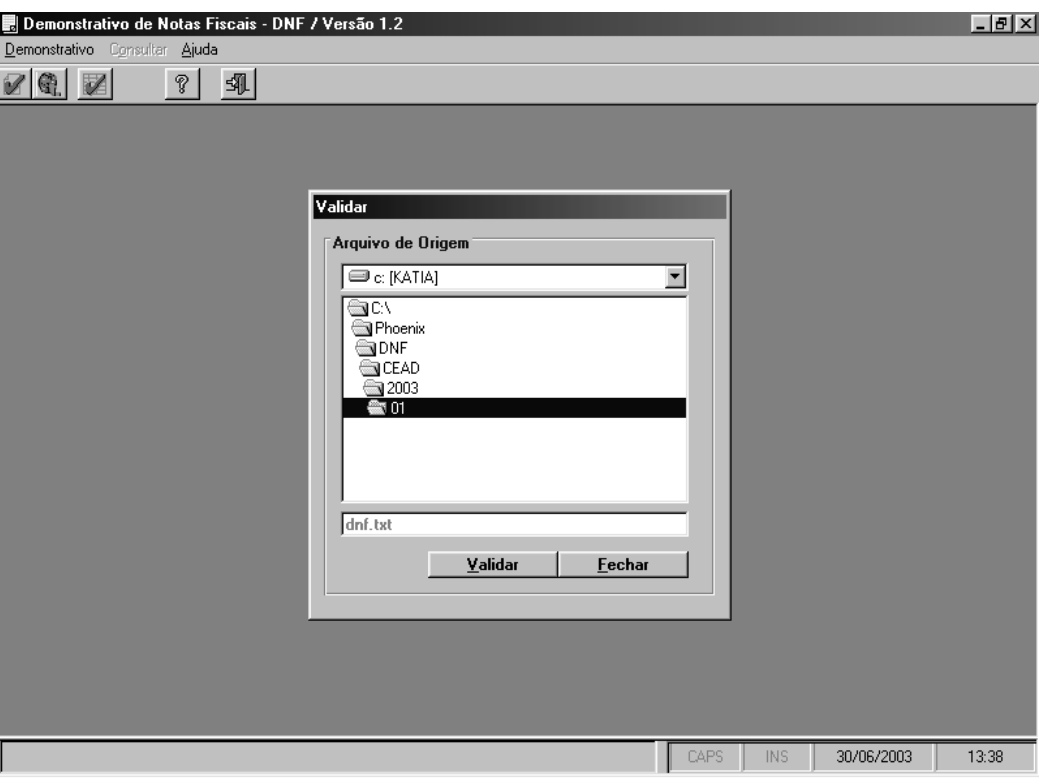

Selecione o arquivo onde foi gerado o arquivo e clique em Validar.

Em seguida clique em GRAVAR, e selecione onde deseja gravar o arquivo para transmissão.

Clique no botão OK.

VÁ até a janela Demonstrativo, item TRANSMITIR e selecione onde foi gerado o arquivo a ser transmitido.

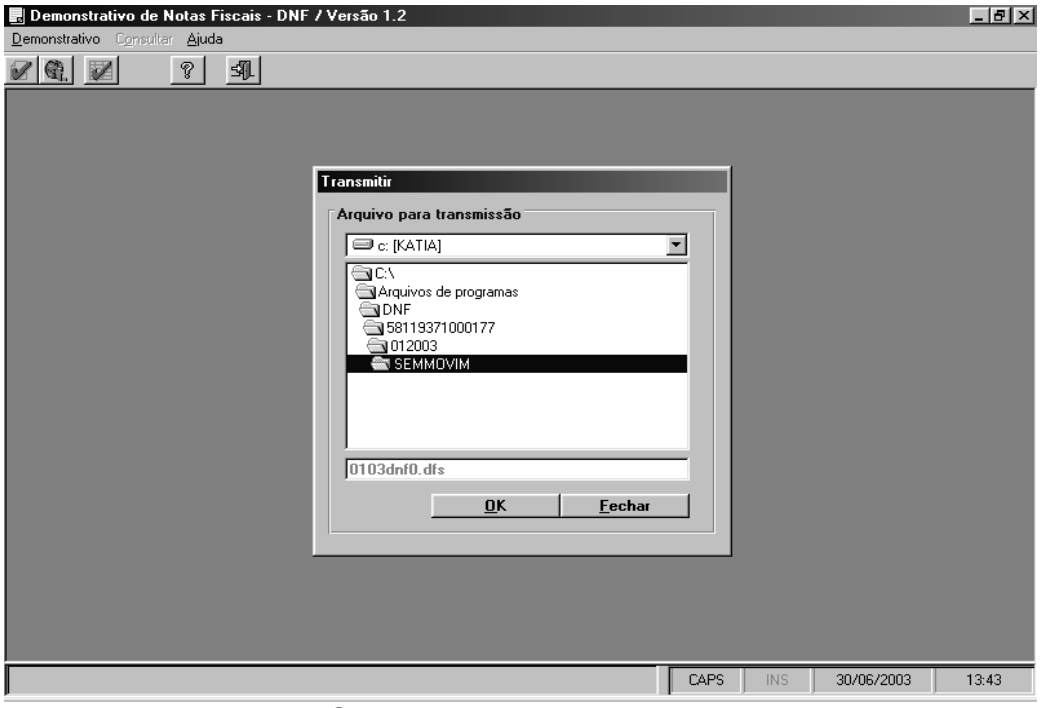

Em seguida clique em OK.

Automaticamente o sistema DNF tentará conexão a Internet para envio do arquivo pelo RECEITANET.

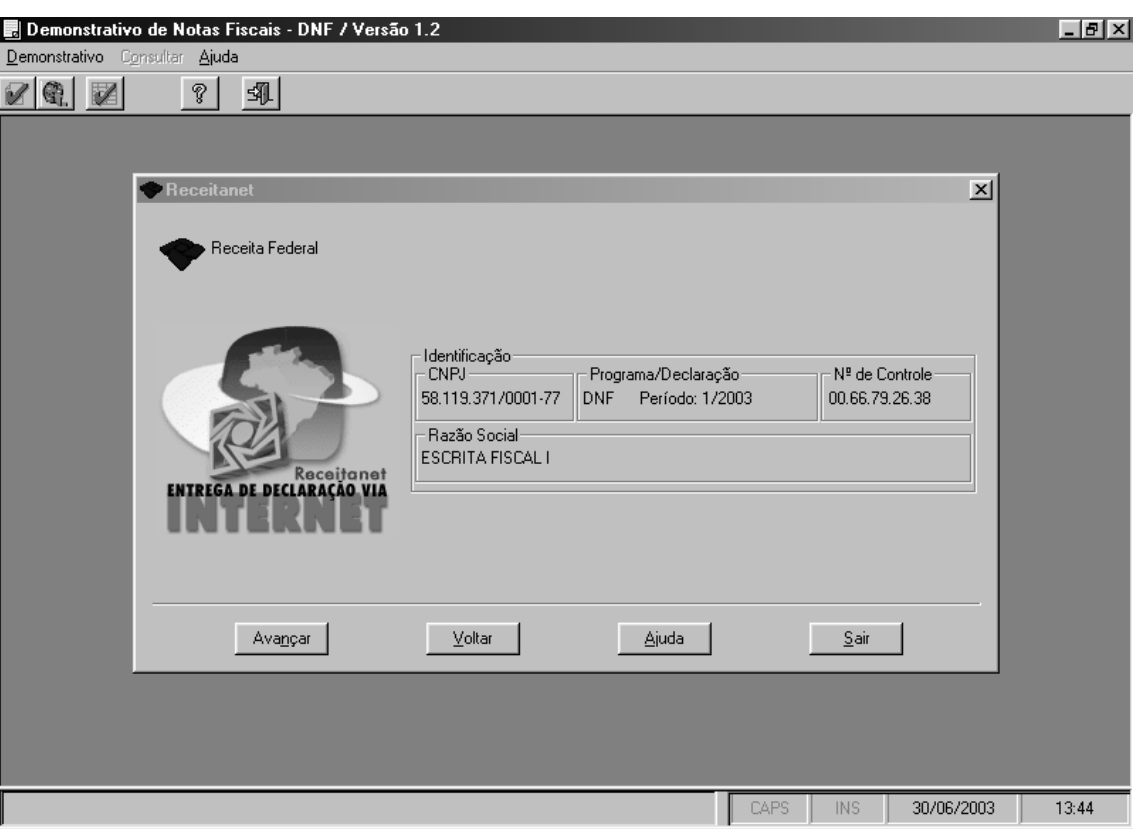

#### **DIPI – Declaração de Imposto de Produtos Industrializados;**

Os contribuintes do IPI optantes pelo LUCRO PRESUMIDO ou pelo LUCRO REAL, deverão apresentar informações referente ao IPI (antiga DIPI) na DIPJ

Para que o sistema gere o relatório ou efetue a integração desses dados junto da DIPJ, será necessário escriturar as notas e as informações na tela da DIPI .

Exemplo:

DIPI

Código da Mercadoria = Código do Produto = 1111

N.C.M = Nomenclatura Comum do Mercosul = 7318.1500

Descrição do Produto = Parafusos

Base = Base de Cálculo de IPI do produto

IPI = Valor do IPI do produto

Isento = Valor de ISENTO ou OUTRAS quando não for tributado

Com estas informações o sistema gerará os relatórios e um arquivo a ser importado na DIPJ, com os demais dados necessários.

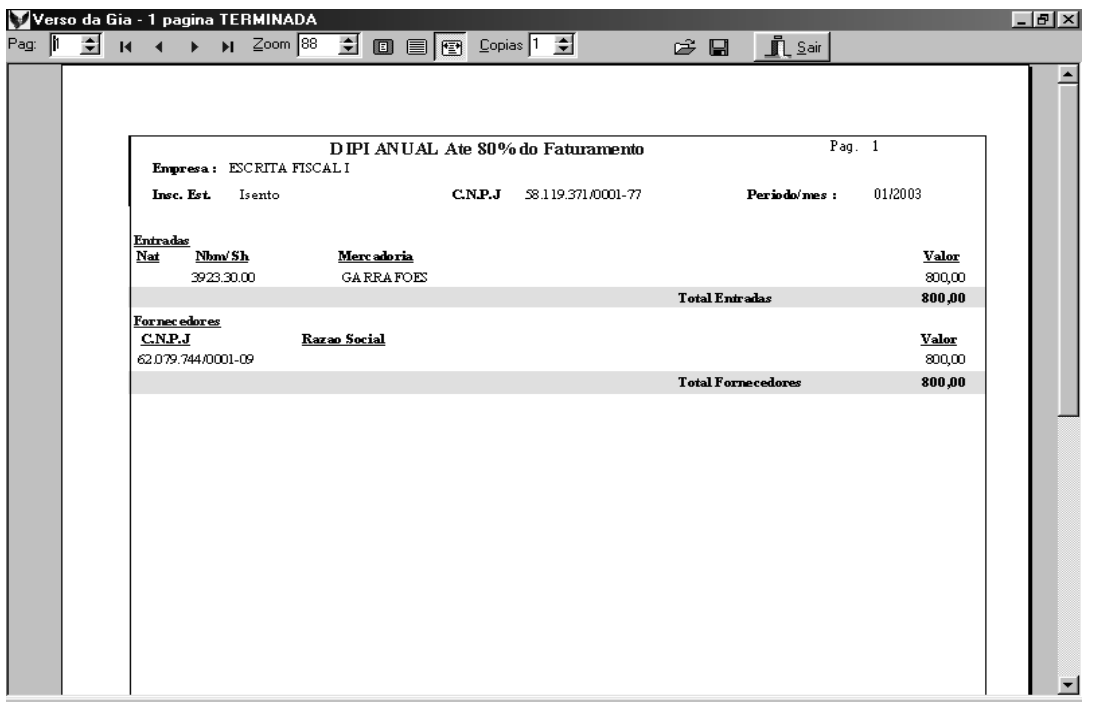

## **5-) CONTRIBUIÇÃO PARA O FINANCIAMENTO DA SEGURIDQADE SOCIAL - COFINS**

A Contribuição para o Financiamento da Seguridade Social – COFINS, incide sobre o valor do faturamento mensal das empresas. O faturamento compreende a receita bruta, assim entendida a totalidade das receitas auferidas, inclusive as receitas classificadas como não operacional

#### **Contribuinte**

São contribuinte da COFINS as empresas de direito privado, inclusive as empresas a elas equiparadas pela legislação do imposto de renda, empresa publicas, associações de economia mista e suas subsidiárias, e as entidades submetidas aos regimes de liquidação extrajudicial e falência e as instituições financeiras.

#### **Apuração**

A apuração da COFINS será mensal e o regime de reconhecimento das receita é o de competência. As empresas sujeita ao regime de tributação com base no lucro presumido que tiveram o mesmo regime que tiveram optado pelo regime de caixa para fins de apuração do imposto de renda e da contribuição social, poderão adotar o mesmo para apuração da **COFINS** 

O valor da COFINS deverá ser apurado através da aplicação da alíquota de 3% dobre a base de cálculo apurada.

A apuração e o pagamento da COFINS serão efetuados, de forma centralizada, pelo estabelecimento matriz da empresa.

O conceito deste tópico, não se aplica às empresas tributadas com base no SUPER SIMPLES.

## **6-) PROGRAMA DE INTEGRAÇÃO SOCIAL – PIS**

## **Faturamento**

A contribuição de integração social – PIS incide sobre o faturamento mensal incide sobre o valor do faturamento mensal das empresas. O faturamento compreende a receita bruta, assim entendida a totalidade das receitas auferidas, inclusive as receitas classificadas como não operacional e será calculada através da aplicação da alíquota de 0,65% sobre a base de cálculo encontrada.

## **Folha de pagamento**

A contribuição para o PIS, incide também sobre a folha de pagamento das entidades sem fins lucrativos a alíquota de um percentual de 1% sobre o total da folha de salário.

A apuração do PIS será mensal e o regime de reconhecimento das receitas é o de competência. As empresas sujeita ao regime de tributação com base no lucro presumido que tiveram o mesmo regime que tiveram optado pelo regime de caixa para fins de apuração do imposto de renda e da contribuição social, poderão adotar o mesmo para apuração da PIS.

O conceito deste tópico, não se aplica às empresas tributadas com base no SUPER SIMPLES

## **PIS / COFINS – Não-Cumulativo**

 As empresas com base no Lucro Real deverão aplicar a não cumulatividade do PIS e COFINS para calculo dessas contribuições.

 A Base de Cálculo do PIS e COFINS não – cumulativos será feito mediante aplicação das respectivas alíquotas sobre o Faturamento de Saídas (Vendas); e sobre o Faturamento de Entradas (Compras) para as empresas Tributadas pelo MÉTODO do LUCRO REAL.

#### **O Faturamento das Saídas é composto:**

FATURAMENTO DE SAÍDAS = VENDAS – IPI DE VENDAS – DEVOLUÇÕES DE VENDAS +

IPI DE DEVOLUÇÕES DE VENDAS + (Prestação de Serviços)

#### **O Faturamento das Entradas:**

FATURAMENTO DE ENTRADAS = COMPRAS – IPI DE COMPRAS – DEVOLUÇÕES DE COMPRAS +

#### IPI DE DEVOLUÇÕES DE COMPRAS

#### **A alíquota aplicada é:**

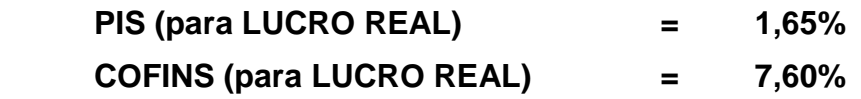

Ao calcular os impostos FEDERAIS (seja PIS, COFINS, IPI, etc....) os que forem de valor a pagar inferior a R\$ 10,00, este deverá ser acumulado para o próximo recolhimento do respectivo tributo.

No EXEMPLO ABAIXO TEMOS:

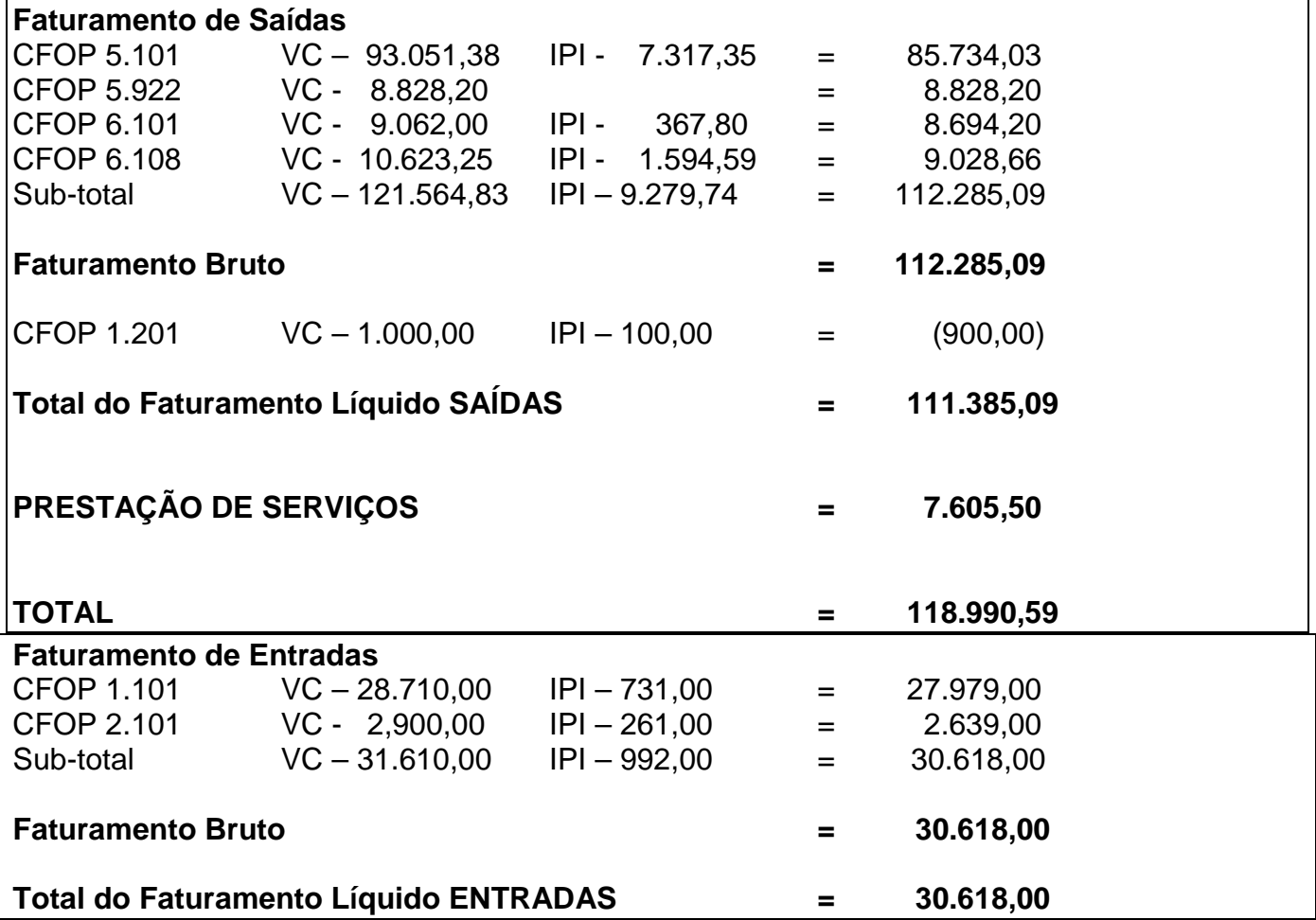

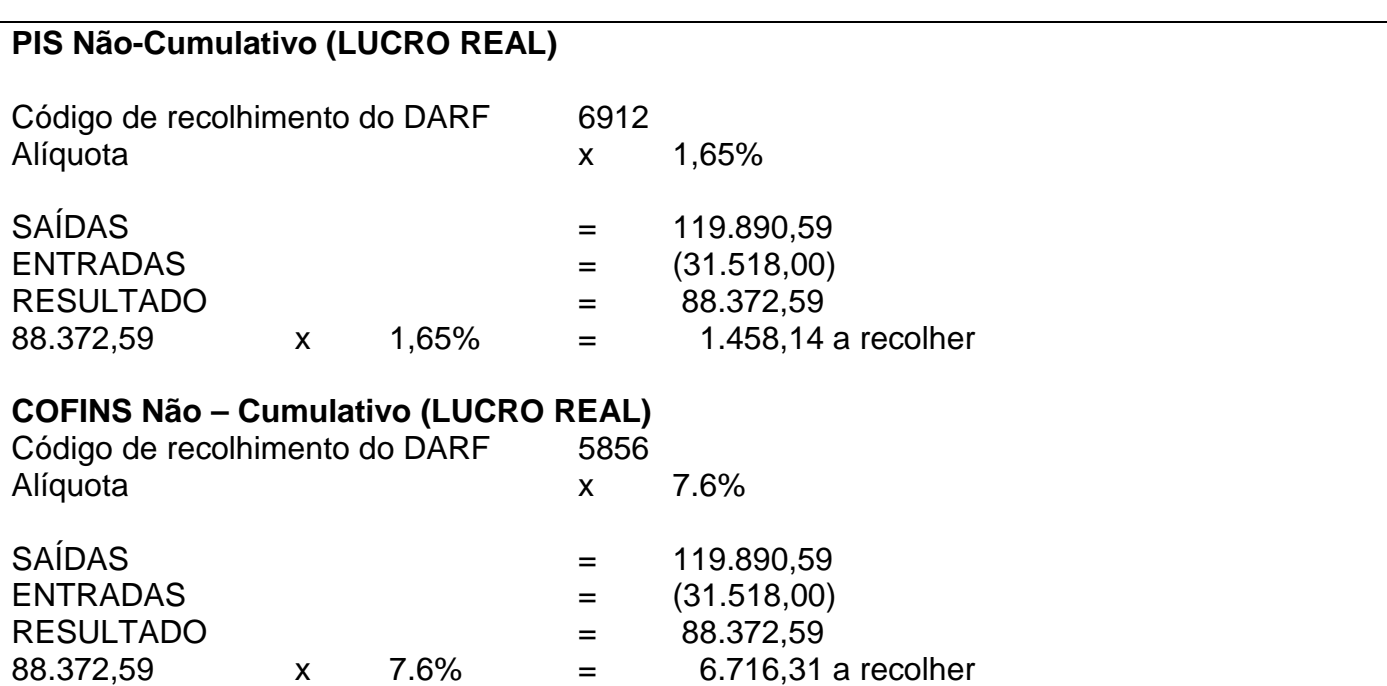

## **DARFs PIS e COFINS – NÃO CUMULATIVOS ( LUCRO REAL )**

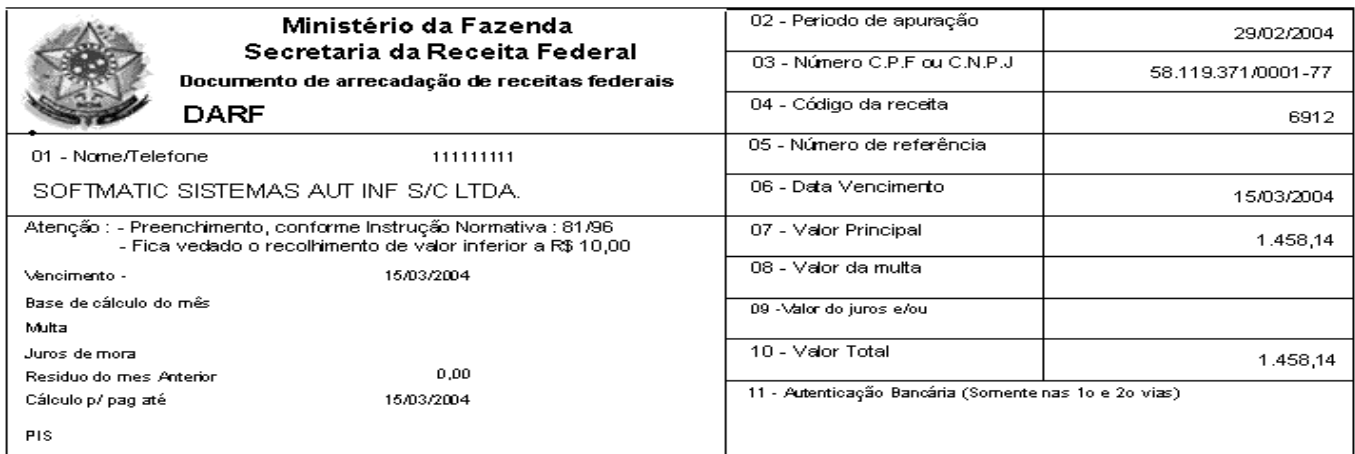

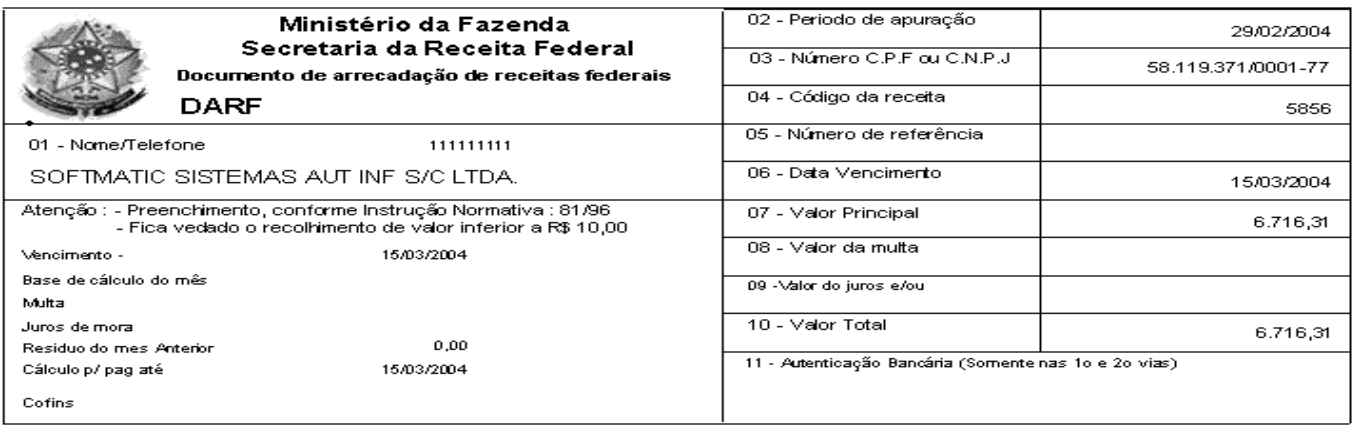

## **Apuração do PIS e COFINS Não-Cumulativos**

#### Apuração de PIS/COFINS não Cumulativo

Razão Social: (001)-SOFTMATIC SISTEMAS AUT INF S/C LTDA.

Mês: 02/2004 **CRÉDIT OS EXCLUSIVOS PIS RECEITAS** (+) Outros creditos  $0.00$ 112.285.09 (+)Receita Operacional (Venda, Revenda) (+) Devolucoes de Vendas 0,00 (+)Prestação de Serviços  $7.60550$  $(+)$  1/12 Devolucoes de Vendas (0.6.5%)  $0.00$ (+)Receitas Financeiras/outras receitas  $0.00$ (+) Creditos Presumido Estoque 0,00 119.890,59 **Receita Bruta ...................** Total Devol. Vendas: Cimulativa  $0.00$ Total Devol. Vendas: Não Cumulativa 900,00 (-) Iserdas / Aliq. zero  $0,00$ Fator Rateio 1,00 119.890,59 Receitas não-cumulativa .... **CRÉDIT OS EXCLUSIVOS COFINS** (-) Exportação de Mercadorias  $0,00$ (+) Outros creditos  $0,00$ (-) Exportação Indireta  $0,00$ (+)  $1/12$  Devolucoes de Vendas (0.65%)  $0,00$ (+) Creditos Presumido Estoque  $0,00$ (-) Prest. Serviço p/ Exterior  $0.00$ Total Devol. Vendas: Cumulativa  $0.00$ 119.890.59 Base pis/cofins a debito Total Devol. Vendas: Não Cumulativa 900,00 Fator Rateio 1,00

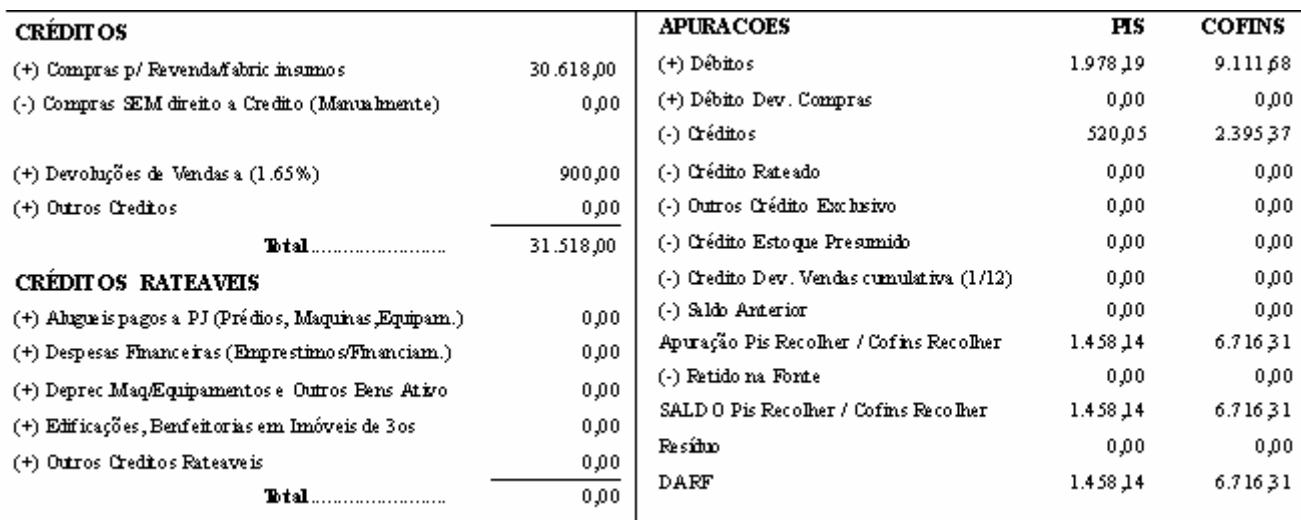

## **Modelo Impresso pelo Sistema Escrita Fiscal: G5 PHOENIX**

## **PIS / COFINS – Cumulativo**

A Base de Cálculo do PIS e COFINS Cumulativos serão feito mediante aplicação das respectivas alíquotas sobre o Faturamento das Operações de Saídas para empresas Tributadas pelo MÉTODO do LUCRO PRESUMIDO.

**O Faturamento das Saídas é composto pelas Vendas + Prestações de Serviços**  FATURAMENTO DE SAÍDAS = VENDAS – IPI DE VENDAS – DEVOLUÇÕES DE VENDAS + IPI DE DEVOLUÇÕES DE VENDAS + (Prestação de Serviços)

## **A alíquota aplicada é:**

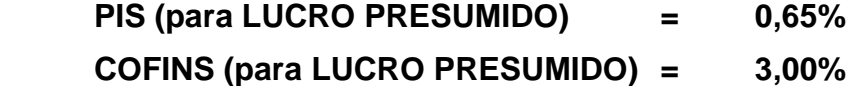

Ao calcular os tributos FEDERAIS (seja PIS, COFINS, IPI, etc....) os que forem de valor a pagar inferior a R\$ 10,00, este deverá ser acumulado para o próximo recolhimento do respectivo imposto.

No EXEMPLO ABAIXO TEMOS :

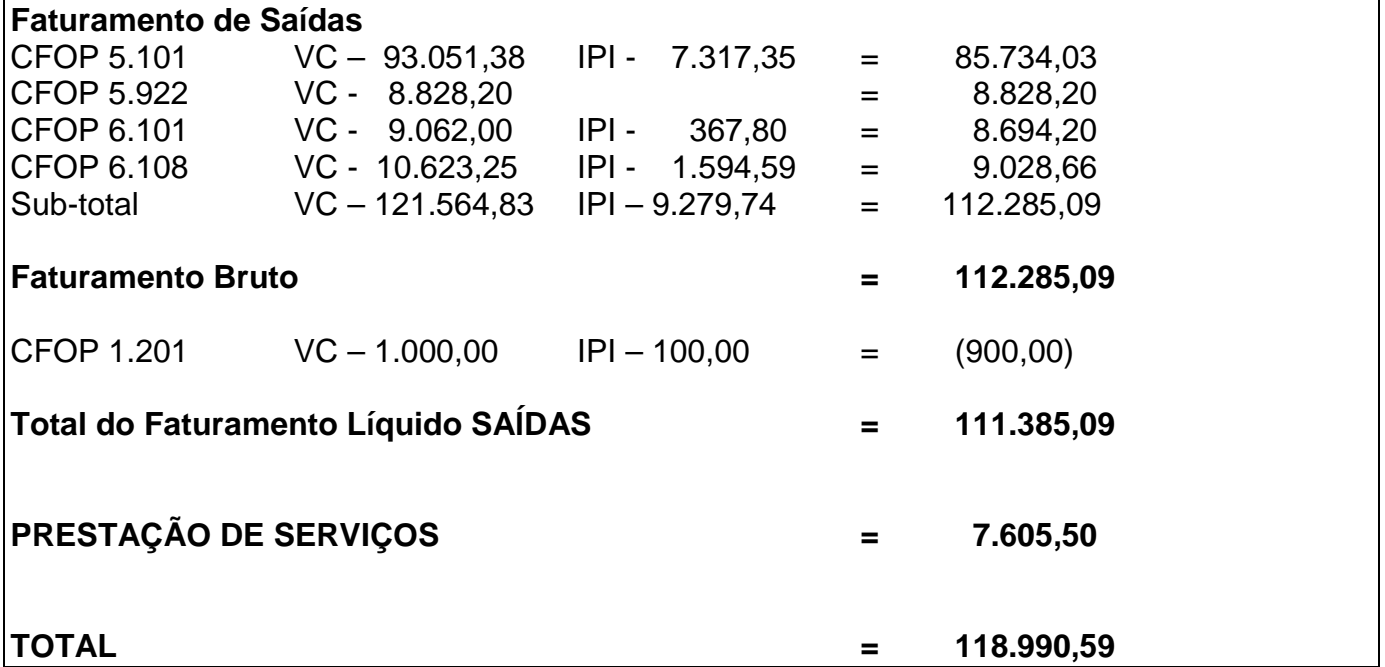

#### **Cálculo dos IMPOSTOS:**

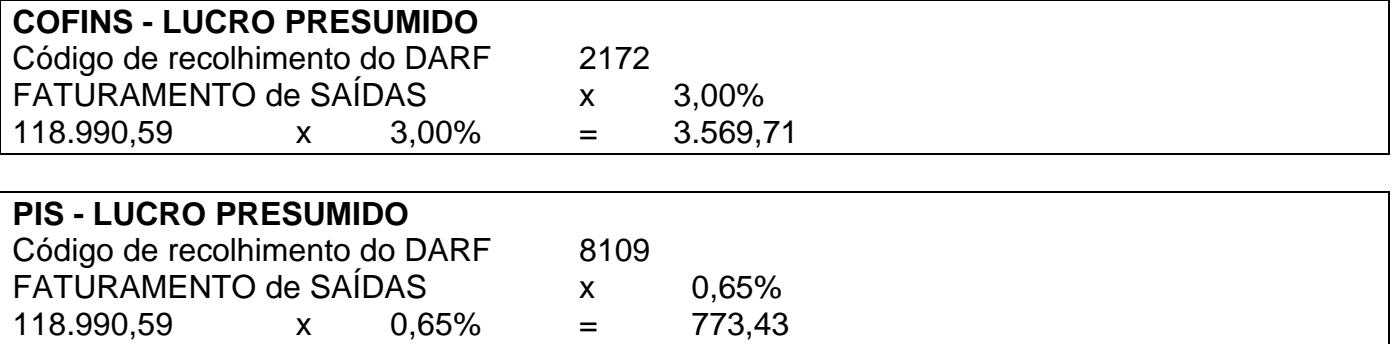

# **DARFs PIS E COFINS ( LUCRO PRESUMIDO )**

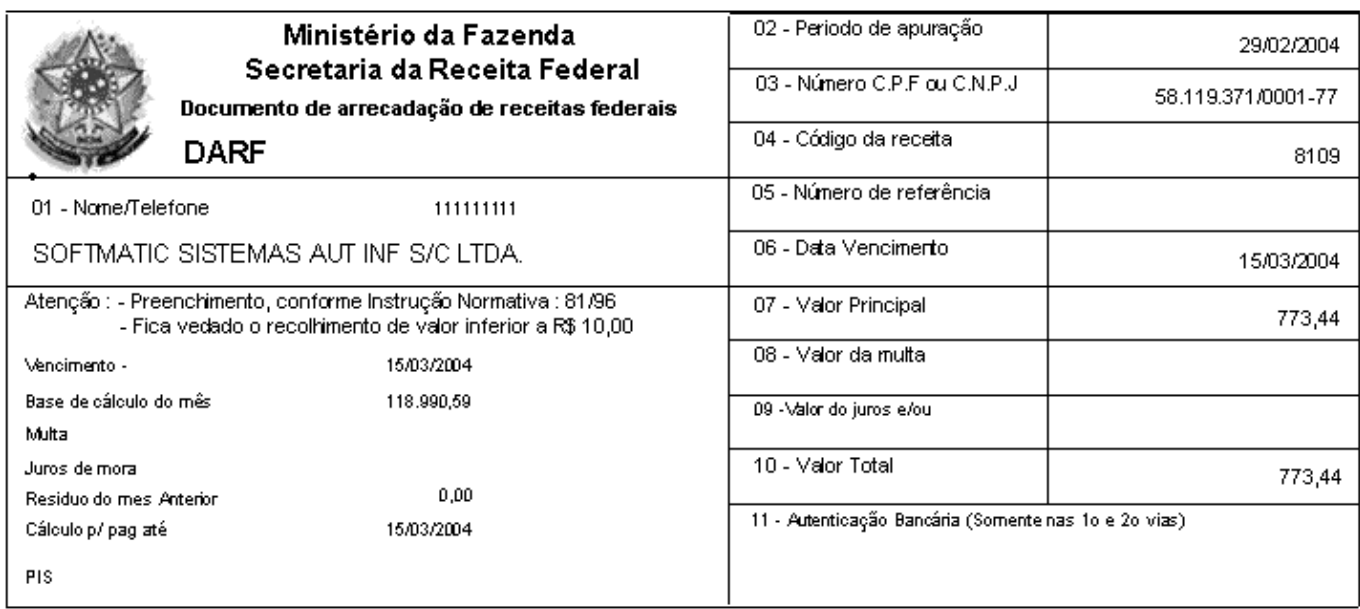

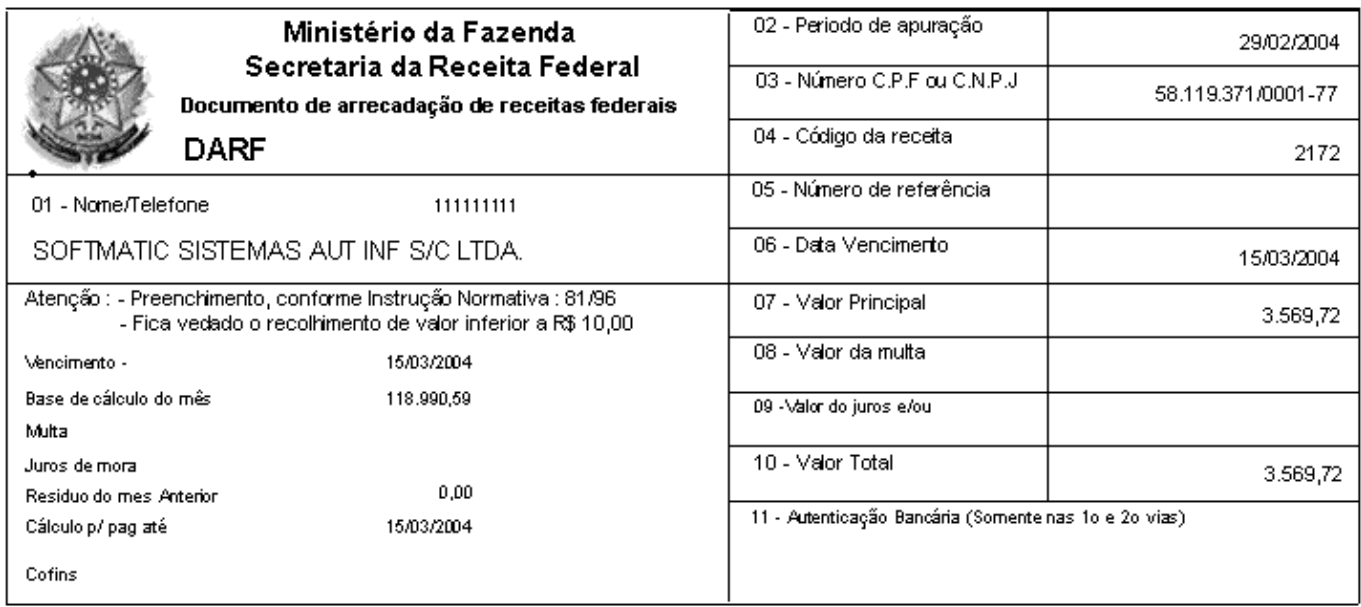

# **Apuração do PIS e CONFINS - Cumulativo**

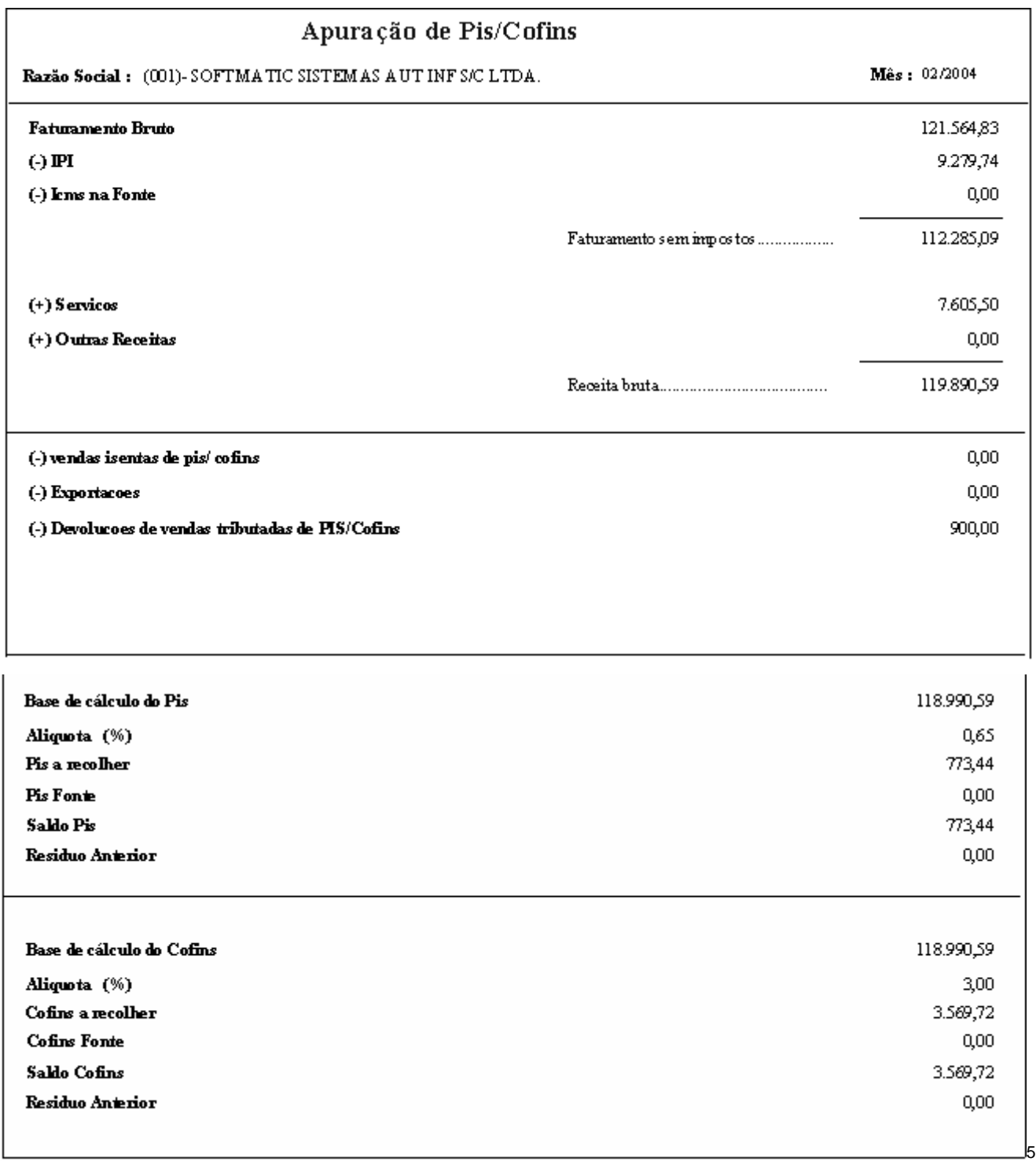

 $\overline{a}$ 

<sup>5</sup> **Modelo Impresso pelo Sistema Escrita Fiscal : G5 Phoenix**

## **7-) Lucro-Presumido:**

A legislação tributária estabelece quatro formas de apuração do lucro para fins de cálculo do Imposto de Renda (IRPJ) e da Contribuição Social Sobre o Lucro liquido ( CSLL) das pessoas jurídicas. A forma que trataremos nos próximos tópicos, trata-se do lucro presumido.

As pessoas jurídicas impedidas de exercer a opção pelo Simples Nacional, Lucro Real ou Arbitrado, desde que atendidas as disposições legais poderão optar pelo ingresso no regime do Lucro Presumido.

O lucro presumido é uma forma simplificada de apuração do Imposto de Renda e da Contribuição Social e é determinado por períodos de apuração trimestrais, encerrados em 31 de março, 30 de junho, 30 de setembro e 31 de dezembro de cada ano calendário, baseada no faturamento da empresa. A opção é manifestada com o pagamento da primeira quota ou quota única do imposto devido correspondente ao primeiro período de apuração, sendo considerada definitiva para todo o ano calendário.

#### **Quem não podem optar pelo lucro presumido**

- A) Pessoa jurídicas que tivera, no ano-calendário anterior, recebido receita bruta superior a R\$ 48.000.000.00 ou R\$ 4.000.000,00 multiplicado pelo numero de meses de atividade no ano, quando inferior a 12;
- B) Exerça atividades de instituições financeiras ou a elas equiparadas submetidas à competência normativa do Banco Central do Brasil, de empresa de seguros privados, capitalização e previdência privada ou de factoring;
- C) Tiverem lucros, rendimentos ou ganho de capital oriundo do exterior; usufruam de redução ou isenção do Imposto de Renda sobre o lucro da exploração

## **Determinação da base de cálculo**

A base de cálculo do IRPJ devido com base no lucro presumido em cada trimestre é determinada pela soma:

- a) Do valor resultante da aplicação do percentual mencionado na tabela seguinte, sobre a receita bruta auferida mensalmente;
- b) Dos rendimentos e ganhos líquidos auferidos sobre aplicações financeiras de renda fixa e renda variável;
- c) Dos ganhos de capital, das demais receitas e dos resultados positivos decorrente de receitas não compreendida a atividade da empresa.

#### **Percentual a ser aplicado**

O Lucro Presumido será determinado aplicando-se sobre a receita bruta de vendas de mercadorias produtos e/ou da prestação de serviços, apurada em cada trimestre, os percentuais constantes da tabela a seguir, conforme a atividade da empresa

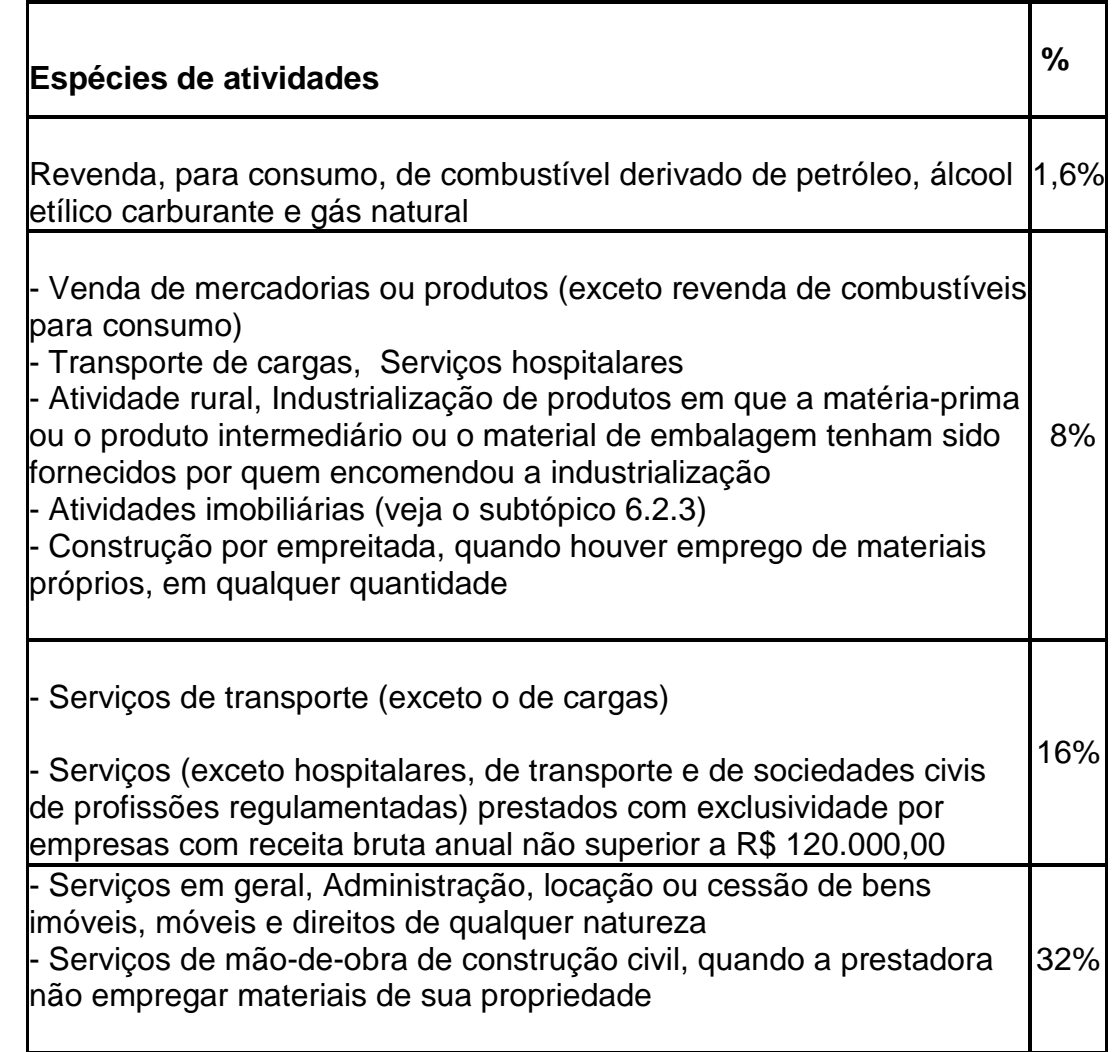

#### **Cálculo do Imposto Devido**

O IRPJ é calculado mediante a aplicação das alíquotas, seguintes:

- A) 15% sobre o lucro presumido apurado
- B) 10% sobre a parcela do lucro presumido que exceder R\$ 60.000,00 no trimestre ou, no caso de inicio ou encerramento de atividades no trimestre, sobre o limite equivalente ao resultado da multiplicação de R\$ 20.000,00 pelo numero de meses do período de apuração.

Exemplo:

Considerando os dados abaixo, vamos supor que a empresa optante pelo lucro presumido, tenha auferido receitas no primeiro trimestre de 2009 ( período de 01/01/2009 a 31/03/2009)

I – Receita de vendas no valor total de R\$ 800.000,00

II – Receita de Serviços no valor de R\$ 190.000,00

III – Receita Financeira no total de R\$ 70.000,00

Base de Cálculo o IRPJ

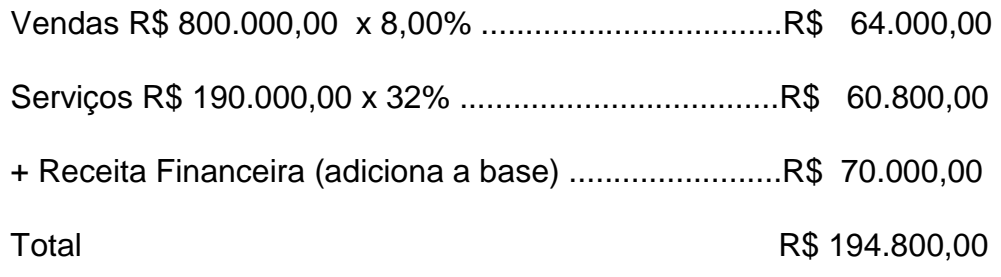

Alíquota 15% sobre R\$ 194.800,00 = R\$ 29.220,00

Adicional do IRPJ ( 194.800,00 - 60.000,00) x 10% = R\$ 13.480,00

Total do IRPJ a Recolher =  $R$$  42.700,00

Deduções admitidas

**Nota:** Do Imposto devido no trimestre, pode ser deduzido, o Imposto de Renda Retido na Fonte sobre as receitas computadas na base de cálculo do IRPJ no trimestre.

## **Pagamento do Imposto**

O IRPJ apurado em cada trimestre deve ser pago, em quota única, até o ultimo dia útil do mês subseqüente ao do encerramento do período de apuração ou, à opção da empresa, em até três quotas mensais, iguais e sucessivas observando que:

- a) As quotas devem ser pagas até o ultimo dia útil dos meses subseqüentes ao do encerramento do período de apuração
- b) Nenhuma quota pode ser de valor inferior a R\$ 1.000,00 e o IRPJ de valor inferior a R\$ 2.000,00 deve ser pago em quota única;
- c) O valor de cada quota ( exceto a 1º quota) de ser acrescido de juros equivalente à taxa SELIC do mês.

Código de pagamento

No campo 04 do DARF para pagamento do IRPJ devido com base no lucro presumido deve ser preenchido com o código 2089.

### **Pagamento fora do prazo**

O Imposto pago fora do prazo deverá ser acrescido de:

I – multa de mora calculada a taxa de 0,33% ao dia de atraso, limitada ao percentual de 20%.

II – juros de mora calculados a partir do primeiro dia do mês seguinte ao do pagamento, calculado com base na taxa SELIC.

## **Apuração da Contribuição Social Sobre o Lucro Liquido - CSLL**

Para determinação da base de cálculo da CSLL devida em cada trimestre,aplica-se um percentual sobre as receitas auferidas, que variam de acordo com o ramo de atividade da empresa. Esse percentual, não se aplica às receitas decorrente de rendimento de aplicação financeira, ganhos de capital, variação monetária ativa etc.. aplica-se o percentual de 12% sobre a receita de venda auferida no período, exceto para as demais atividades, cuja base de calculo da CSLL segue as mesmas normas do IRPJ.

Utilizando os mesmos dados do faturamento do trimestre, vamos calcular a contribuição social sobre o lucro liquido – CSLL

I – Receita de vendas no valor total de R\$ 800.000,00

II – Receita de Serviços no valor de R\$ 190.000,00

III – Receita Financeira no total de R\$ 70.000,00

Base de Cálculo o IRPJ

Vendas R\$ 800.000,00 x 12% ..................................R\$ 96.000,00

Serviços R\$ 190.000,00 x 32% ................................R\$ 60.800,00

+ Receita Financeira (adiciona a base) ....................R\$ 70.000,00

Total R\$ 226.800,00

CSLL ( $226.800,00 \times 9\%$ ) = 20.412,00

Total da CSLL a Recolher = R\$ 20.412,00

#### **Forma de pagamento**

O pagamento da contribuição social sobre o lucro presumido, aplica-se as mesmas normas do IRPJ.

### **Código de pagamento**

No campo 04 do DARF para pagamento do IRPJ devido com base no lucro presumido deve ser preenchido com o código 2372.

## **8-) Lucro-Real:**

 A pessoa jurídica cuja receita bruta total, no ano-calendário seja superior ao limite de R\$ 48.000.000,00 (quarenta e oito milhões);

 Empresas cuja atividade exercida seja banco comercial, de investimento, outros bancos, caixas econômicas, sociedades de crédito, financiamento e investimentos, crédito imobiliário, corretoras de títulos de câmbio, distribuidoras de títulos e valores mobiliários, empresas de arrendamento mercantil, cooperativas de crédito, empresas de seguro privadas e capitalização e entidades de previdência privada aberta (as sociedades corretoras de seguros não se enquadram como "empresas de seguros privados");

 Contribuintes que auferiram rendimentos ou ganho de capital e lucros provenientes do exterior;

 Empresas que usufruíram de benefícios fiscais relativos à isenção ou redução de impostos, autorizadas pela legislação tributária;

 Empresas que efetuaram pagamento mensal do imposto de renda pelo regime de Estimativa;

 Contribuintes que prestaram serviços de assessoria creditícia, gestão de créditos, mercadológica e enquadra-se como **factoring**;

## **9-) Lucro Arbitrado:**

#### **Fica responsável pela tributação com base no lucro arbitrado, o contribuinte que :**

Obrigado à tributação com base no lucro real, não mantiver escrituração na forma das leis comerciais e fiscais, ou deixar de elaborar as demonstrações financeiras exigidas pela legislação fiscal;

 A escrituração a que estiver obrigado o contribuinte revelar evidentes indícios de fraudes ou contiver vícios, erros ou deficiências que a tornem imprestável para :

- identificar a efetiva movimentação financeira, inclusive bancária;

- determinar o lucro real.

 Deixar de apresentar à autoridade tributária os livros e documentos da escrituração comercial e fiscal, nos termos da legislação comercial, ou o Livro Caixa.**<sup>6</sup>**

 $\overline{a}$ <sup>6</sup> Fonte : www.receita.fazenda.gov.br

 Conforme a RFB é aplicável pela autoridade tributária quando a pessoa jurídica deixar de cumprir as obrigações acessórias relativas à determinação do lucro real ou presumido, conforme o caso.

## **10-) SIMPLES NACIONAL**

## **Objetivo da LC 123/06**

Estabelecer normas gerais relativas ao tratamento diferenciado e favorecido nos âmbitos da União, Estados, Distrito Federal e Municípios, no que diz respeito à:

- Apuração e recolhimento dos tributos;
- Cumprimento das obrigações trabalhistas e previdenciárias;
- Acesso ao crédito e ao mercado, inclusive quanto à preferência nas aquisições de bens e serviços pelos Poderes Públicos, à tecnologia, ao associativismo e às regras de inclusão.

## **Enquadramento da Microempresa e Empresa de Pequeno Porte**

- -Enquadramento;
- -
- **Desenquadra mento** | conter:

Reenquadramento; Através de instrumento específico que deve

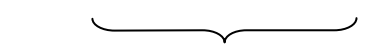

- a) declaração de Enquadramento de ME ou EPP
- b) Declaração de Reenquadramento de ME para EPP ou EPP para ME;
- c) Declaração de Desenquadamento de ME ou EPP.

#### **Ingresso no Simples Nacional**

- a) Dar-se-á por meio da internet irretratável para todo o ano-calendário;
- b) Opção no mês de janeiro até o último dia, produzindo efeito a partir do 1º dia do anocalendário da opção;
- c) No momento da inscrição prestar declaração de que não está enquadrado nas vedações;
- d) Início das atividades: após inscrição no CNPJ terá o prazo de 10 dias para efetuar a opção pelo Simples Nacional – art. 7º da Resolução 04/07.

## **CNAE – REGRAS**

A Receita Federal do Brasil publicou a Resolução CGSN nº 6/2007, de 18/06/2007 – Resolução do Comitê Gestor de Tributação das ME e EPP que dispõe sobre os códigos previstos na Classificação Nacional de Atividades Econômicas (CNAE) a serem utilizados para fins da opção pelo Regime Especial Unificado de Arrecadação de Tributos e Contribuições devidos pelas Microempresas e Empresas de Pequeno Porte (Simples Nacional).

## **Denominação Social**

A Microempresa e Empresa de Pequeno Porte deverão:

- a. Acrescentar ao nome da sociedade: ME ou EPP;
- b. Não poderá ser efetuada no ato de inscrição do empresário e no contrato social;
- c. Após procedido o arquivamento do ato de inscrição do empresário ou sociedade na condição de ME ou EPP pela Junta Comercial, mediante arquivamento da declaração é que, nos atos posteriores, deverá ser efetuada a adição nos termos ME ou EPP

Nos termos da Lei Civil (Li 10.406/02) as ME e EPP acrescentarão à sua Firma ou denominação social as expressões **ME** ou **EPP**, sendo facultado a inclusão do objeto social na denominação social – art. 3º da IN-DNRC 103/07.

## **Pequeno Empresário**

Considera-se pequeno empresário para efeito de aplicação do disposto nos arts. 970 e 1.179 – Lei 40.406/02 (Código Civil Brasileiro), o empresário individual caracterizado como ME na forma da Lei Complementar nº 123/06 – artigo 8º, que aufira receita bruta anual de até R\$ 36.000,00.

## **Tratamento diferenciado**

- a) Poderão optar por fornecer nota fiscal avulsa obtida nas Secretarias M/E;
- b) Comprova receita bruta mediante registro de vendas, independentemente da emissão do documento fiscal;
- c) Fica dispensado da emissão de nota fiscal avulsa, caso requeiram nota fiscal gratuita na Fazenda.

#### **Inscrição e baixa – artigo 4º até o artigo 11**

- a) Unicidade de processo de registro e de legalização;
- b) Entrada única de dados cadastrais e de documentos, resguardada a independência das bases de dados e observada a necessidade de informações por parte dos órgãos e entidades que as integrem;
- c) O registro dos atos constitutivos, de suas alterações e extinções (baixas), referentes a empresários e pessoas jurídicas em qualquer órgão envolvido no registro empresarial e na abertura da empresa, nos 3 âmbitos de governo, ocorrerá independentemente da regularidade de obrigações tributárias, previdenciárias ou trabalhistas, principais ou acessórias, do empresário, da sociedade, dos sócios, dos administradores ou de empresas que participem, sem prejuízo das responsabilidades do empresário, dos sócios ou dos administradores por tais obrigações, apuradas antes ou após o ato de extinção;
- d) Os arquivamentos nos órgãos de registro de atos constitutivos são dispensados de alguns documentos conforme previsto no artigo 11.

## **Benefícios**

- -Regime unificado de pagamento de tributos;
- -Desoneração das Receitas de exportação;
- Simplificação do processo de abertura e encerramento;
- Facilitação ao crédito e ao mercado;
- -Regulamentação da Lei 10.406/02 – Pequeno Empresário;
- Parcelamento da dívida tributária (até a data de 31/01/2006).

## **Licença e Autorização de Funcionamento**

Os órgãos e entidades envolvidos na abertura e fechamento de empresas que sejam responsáveis pela emissão de licenças e autorizações de funcionamento somente realizarão vistorias após o início de operação do estabelecimento, quando a atividade, por sua natureza, comportar grau de risco compatível com esse procedimento.

"Os órgãos e entidades competentes definirão, em 6 meses contados a partir da LC 123/06, as atividades cujo grau de risco seja considerado alto e que exigirão vistoria prévia. – artigo 6º."

## **Alíquotas, Base de Cálculo, Receita, Anexos e Tabelas**

A Resolução do Comitê Gestor de Tributação das Microempresas e Empresas de Pequeno Porte – **CGSN nº 5 de 30/05/2007**, dispõe sobre o cálculo e o recolhimento dos impostos e contribuições devidos pelas microempresas e

empresas de pequeno porte optantes pelo Regime Especial Unificado de Arrecadação de Tributos e Contribuições (Simples Nacional)..

Essa Resolução foi publicada no Diário Oficial da União em 08/06/2007 e nela constam todos os 5 (cinco) Anexos e 57 (Tabelas) previstas no Simples Nacional e que merece um estudo mais aprofundado.

Vejamos, como exemplo, a Tabela 1 do Anexo I que trata de receitas decorrentes da revenda de mercadorias não sujeitas à substituição tributária, exceto as receitas decorrentes da revenda de mercadorias para exportação:

## **Anexo I**

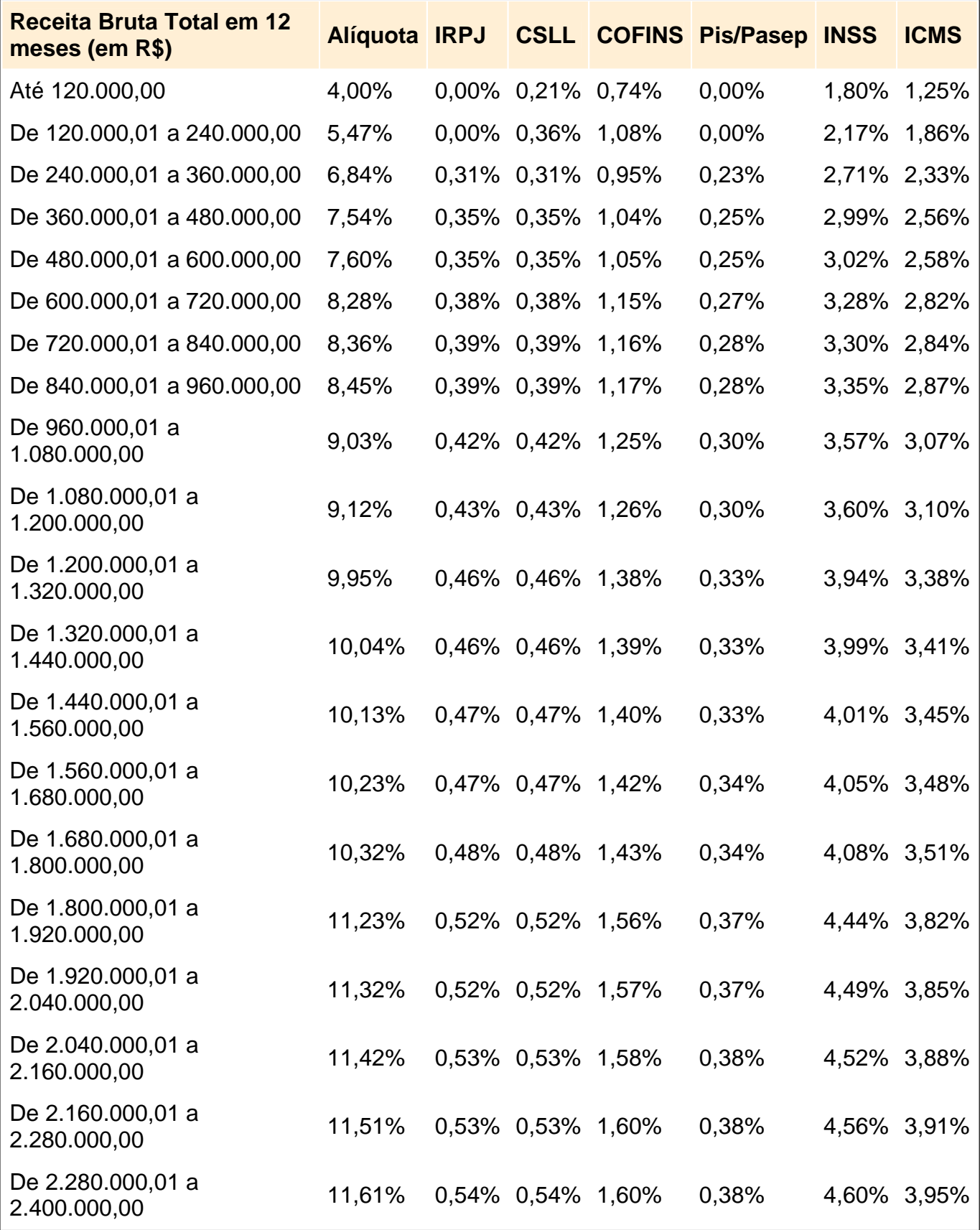

## **Não inclusão ao Simples Nacional.**

 Cujo titular ou sócio participe com mais de 10% do capital de outra empresa, optante pelo Simples ou não, desde que a Receita Bruta Global ultrapasse o limite do simples. (art. 20 IN 608/06).

- 1. De cujo capital participe outra pessoa jurídica (não se aplica à participação de cooperativas de crédito, centrais de compra, Bolsa de subcontratação, sociedades de interesse econômico das ME e EPP.
- 2. Que seja filial, sucursal, agência ou representação, no País, de pessoa jurídica com sede no exterior;
- 3. Do cujo capital participe a Pessoa Física que seja inscrito como empresário o seja sócia de outra empresa que receba o tratamento jurídico diferenciado (Simples), desde que a Receita Bruta Global ultrapasse o limite do SIMPLES.
- 4. Cujo titular ou sócio participe com mais de 10% do capital de outra Pessoa Jurídica, não beneficiada por esta Lei Complementar (Simples), desde que a Receita Bruta Global ultrapasse o limite do Simples;
- 5. Cujo sócio ou titular seja administrador ou equiparado de outra pessoa jurídica com fins lucrativos, desde que a Receita Bruta Global ultrapasse o limite do Simples;
- 6. Constituída sob a forma de cooperativas, salvo as de consumo;
- 7. Que participe do capital de outra pessoa jurídica (não se aplica à participação de cooperativas de crédito, centrais de compra, bolsa de subcontratação, sociedades de interesse econômico das ME e EPP);
- 8. Atividades: banco comercial, de investimento e de desenvolvimento, de caixa econômica, de sociedade de crédito, financiamento e investimento ou de crédito imobiliário, de corretora ou de distribuidora de títulos, valores mobiliários e câmbio, de empresa de arrendamento mercantil, de seguros privados e de capitalização ou de previdência complementar;
- 9. Resultante ou remanescente de cisão de qualquer outra forma de desmembramento de Pessoa Jurídica que tenha ocorrido em um dos 5 (cinco) anos-calendário anteriores;
- 10. Constituída sob a forma de sociedade por ações.

Na hipótese da ME ou EPP incorrer em alguma das situações acima mencionadas, será excluída do regime, com efeitos a partir do mês seguinte ao que incorrida a situação impeditiva. **CUIDADO DOBRADO NA ABERTURA.**

## **Exemplos de não inclusão (art. 3º, III da LC 123/06)**

De cujo capital participe Pessoa Física que seja inscrito como empresário, ou seja, sócia de outra empresa que receba o tratamento jurídico diferenciado (Simples) desde que a RB global ultrapasse o limite do SIMPLES.

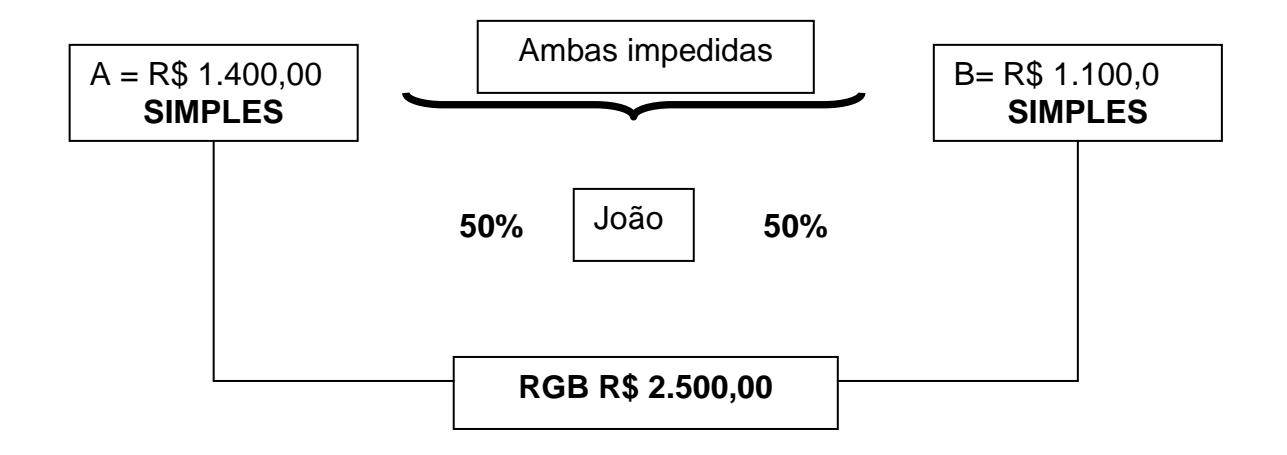

De cujo capital participe Pessoa Física que seja inscrito como empresário ou seja sócia de outra empresa que receba o tratamento jurídico diferenciado (Simples) desde que a RB global ultrapasse o limite do SIMPLES

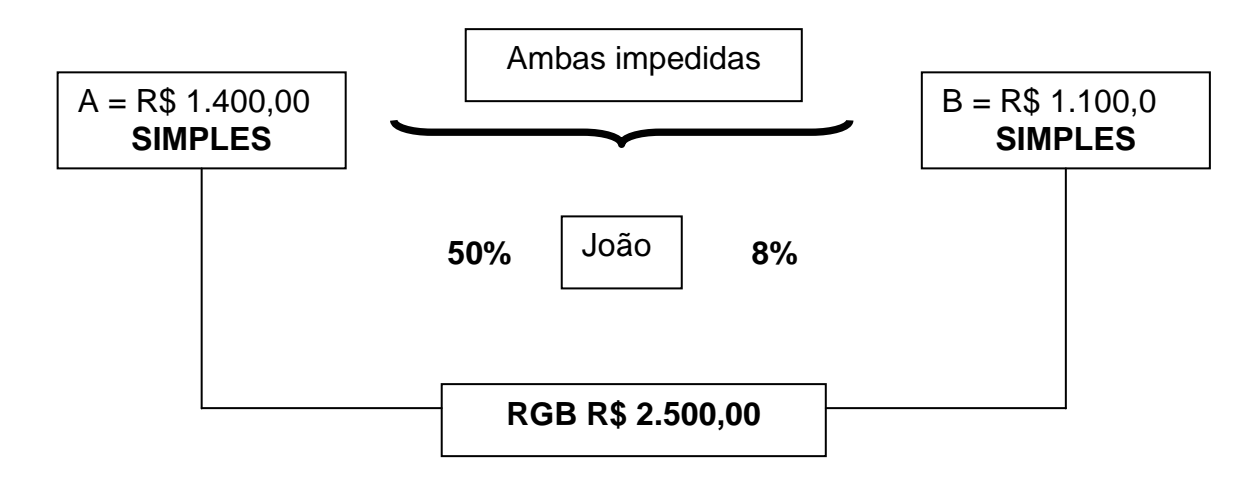

De cujo capital participe Pessoa Física que seja inscrito como empresário, ou seja, sócia de outra empresa que receba o tratamento jurídico diferenciado (Simples) desde que a RB global ultrapasse o limite do SIMPLES.

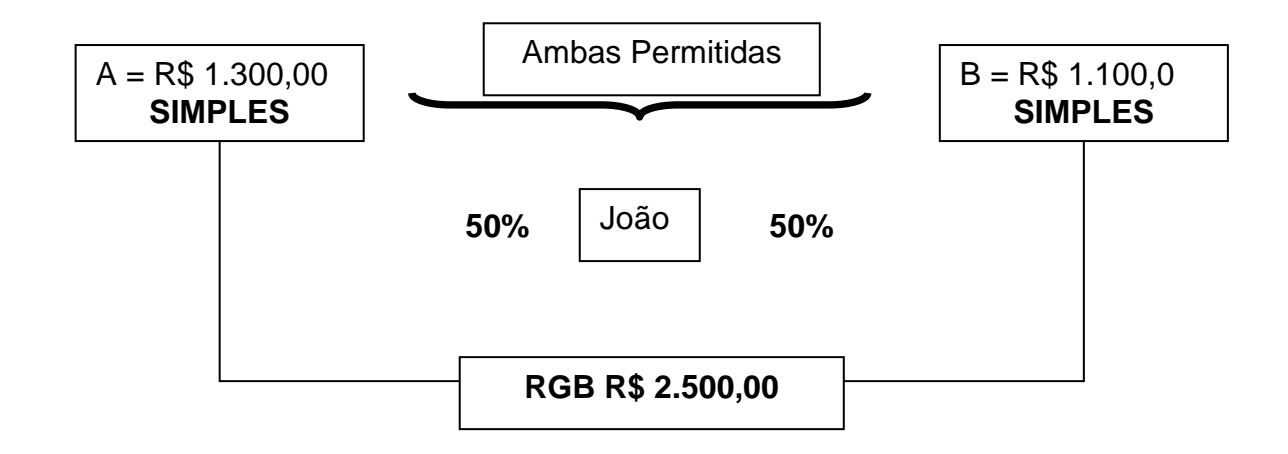

Não poderá optar pelo SIMPLES, a Pessoa Jurídica cujo titular ou sócio participe com mais de 10% do capital de outra empresa não beneficiada por esta Lei Complementar (LP, LA, LR), desde que a receita bruta global ultrapasse o limite do SIMPLES.

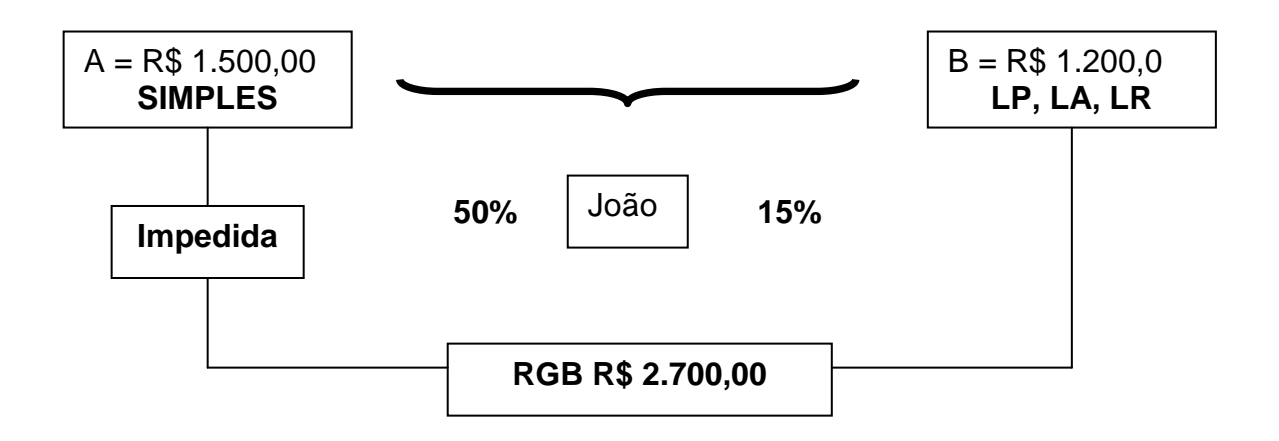

Não poderá optar pelo SIMPLES, a Pessoa Jurídica, cujo titular ou sócio participe com mais de 10% do capital de outra empresa não beneficiada por esta Lei Complementar (LP, LA, LR), desde que a receita bruta global **não** ultrapasse o limite do SIMPLES.

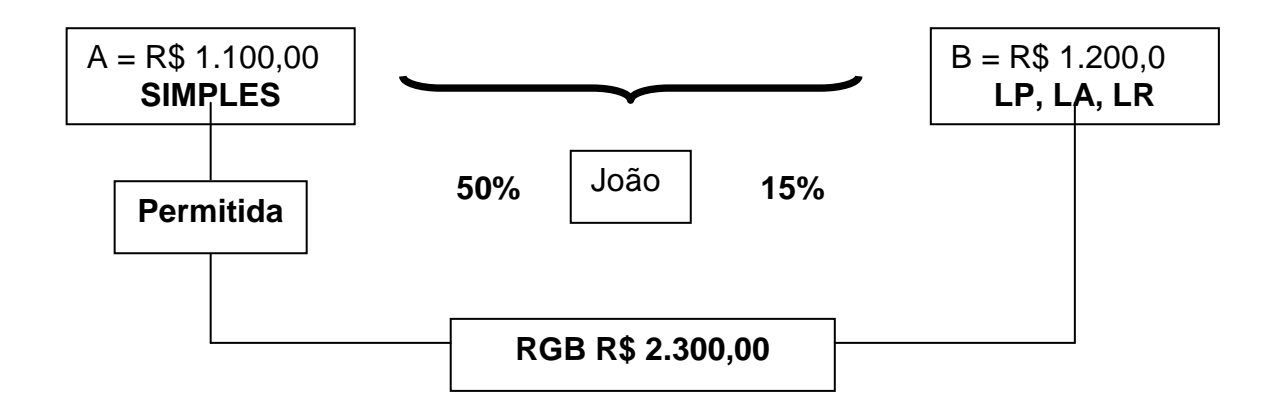

Não poderá optar pelo SIMPLES, a Pessoa Jurídica, cujo titular ou sócio participe com mais de 10% do capital de outra empresa não beneficiada por esta Lei Complementar (LP, LA, LR), desde que a receita bruta global ultrapasse o limite do SIMPLES.

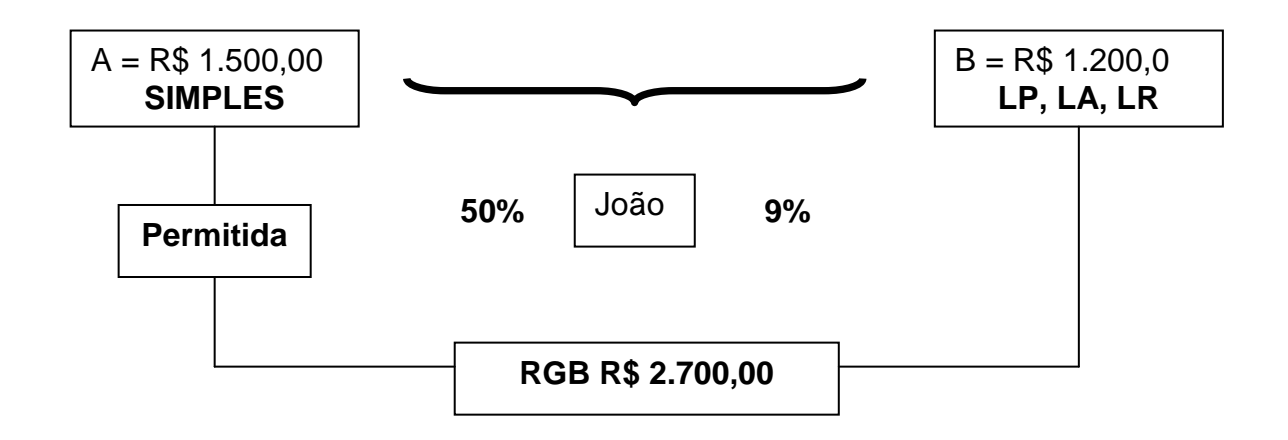

## **Das Vedações – artigo 17**

Não poderão recolher os impostos e contribuições na forma do Simples Nacional a ME ou EPP:

- 1. Empresas de Factoring;
- 2. Que tenha sócio domiciliado no exterior;
- 3. De cujo capital participe entidade da administração pública, direta ou indireta, federal, estadual ou municipal;
- 4. Que preste serviços de comunicação;
- 5. Que possua débito com o INSS, ou com as Fazendas Públicas Federal, Estadual ou Municipal, cuja exigibilidade esteja suspensa (será permitida a permanência da PJ no Simples mediante a comprovação da regularização do débito no prazo de 30 dias a partir da exclusão);
- 6. Que preste serviço de transporte intermunicipal e interestadual de passageiros;
- 7. Que seja geradora, transmissora, distribuidora ou comercializadora de energia elétrica;
- 8. Que exerça a atividade de importação ou fabricação de automóveis e motocicletas;
- 9. Que exerça a atividade de importação de combustíveis;
- 10. que exerça atividade de produção ou venda no atacado de bebidas alcoólicas, bebidas tributadas pelo IPI com alíquota específica, cigarros, cigarrilhas, charutos, filtros para cigarros, armas de fogo, munições e pólvoras, explosivos e detonantes;
- 11. Que tenha por finalidade a prestação de serviços decorrentes de atividade intelectual, de natureza técnica, científica, desportiva, artística ou cultural, que constitua profissão regulamentada ou não, bem como a que preste serviços de instrutor, de corretor, de despachante ou de qualquer tipo de intermediação de negócios;
- 12. Que realize cessão ou locação de mão-de-obra;
- 13. Que realize atividade de consultoria;
- 14. Que se dedique ao loteamento e à incorporação de imóveis.

## **Não se aplica às vedações:**

## **Anexo III**

- 1. Creche, pré-escola e estabelecimento de ensino fundamental;
- 2. Agência terceirizada de correios;
- 3. Agência de viagem e turismo;
- 4. Centro de formação de condutores de veículos automotores de transporte terrestre de passageiros e de cargas;
- 5. Agência lotérica;
- 6. Serviços de manutenção e reparação de automóveis, caminhões, ônibus, outros veículos pesados, tratores, máquinas e equipamentos agrícolas;
- 7. Serviços de instalação, manutenção e reparação de acessórios para veículos automotores;
- 8. Serviços de manutenção e reparação de motocicletas, motonetas e bicicletas;
- 9. Serviços de instalação, manutenção e reparação de máquinas de escritório e de informática;
- 10. Serviços de reparos hidráulicos, elétricos, pintura e carpintaria ou estabelecimentos civis ou empresariais, bem como manutenção e reparação de aparelhos eletrodomésticos;
- 11. Serviços de instalação e manutenção de aparelhos e sistemas de ar condicionado, refrigeração, ventilação, aquecimento e tratamento de ar em ambientes controlados;
- 12. Veículos de comunicação, de radiofusão sonora e de sons e imagens, e mídia externa;

#### **Anexo IV**

- 13. Construção de imóveis e obras de engenharia em geral, inclusive sob a forma de subempreitada;
- 14. transporte municipal de passageiros;
- 15. Empresas montadoras de estandes para feiras;
- 16. Escolas livres, de língua estrangeiras, artes, cursos técnicos e gerenciais;
- 17. Produção cultural e artística;
- 18. Produção cinematográfica e de artes cênicas;
- 19. Cumulativamente administração e locação de imóveis de terceiros;
- 20. Academia de dança, de capoeira, de ioga e de artes marciais;
- 21. Academias de atividades físicas, desportivas, de natação e escolas de esportes;
- 22. Vetado;
- 23. Elaboração de programas de computadores, inclusive jogos eletrônicos, desde que desenvolvidos em estabelecimento do optante;
- 24. Licenciamento ou cessão de direito de uso de programas de computação;
- 25. Planejamento, confecção, manutenção e atualização de páginas eletrônicas, desde que realizados em estabelecimento do optante;
- 26. Escritórios de serviços contábeis;
- 27. Serviços de vigilância, limpeza ou conservação;
- 28. Vetado;
- 29. Transportes intermunicipais e interestaduais

Proibido: Transporte intermunicipal e interestadual de passageiros (art. 17, VI)

Permitido: Transporte intermunicipal e interestadual de carga – Anexo V (art. 18, § 5º, VI);

Permitido: Transporte municipal de passageiros (Anexo IV).

## **Exercícios de Fixação Nº 1**

**1-)** Qual a definição de Sujeito Ativo?

**2-)**Qual a definição de Sujeito Passivo?

**3-)** Quais os Regimes Tributários (enquadramento) existentes no Âmbito Federal ?

**4-)** Quais os Regimes Tributários (enquadramento) existentes no Âmbito Estadual?

**5-)** Quais os Regimes Tributários (enquadramento) existentes no Âmbito Municipal?

**6-)** Defina uma Indústria e Equiparada a Indústria?

**7-)** Quais DARF´s (Documento de Arrecadação da Receitas Federais) as seguintes empresas tem a responsabilidade de pagamento, sendo :

Lucro Real, Lucro Presumido e Lucro Arbitrado :

Indústria ou Equiparada a Indústria :

**8-)** As empresas que são consideradas contribuintes do ISS, qual a Base de Cálculo do imposto?

**9-)** Para as empresas consideradas como Comércio, ou seja, contribuintes do ICMS nas operações de Saída qual alíquota aplica-se a:

- operações internas

- operações interestaduais com contribuintes da região norte, nordeste, centro-oeste e Espírito Santo.

- operações interestaduais com contribuintes da região sul e sudeste

- operações interestaduais para não-contribuintes
**1-)** Quando falamos de COMPRA, estamos falando de \_\_\_\_\_\_\_\_\_\_\_\_\_\_\_\_\_\_\_\_, no qual as operações de ICMS/IPI (PIS e COFINS Não Cumulativos) gera-se um \_\_\_\_\_\_\_\_\_\_\_\_\_\_\_\_\_\_\_\_\_\_.

**2-)** Quando falamos de VENDA, estamos falando de \_\_\_\_\_\_\_\_\_\_\_\_\_\_\_\_\_\_\_\_\_\_\_, no qual as operações de ICMS/IPI (PIS e COFINS Não Cumulativos) gera-se um

#### **Nº 3**

**1-)** Os CFOP´s Códigos Fiscais de Operações dividem-se em 02 grupos sendo Entradas e Saídas, as Entradas e Saídas ainda se dividem em :

**2-)** Qual a característica principal da empresa para avaliarmos no momento de escriturar uma nota fiscal?

**3-)** Uma empresa X(sendo indústria), vende seus produtos acabados para :

**a) Indústria** 

\_\_\_\_\_\_\_\_\_\_\_\_\_\_\_\_\_\_\_\_\_\_.

**b) Comércio** 

Como devemos proceder quanto ao lançamento do IPI na aquisição ?

**4-)** Pode ocorrer operações de TRANSFERÊNCIA em qualquer tipo de empresa?

**5-)** Ao emitir uma nota fiscal de DEVOLUÇÃO quais critérios devo obedecer?

**6-)** Na venda de ATIVO IMOBILIZADO devo destacar o ICMS / IPI ?

**7-)** Quando adquiro mercadorias para USO E CONSUMO como devo proceder quanto ao ICMS / IPI caso esteja destacado na nota fiscal ?

**8-)** Mercadoria destinadas para CONSERTO, como proceder quanto ao ICMS/IPI?

**9-)** Em operações de DEMONSTRAÇÃO como proceder quanto ao ICMS / IPI na :

REMESSA :

RETORNO :

**10-)** Quando efetuamos a operação de VENDA à ORDEM?

**11-)** Para operações de EXPORTAÇÃO há um incentivo fiscal. Qual seria este incentivo fiscal ?

**12-)** O que não corrige a carta de correção, prevista no Ajuste SINIEF 1/2007?

**13-)** Por qual ou quais motivos devemos efetuar PEDIDO DE USO DE IMPRESSÃO DE DOCUMENTOS FISCAIS junto ao PFE ?

**14-)** Quais são os impostos e contribuições que integram o Simples Nacional?

1 - De acordo com a hierarquia das normas:

- a) ( ) A Constituição Federal é hierarquicamente **superior** à Lei Complementar
- b) ( ) A Lei Complementar é hierarquicamente **inferior** às Medidas Provisórias
- c) ( ) A portaria é hierarquicamente **superior** ao Decreto
- d) ( ) A Lei e o Decreto são hierarquicamente iguais

2 - Para cobrança de um determinado imposto, a legislação deve fixar:

- a) ( ) A alíquota e o contribuinte
- b) ( ) A base de cálculo e fato gerador
- c) ( ) O fato gerador, a base de cálculo, a alíquota e o contribuinte
- d) ( ) A alíquota

3 – O valor do desconto incondicional concedido:

- a) ( ) Deverá ser excluído da base de cálculo do ICMS
- b) ( ) Deverá ser incluído na base de cálculo do ICMS
- c) ( ) Deverá ser cobrado do comprador
- d) ( ) Não poderá haver esse desconto

4- A suspensão do ICMS pode ser definida:

a) ( ) Pela atribuição da legislação a outro contribuinte, para que este substitua outro no pagamento do imposto

b) ( ) Pela prorrogação do pagamento do imposto para o momento futuro, por outro contribuinte

c) ( ) Pela prorrogação do pagamento do imposto para momento futuro, pelo mesmo contribuinte

d) ( ) Pela isenção do pagamento

5- Nas operações/prestações interestaduais destinadas a consumidor final não contribuinte do ICMS a alíquota será:

- a) ( ) a alíquota interna do Estado remetente
- b) ( ) a alíquota interestadual
- c) ( ) operação não será tributada
- d) ( ) a alíquota do Município

6 – O campo de incidência do ICMS alcança:

a) ( ) a prestação de serviços de transporte municipal ( inicio e término dentro do município)

- b) ( ) a prestação de serviços de transporte internacional
- c) ( ) a prestação de serviços de transporte interestadual e intermunicipal
- d) ( ) apenas a prestação de serviços de transporte interestadual

7 – A redução da base de cálculo do ICMS é conhecida como:

- a) ( )isenção parcial
- b) ( ) isenção total
- c) ( ) inocorrência do fato gerador
- d) ( ) inocorrência da base de cálculo

8- As alíquotas internas do ICMS, no Estado de São Paulo, são:

a) ( ) 7% e 12% b) ( ) 18% e 25% c) ( ) 7%, 12%, 18% e 25% d) ( ) 18%

9 – A substituição tributária do ICMS caracteriza-se:

a) ( ) regime pelo qual a responsabilidade pelo ICMS devido em relação às operações ou prestações de serviços é atribuída a outro contribuinte.

b) ( ) pela atribuição da legislação a determinado contribuinte, para que este não substitua outro no pagamento do imposto

c) ( ) pela prorrogação do pagamento do imposto para momento futuro, por outro contribuinte d) ( ) pela prorrogação do pagamento do imposto para momento futuro, pelo mesmo contribuinte

10 – A data de vencimento do ICMS é definida de acordo com:

a) ( ) o nº de inscrição no CNPJ do estabelecimento

b) ( ) o nº de Inscrição Estadual do estabelecimento

c) ( ) o Código de Prazo de Recolhimento (CPR ), variando em função do código de Classificação Nacional de Atividade Econômica ( CNAE)

d) ( ) a disponibilidade financeira

11 – As alíquotas, determinado pela LC 116/2003, do **ISS** são:

- a) ( ) variável, de acordo com o tipo do serviço prestado, entre 2% a 5%
- b) ( ) 5% para todos os serviços prestados
- c) ( ) 1% e 2%, de acordo com a empresa

d) ( ) 5%, 12%, 18%

### 12 – As obrigações acessórias para o ISS são:

- a) ( ) livro de registro de entrada
- b) ( ) livro de registro de saída
- c) ( ) livro de registro de notas fiscais de serviços prestados e tomados
- d) ( ) Sintegra

13 - Em caso de retenção na fonte do ISS, em nome de quem deve ser feito o recolhimento do Imposto?

- a) ( ) em nome do contratante (tomador)
- b) ( ) em nome do prestador dos serviços
- c) ( ) em nome do proprietário da empresa
- d) ( ) nenhuma das alternativas

#### **Nº. 5**

# **Calcule os seguintes Tributos Federais:**

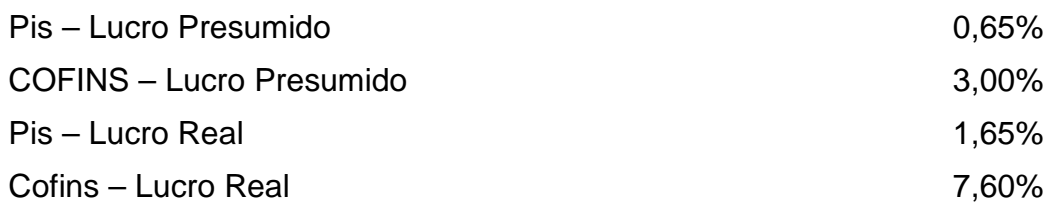

# **>>> Incluindo a Receita de Prestação de Serviços no valor de R\$ 10.000,00 a 32% <<<**

## **Bibliografia**

**CARVALHO**, Paulo de Barros. Curso de Direito Tributário. 8. ed. São Paulo: Saraiva, 1996.

**LEDNICK JUNIOR**, Norberto. **ARAÚJO**, Sebastião Guedes de. ICMS/SP e IPI Escrituração Fiscal – Teoria e Prática. 2. ed. São Paulo: IOB – Thomson, 2003.

**MACHADO**, Hugo de Brito. Aspectos Fundamentais do ICMS. 2. ed. São Paulo: Dialética, 1999.

**MELO**, José Eduardo Soares de. ICMS Teoria e Prática. 6. ed. São Paulo: Dialética, 2003.

**SANTOS**, Adolfo. **SILVEIRA**, Paula Duarte. **SILVEIRA**, Deoclécio Duarte. Manual de Emissão de Notas Fiscais ICMS/IPI. 3. ed. São Paulo: Decisão Multi Eventos, 2000.

**www.fazenda.sp.gov.br www.prefeitura.sp.gov.br www.receita.fazenda.gov.br www.sintegra.gov.br**